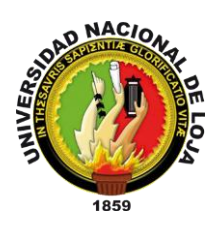

# **UNIVERSIDAD NACIONAL DE LOJA**

**Facultad De La Energía Las Industrias Y Los Recursos Naturales No Renovables**

**CARRERA DE INGENIERÍA EN ELECTRÓNICA Y TELECOMUNICACIONES**

# **DISEÑO E IMPLEMENTACIÓN DE UN PROTOTIPO DE LECTURADOR INTELIGENTE DE PARÁMETROS ELÉCTRICOS, PARA SU INTEGRACIÓN EN MEDIDORES DE ENERGÍA BIFÁSICOS DE LA CIUDAD DE LOJA**

"TESIS DE GRADO PREVIO A LA OBTENCIÓN DEL TÍTULO DE INGENIERO EN ELECTRÓNICA Y TELECOMUNICACIONES"

**AUTOR:**

*Diego Fernando Azanza Ordóñez*

**DIRECTOR**:

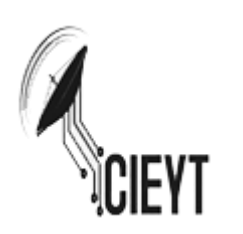

*Ing. Andy Fabricio Vega León, Mg. Sc*.

Loja, Ecuador

2019

# **CERTIFICACIÓN**

<span id="page-1-0"></span>Ing. Andy Fabricio Vega León, Mg. Sc. **DIRECTOR DEL TRABAJO DE TESIS**

**CERTIFICA:**

Haber dirigido, asesorado, revisado y corregido el presente trabajo de tesis de grado, en su proceso de investigación cuyo tema versa en **"DISEÑO E IMPLEMENTACIÓN DE UN PROTOTIPO DE LECTURADOR INTELIGENTE DE PARÁMETROS ELÉCTRICOS, PARA SU INTEGRACIÓN EN MEDIDORES DE ENERGÍA BIFÁSICOS DE LA CIUDAD DE LOJA",** previo a la obtención del título de **Ingeniero en Electrónica y Telecomunicaciones**, realizado por el señor egresado: **DIEGO FERNANDO AZANZA ORDÓÑEZ**, mismo que cumple con la reglamentación y políticas de investigación, por lo que autorizo su presentación y posterior sustentación y defensa.

Loja, 01 de agosto de 2019

Ing. Andy Fabricio Vega León, Mg. Sc. **DIRECTOR DEL TRABAJO DE TESIS**

# **AUTORÍA**

<span id="page-2-0"></span>Yo, **DIEGO FERNANDO AZANZA ORDÓÑEZ**, declaro ser autor del presente trabajo de tesis y eximo expresamente a la Universidad de Loja y a sus representantes jurídicos de posibles reclamos o acciones legales por el contenido de la misma.

Adicionalmente acepto y autorizo a la Universidad Nacional de Loja, la publicación de mi trabajo de tesis en el Repositorio Institucional- Biblioteca Virtual.

Firma: (Aufunfun*f*)

**Cédula:** 1104093560

**Fecha:** 02 de agosto de 2019

# <span id="page-3-0"></span>**CARTA DE AUTORIZACIÓN DE TESIS POR PARTE DEL AUTOR, PARA LA CONSULTA, REPRODUCCIÓN PARCIAL O TOTAL Y PUBLICACIÓN ELECTRÓNICA DEL TEXTO COMPLETO.**

Yo, **DIEGO FERNANDO AZANZA ORDÓÑEZ**, declaro ser autor de la tesis titulada **"DISEÑO E IMPLEMENTACIÓN DE UN PROTOTIPO DE LECTURADOR INTELIGENTE DE PARÁMETROS ELÉCTRICOS, PARA SU INTEGRACIÓN EN MEDIDORES DE ENERGÍA BIFÁSICOS DE LA CIUDAD DE LOJA"**, como requisito para optar al grado de: **ING. EN ELECTRÓNICA Y TELECOMUNICACIONES**; autorizo al Sistema Bibliotecario de la Universidad Nacional de Loja para que con fines académicos, muestre al mundo la producción intelectual de la Universidad, a través de la visibilidad de su contenido de la siguiente manera en el Repositorio Digital Institucional:

Los usuarios pueden consultar el contenido de este trabajo en el RDI, en las redes de información del país y del exterior, con las cuales tenga convenio la Universidad.

La Universidad Nacional de Loja, no se responsabiliza por el plagio o copia de la tesis que realice un tercero.

Para constancia de esta autorización, en la ciudad de Loja, a los cuatro días del mes de septiembre del dos mil diecinueve.

**Firma:**

**Autor:** Diego Fernando Azanza Ordóñez **Cédula:** 1104093560 **Dirección:** Loja, (Andrés Bello 168-42 y Luis Borja). **Correo electrónico:** d332f3@gmail.com – dfazanzao@unl.edu.ec **Teléfono: 072580954 Celular:** +593 988098867 **DATOS COMPLEMENTARIOS Director de tesis:** Ing. Andy Fabricio Vega León, Mg. Sc. **Tribunal de grado:** Ing. Juan Carlos Solano Jiménez, PhD. Ing. Rodolfo Pabel Merino Vivanco, Mg. Sc. Ing. Christian Campoverde Ramírez, Mg. Sc.

# <span id="page-4-0"></span>**DEDICATORIA**

El presente trabajo está dedicado a mi madre Alicia, quien, con su amor, confianza y apoyo incondicional, ha sido el pilar fundamental en mi vida y mis estudios, y a mi padre Efrén que admiro mucho por ser un amigo y guía en la vida.

### <span id="page-5-0"></span>**AGRADECIMIENTO**

Agradezco principalmente a Dios, nuestro padre creador, que me ha dado la sabiduría necesaria, me protege, guía y, ha hecho posible el desarrollo del presente proyecto de investigación.

Hago extensible el agradecimiento a la Facultad de Ingeniería en Electrónica y Telecomunicaciones que ha sido mi segundo hogar, me ha dado la oportunidad de continuar mi formación profesional además de haberme brindado gratas vivencias y anécdotas.

A mis hermanos Tania, Michael y Gustavo que admiro y aprecio.

Gratifico a los diferentes docentes, compañeros y amigos con los que he compartido momentos inolvidables, siempre en el marco del respeto y que llevaré por siempre en mi memoria.

Un cordial agradecimiento al Ing. Andy Fabricio Vega León, docente y amigo que ha sido de trascendencia en mi formación, admiro por todo su esfuerzo y dedicación en su labor como docente.

# **TABLA DE CONTENIDOS**

<span id="page-6-0"></span>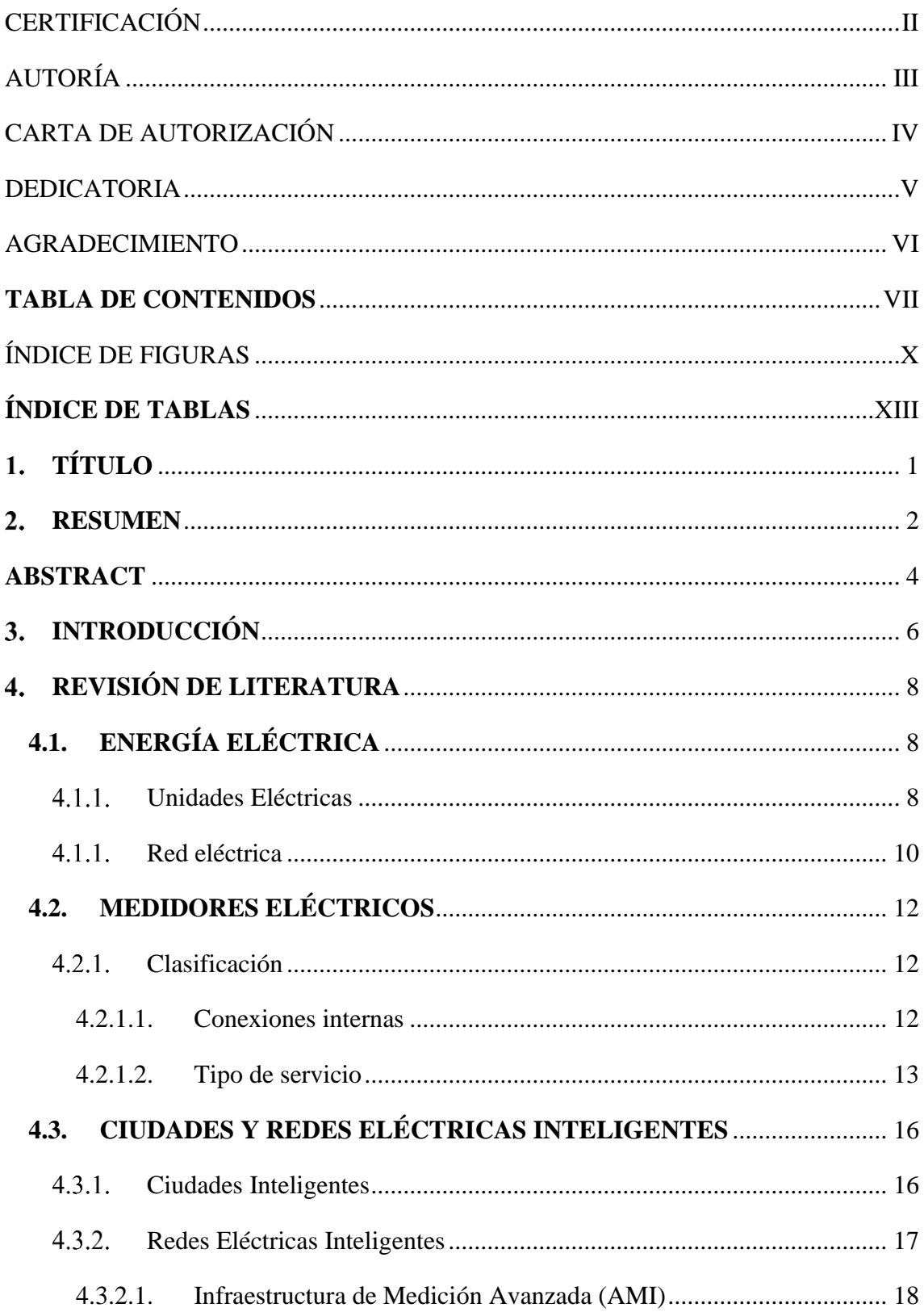

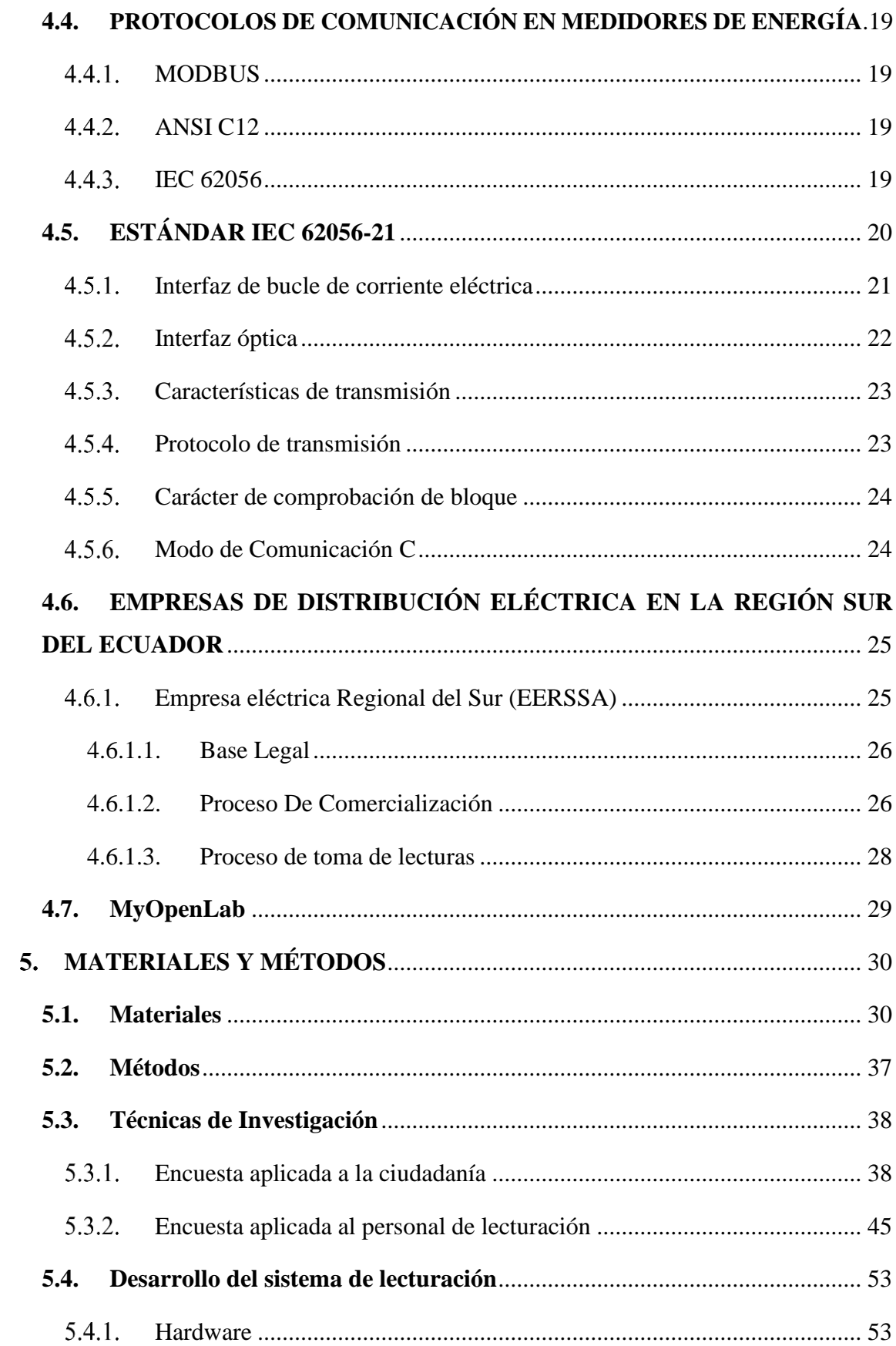

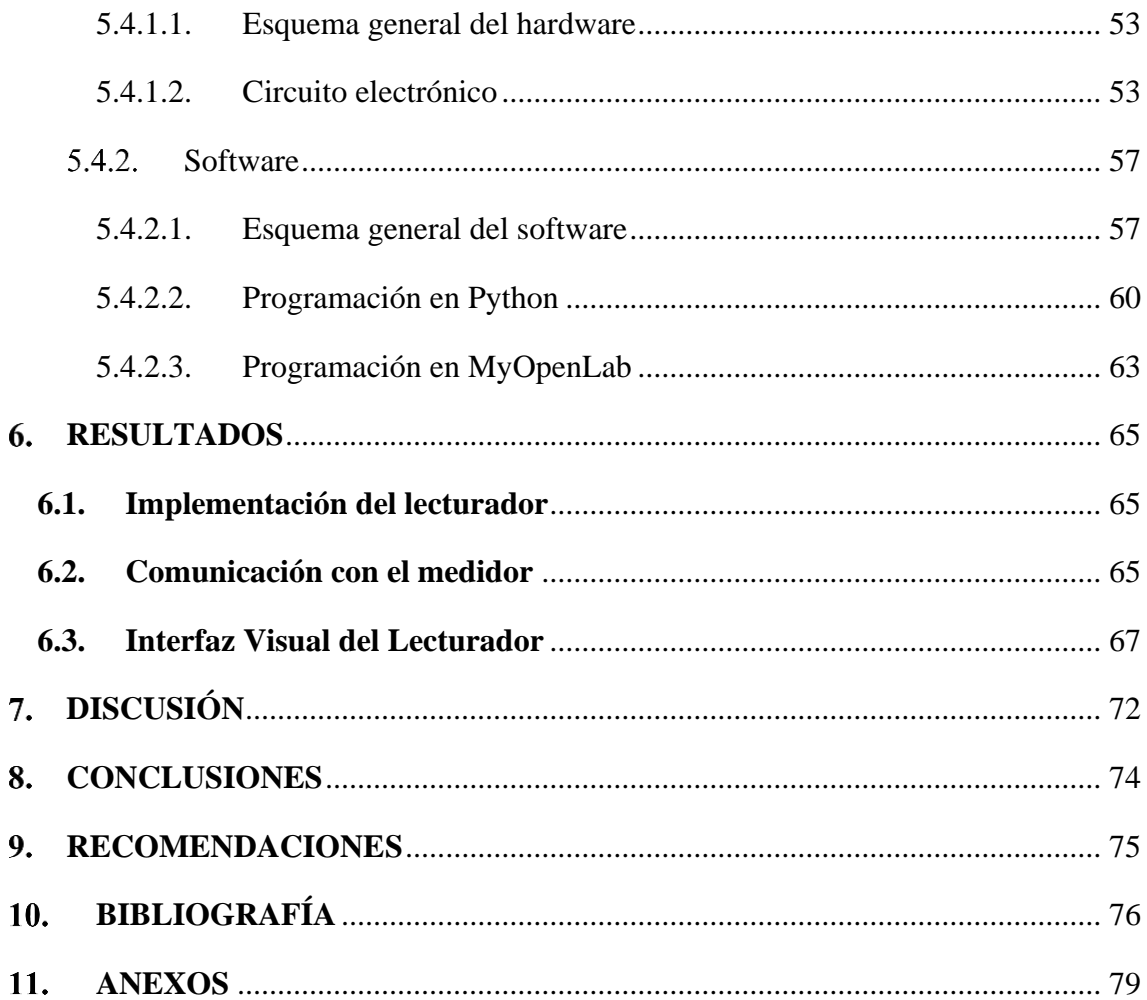

# **ÍNDICE DE FIGURAS**

<span id="page-9-0"></span>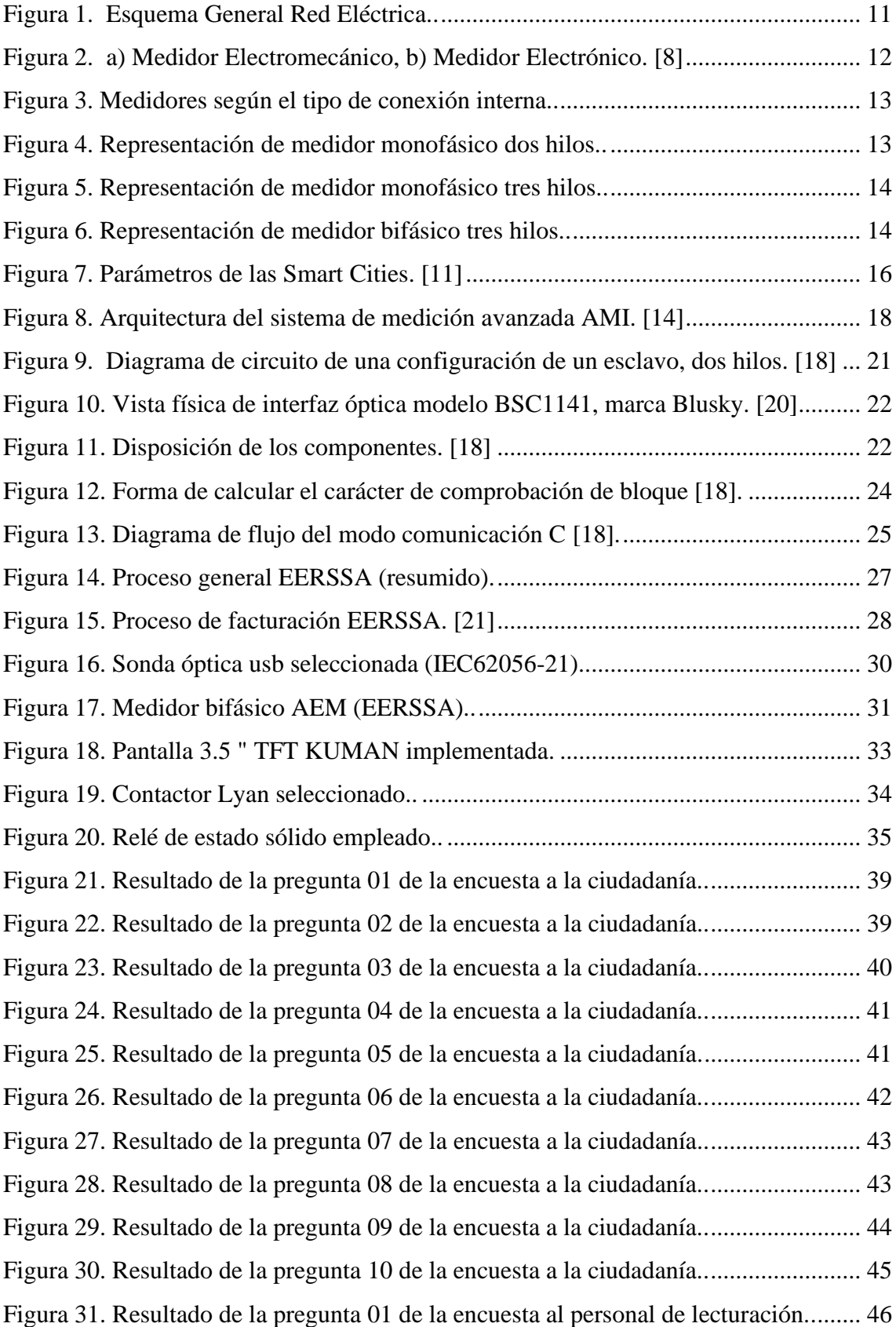

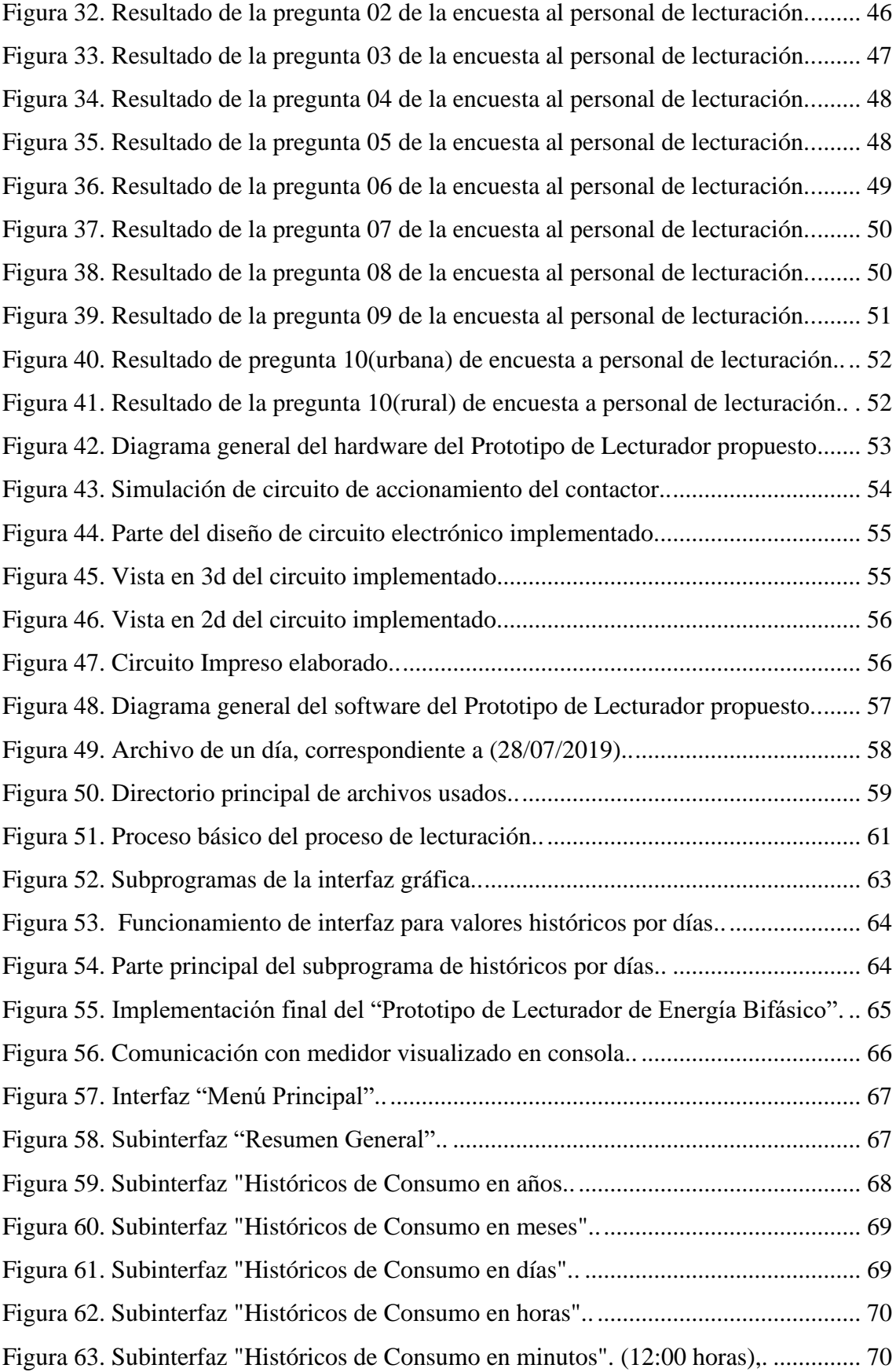

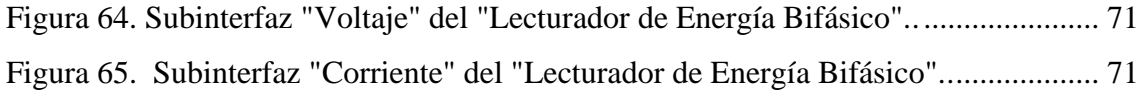

# **ÍNDICE DE TABLAS**

<span id="page-12-0"></span>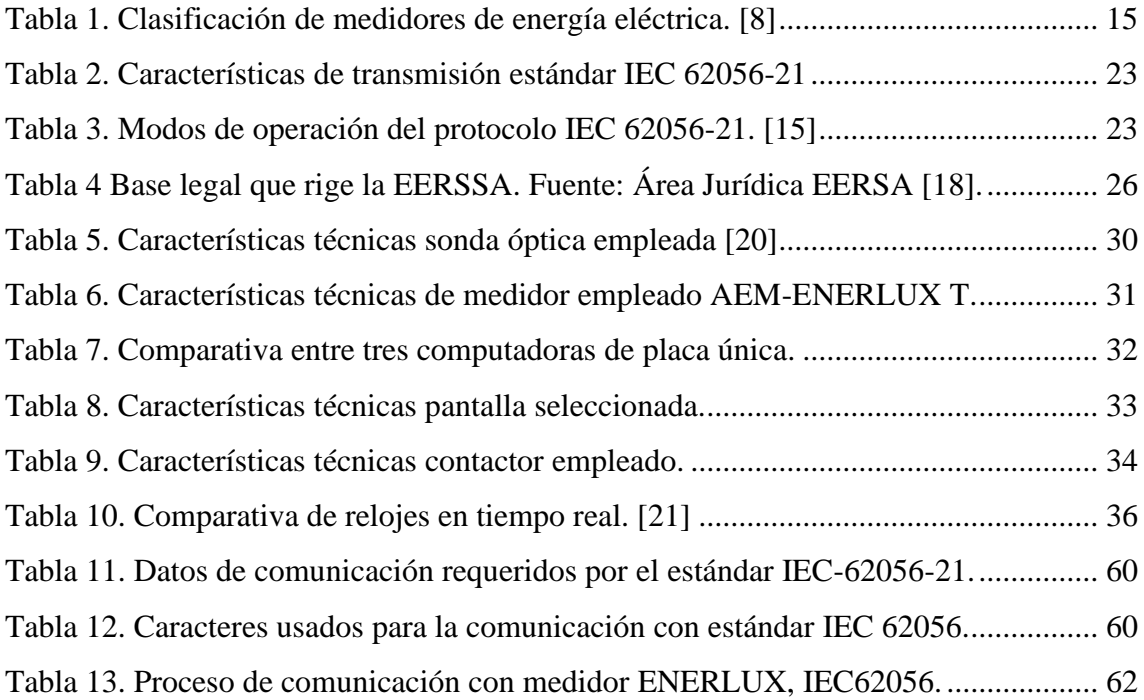

# <span id="page-13-0"></span>**TÍTULO**

*"***DISEÑO E IMPLEMENTACIÓN DE UN PROTOTIPO DE LECTURADOR INTELIGENTE DE PARÁMETROS ELÉCTRICOS, PARA SU INTEGRACIÓN EN MEDIDORES DE ENERGÍA BIFÁSICOS DE LA CIUDAD DE LOJA"**

### <span id="page-14-0"></span>**RESUMEN**

Actualmente las empresas distribuidoras de energía eléctrica a más del arduo proceso de distribución de energía, tienen la tarea de realizar la etapa de facturación que a su vez comprende un tema muy delicado como lo es la lectura de consumo de energía eléctrica, la cual se realiza de forma manual. El presente proyecto tiene como finalidad el Diseño e Implementación de un Prototipo de Lecturador de Parámetros Eléctricos para su Integración en Medidores de Energía Bifásico en la Ciudad de Loja.

Al tomar lecturas de forma manual, el proceso se torna ineficiente, debido a la necesidad de contar con personal capacitado y responsable que realicen esta tarea continuamente y muchas veces en lugares de difícil acceso, arriesgando en muchas ocasiones su integridad personal y por ende obligados a omitir lecturas, las que generan multas económicas, a más de disminuir la calidad del servicio y generando inconformidad en los abonados.

Por las razones expuestas anteriormente se plantea una alternativa que permita mejorar el proceso de lecturación de consumo mensual de energía eléctrica, y además implemente las características de un sistema inteligente, como lo es el corte y reconexión remota del servicio de energía. También se presenta una interfaz sencilla y amigable con el usuario para que pueda visualizar las estadísticas periódicas tanto en kW/h como en dólares del consumo de su domicilio, lo cual, le da la posibilidad de tomar medidas necesarias para el ahorro energético de su vivienda.

El trabajo inició con encuestas a la ciudadanía lojana para conocer diferentes aspectos económicos y sociales respecto al sistema actual y a la aceptación que tendrían en caso de implementar un sistema automatizado de lecturación, además se realizó una segunda encuesta al personal encargado de las lecturas, con el objetivo de conocer diversos datos técnicos que contribuyan al desarrollo del proyecto.

Teniendo una idea clara de la necesidad actual, se desarrolló satisfactoriamente el prototipo, el cual, brinda beneficios tanto a la Empresa Eléctrica Regional del Sur S.A. (EERSSA) como a la ciudadanía.

Para la interacción con el usuario, el equipo permite visualizar en una pantalla LCD los datos históricos distribuidos tanto en años, meses, días y horas, resguardando los datos en

una memoria flash, además, el sistema tiene integrado un sintetizador de voz, el cual le permite escuchar el reporte de consumo de energía eléctrica.

El presente trabajo al ser integrado con una red de comunicaciones, brinda a la EERSSA la posibilidad de tener los datos de lecturación remotamente en su servidor, además, la gran utilidad de poder realizar el corte y la reconexión remota del servicio de energía eléctrica al abonado.

### <span id="page-16-0"></span>**ABSTRACT**

Currently, the electricity distribution companies, in addition to the arduous process of generation and distribution of energy, they have the task of do the billing stage which includes a very sensitive issue like the reading of electric energy consumption, which is done manually. The purpose of this project is the Design and Implementation of a Prototype for the Reading of Electrical Parameters for its Integration into Biphasic Energy Meters in the Loja City.

When readings are taken by manually form, the process becomes inefficient, due to, it needs trained and responsible people to perform this task continuously and often in places whit difficult access, often risking their personal integrity, the reason for they have to omit the readings, which generate economic fines, in addition to, it reduces the quality of service and generate dissatisfaction in subscribers.

For those reasons, an alternative is proposed in order to improves the reading process of monthly electricity consumption, also, implements the characteristics of an intelligent system, such as the remote cutting and reconnection of the energy service. It is presented a simple and user-friendly interface, so that, you can view the periodic statistics in both kW/h and dollars of your home consumption, which give you the possibility of taking necessary measures for the energy saving of your home.

To start, surveys were applying for the citizens of Loja to know different economic and social aspects regard to the current system and the acceptance which it would has in case of implementing an automated reading system, in addition, a second survey was applied for people who are responsible for the readings, with the objective of knowing different technical data that contribute to the development of the project.

Having a clear idea of the current need, the prototype was successfully developed, which provides benefits to Empresa Eléctrica Regional del Sur S.A. (EERSSA) company and citizens from Loja.

For the interaction with the user, the equipment allows to visualize on an LCD screen the historical data distributed in years, months, days and hours, it keep in a safe way the data in a flash memory, in addition, the system has integrated a voice synthesizer, which let you listen to the electric power consumption report.

This work when integrated with a communications network, gives EERSSA company the possibility of having the reading data remotely on its server, in addition, the great utility of being able to perform the cut and remote reconnection of the electric power service to the subscriber.

### <span id="page-18-0"></span>**INTRODUCCIÓN**

En la actualidad vivimos en un mundo en el que la implementación de dispositivos electrónicos es indispensable para el desarrollo de los pueblos, el campo de la energía eléctrica no es la excepción, y más bien es un tema de trascendencia, particularmente en lo concerniente a eficiencia energética en el que se trata de consumir menos energía eléctrica teniendo los mismos beneficios [1].

Una de las maneras de conseguir la eficiencia energética es con la colaboración de todos los consumidores, para hacerlo se debe tratar que los usuarios de una u otra manera incursionen en temas de energía, lo más cercano es tener sus propios datos del consumo generado en sus domicilios, además que les permite llevar un mejor control económico de sus facturas mensuales de energía.

Además de ser importante para los consumidores también es significativo para los distribuidores de energía; en la ciudad de Loja la Empresa Eléctrica Regional del Sur (EERSSA), es la encargada de esta labor, la cual busca constantemente mecanismos tecnológicos para brindar un mejor servicio al menor costo.

El objetivo de toda empresa distribuidora es llegar a cada sector de su área de concesión con energía eléctrica confiable y de calidad [2]. La EERSSA, realiza estudios y desarrolla proyectos en las etapas de Distribución y Comercialización de la energía, potenciando y ampliando sus redes de distribución en media tensión (MT), baja tensión (BT) y, finalmente llegar al usuario final con el sistema completo de medición de acuerdo a su capacidad y número de fases, tales medidores en un principio totalmente de tipo electromecánicos y actualmente en su mayoría electrónicos, teniendo hasta junio 2019 un número igual a 121.207 medidores electrónicos de tipo bifásico [3], de un total de 152.730 que, a pesar de ser digitales solo brindan los parámetros básicos de consumo energético que ayudan a calcular una facturación pertinente, pero no le sacan el mayor provecho, no brindan todos los datos necesarios tanto para la empresa proveedora como para los usuarios, que pueden ser muy útiles para analizar diferentes factores y estadísticas.

En la ciudad de Loja se han realizado estudios sobre eficiencia energética, pero aún no se han desarrollado dispositivos que permitan la lecturación automática de los medidores digitales que aún no tienen esa característica.

Así se presenta el siguiente trabajo de titulación que cuenta en principio con la revisión de literatura necesaria, seguido con el desarrollo del hardware y software del prototipo de lecturación inteligente de parámetros eléctricos, asimismo se presentan los resultados obtenidos y finalmente la discusión, conclusiones y recomendaciones que se han logrado con el presente proyecto.

# <span id="page-20-0"></span>**REVISIÓN DE LITERATURA**

# <span id="page-20-1"></span>**4.1. ENERGÍA ELÉCTRICA**

La energía eléctrica es una de las formas de energía que se ha convertido para los seres humanos en una necesidad básica en la vida cotidiana, sin ella no serían posible muchas de nuestras actividades diarias.

Si partimos desde un punto de vista de los átomos que es la partícula más pequeña en que se puede dividir la materia conservando sus propiedades, y lo vemos según el modelo de Bohr, como un pequeño sistema solar con un núcleo y una nube de electrones que giran a su alrededor, la energía eléctrica no es más que el salto de los electrones de un átomo a otro, debido a una fuerza externa llamada diferencia de potencial, generalmente se utiliza materiales con valencia<sup>1</sup> baja(conductores) por tener poca resistencia al paso de la corriente eléctrica.

La energía eléctrica es muy relevante ya que puede convertirse en otros tipos de energía, como la mecánica, térmica o lumínica.

### <span id="page-20-2"></span>**Unidades Eléctricas**

Las unidades eléctricas se pueden describir de manera formal. Las unidades eléctricas estándar se definen en un orden específico. Primero se define el ampere. Es una unidad base del SI (Sistema Internacional de Unidades)<sup>2</sup>, la única unidad eléctrica derivada del resultado de un experimento [4].

Después se describe el coulomb, la carga del electrón, el watt, voltio y el ohm. Estas unidades eléctricas derivadas se definen en términos del ampere y otras unidades base del SI (metro, kilogramo, segundo).

### ▪ **Amperio**

Según el SI, el amperio o ampere, proviene del estudio del magnetismo. Las corrientes eléctricas en cables dan lugar a campos magnéticos (ley de Biot-Savart, 1820). A su vez,

<sup>&</sup>lt;sup>1</sup> Valencia(química): Número de electrones en su último nivel de energía.

<sup>2</sup> SI: Estándar universal unificado de unidades: se compone de siete principales: el metro, el kilogramo, el segundo, el amperio, el kelvin, la candela y el mol.

estos campos magnéticos originan fuerzas magnéticas en los cables (ley de Ampère, 1825). Dos alambres paralelos en los que circula corriente ejercen una fuerza el uno sobre el otro. La definición oficial del ampere en el SI es:

"El ampere es aquella corriente constante que, si se mantiene en dos conductores rectos de longitud infinita, de sección transversal despreciable, separados a un metro de distancia y en el vacío, produce entre dichos conductores una fuerza igual a  $2 \times 10^{-7}$  newtons por metro" [4].

### ▪ **Culombio**

El culombio o coulomb es la unidad de carga del SI. La magnitud de un culombio se deriva del amperio, y se define como la cantidad de carga que fluye en un segundo cuando la corriente es de 1 amperio.

$$
amperio = 1 culombio/segundo
$$

### ▪ **Carga de electrón**

En 1897, Joseph John Thomson experimentó la existencia del electrón. Doce años más tarde, a partir de 1909, Robert Millikan ejecutó el experimento de la gota de aceite para medir la carga del electrón [5].

La carga de un electrón puede expresarse en culombios como:

 $e = -1.602176565 \times 10^{-19}$  culombios

Podemos expresarlo en función de número de unidades de carga del electrón.

culombio =  $6.241509343 \times 10^{18}$  electrones

#### ▪ **Vatio**

El vatio o watt es la unidad de potencia. La potencia es la cantidad de energía que se transfiere o consume por unidad de tiempo; de manera equivalente, la potencia es la tasa a la que se efectúa trabajo. En lenguaje común y corriente, el vatio es la potencia necesaria para transferir 1 julio de energía en un segundo.

$$
vatio = 1 julio/segundo
$$

### ▪ **Voltio**

El voltio es la unidad de diferencia de potencial eléctrico, también conocida como voltaje. Oficialmente, 1 voltio se define como la diferencia de potencial que se establece entre dos puntos de un alambre que transporta una corriente de 1 amperio cuando la potencia que disipa es de 1 vatio [6].

$$
voltio = 1\,vatio/amperio
$$

Se lo puede expresar en términos de energía y carga.

 $voltio = 1$  *julio*/*culombio* 

#### ▪ **Ohmio**

El ohmio u ohm es la unidad de resistencia eléctrica. Un ohmio se define como la resistencia entre dos puntos de un conductor cuando se aplica 1 voltio entre ellos y fluye 1 amperio de corriente.

### $ohmio = 1$  *voltio*/*amperio*

### <span id="page-22-0"></span>**Red eléctrica**

La red eléctrica es todo un conjunto de máquinas, barras, dispositivos y líneas que constituyen un circuito con una tensión nominal determinada, por lo que se clasifican en:

- $\blacksquare$  Redes de baja tensión.  $\lt 1000V$
- $\blacksquare$  Redes de media tensión. < 36 KV
- $\blacksquare$  Redes de alta tensión.  $\lt$  300KV
- $\blacksquare$  Redes de muy alta tensión  $>$  300KV

Para que la energía llegue a nuestros domicilios las empresas distribuidoras de energía han desplegado la red eléctrica que en términos generales tiene cuatro grandes etapas o actividades:

- Generación,
- Transporte
- Distribución
- Comercialización

La energía eléctrica no se puede almacenar, por lo que debe existir un equilibrio constante entre la producción y el consumo. El transporte de electricidad se realiza a través de líneas de transporte a tensiones elevadas que, conjuntamente con las subestaciones, forman la red de transporte. La red de distribución está formada por el conjunto de cables aéreos o subterráneos y los centros de transformación que permiten hacer llegar la energía hasta el cliente final. La red de distribución es la parte del sistema de suministro eléctrico responsable de las compañías distribuidoras de electricidad hasta los consumidores finales [7].

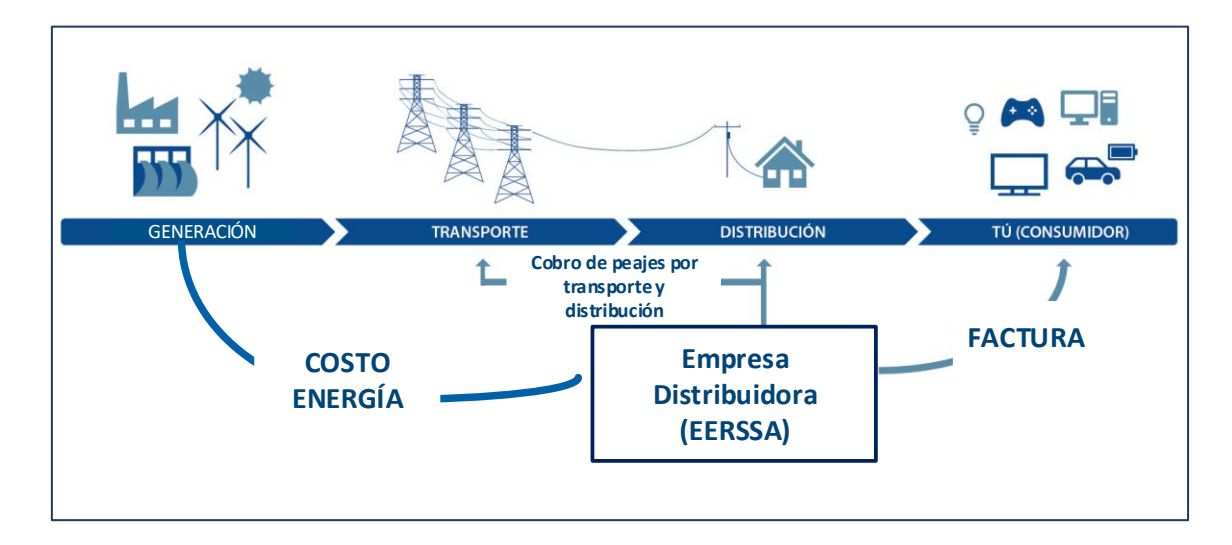

**Figura 1.** Esquema General Red Eléctrica. **Fuente:** El autor

<span id="page-23-0"></span>La red eléctrica une todos los centros generadores de energía eléctrica con los puntos de consumo, de este modo se consigue cierto balance entre la cantidad de energía producida por las centrales eléctricas y la energía consumida. La red de transporte de energía eléctrica está formada por los elementos que llevan la electricidad desde los centros de generación hasta puntos cercanos donde se consume. Para poder transportar la electricidad con las menores pérdidas de energía posibles se tiene que elevar su nivel de tensión. Las líneas de transporte o líneas de alta tensión están constituidas por un elemento conductor (cobre o aluminio) y por los elementos de soporte (torres de alta tensión). Estas conducen la corriente eléctrica, una vez reducida su tensión hasta la red de distribución.

# <span id="page-24-0"></span>**4.2. MEDIDORES ELÉCTRICOS**

Los contadores o medidores del consumo de energía eléctrica es un dispositivo de gran importancia en el proceso de comercialización, es el encargado de medir el consumo de la energía eléctrica.

# <span id="page-24-1"></span>**Clasificación**

De forma general los medidores se suelen clasificar según la tecnología de su construcción en electromecánicos y electrónicos.

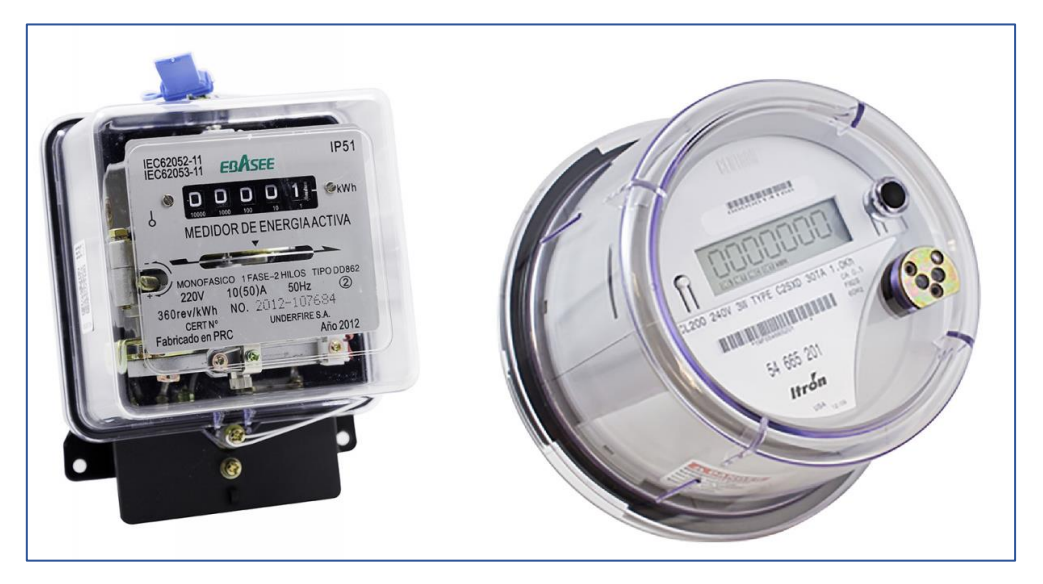

**Figura 2.** a) Medidor Electromecánico, b) Medidor Electrónico [8].

<span id="page-24-3"></span>Los medidores también se pueden clasificar según:

- conexiones internas
- tipo de servicio
- energía que miden
- <span id="page-24-2"></span>■ precisión

# **4.2.1.1. Conexiones internas**

Según las conexiones internas los medidores son:

- Concéntricos y
- Excéntricos

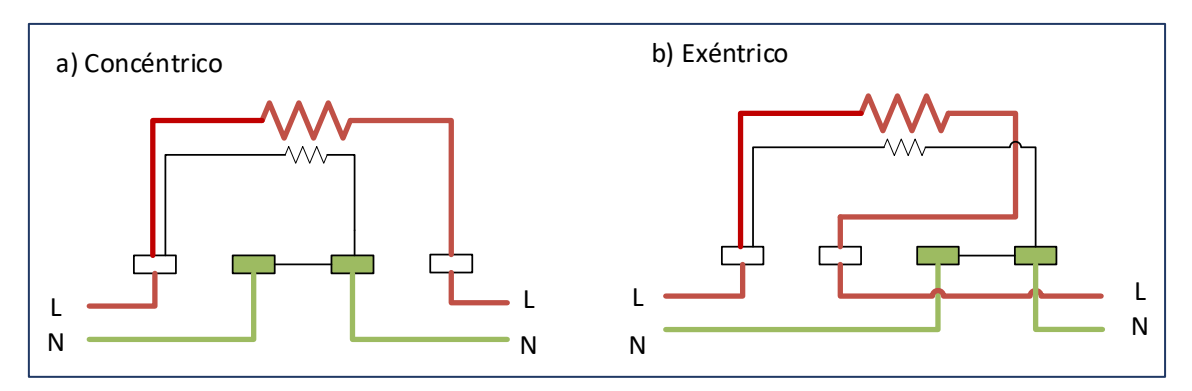

**Figura 3.** Medidores según el tipo de conexión interna. **Fuente:** El autor

### <span id="page-25-1"></span><span id="page-25-0"></span>**4.2.1.2. Tipo de servicio**

# ▪ **Medidor Monofásico dos hilos**

Medidor de un elemento motor (FORMA 1A), conformado por una bobina de corriente y una bobina de potencial para 120 o 127 V, entre fase y neutro. Es utilizado para servicios monofásicos dos hilos [9].

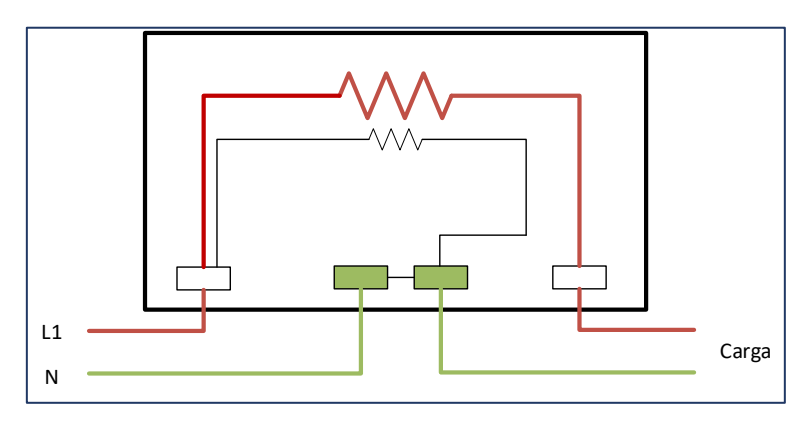

**Figura 4.** Representación de medidor monofásico dos hilos. **Fuente:** El autor

### <span id="page-25-2"></span>▪ **Medidor Monofásico tres hilos**

Medidor de un elemento motor (FORMA 2A), conformado por dos bobinas de corriente y una de potencial para 220 o 240 V. entre fases. Su uso es restringido para medir el consumo de servicios monofásicos tres hilos [9].

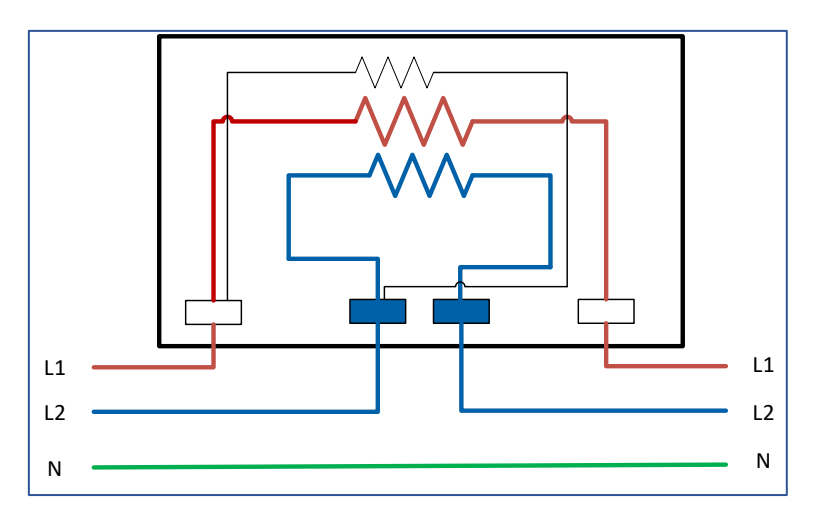

**Figura 5.** Representación de medidor monofásico tres hilos. **Fuente:** El autor

### <span id="page-26-0"></span>▪ **Medidor Bifásico tres hilos**

Medidor de dos elementos motores (FORMA 13A), donde cada elemento está conformado por una bobina de corriente y una bobina de potencial para 120 o 127 V. entre fase y neutro. Es utilizado para servicio monofásico tres hilos y bifásico tres hilos.

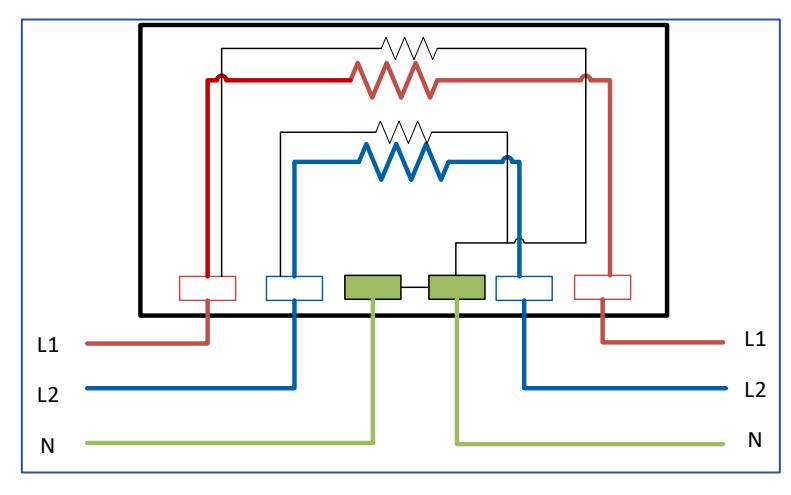

**Figura 6.** Representación de medidor bifásico tres hilos. **Fuente:** El autor

<span id="page-26-1"></span>A continuación, se resume una clasificación más detallada de los medidores según las características de construcción, el tipo de energía que miden, la precisión y según el tipo de servicio [9].

<span id="page-27-0"></span>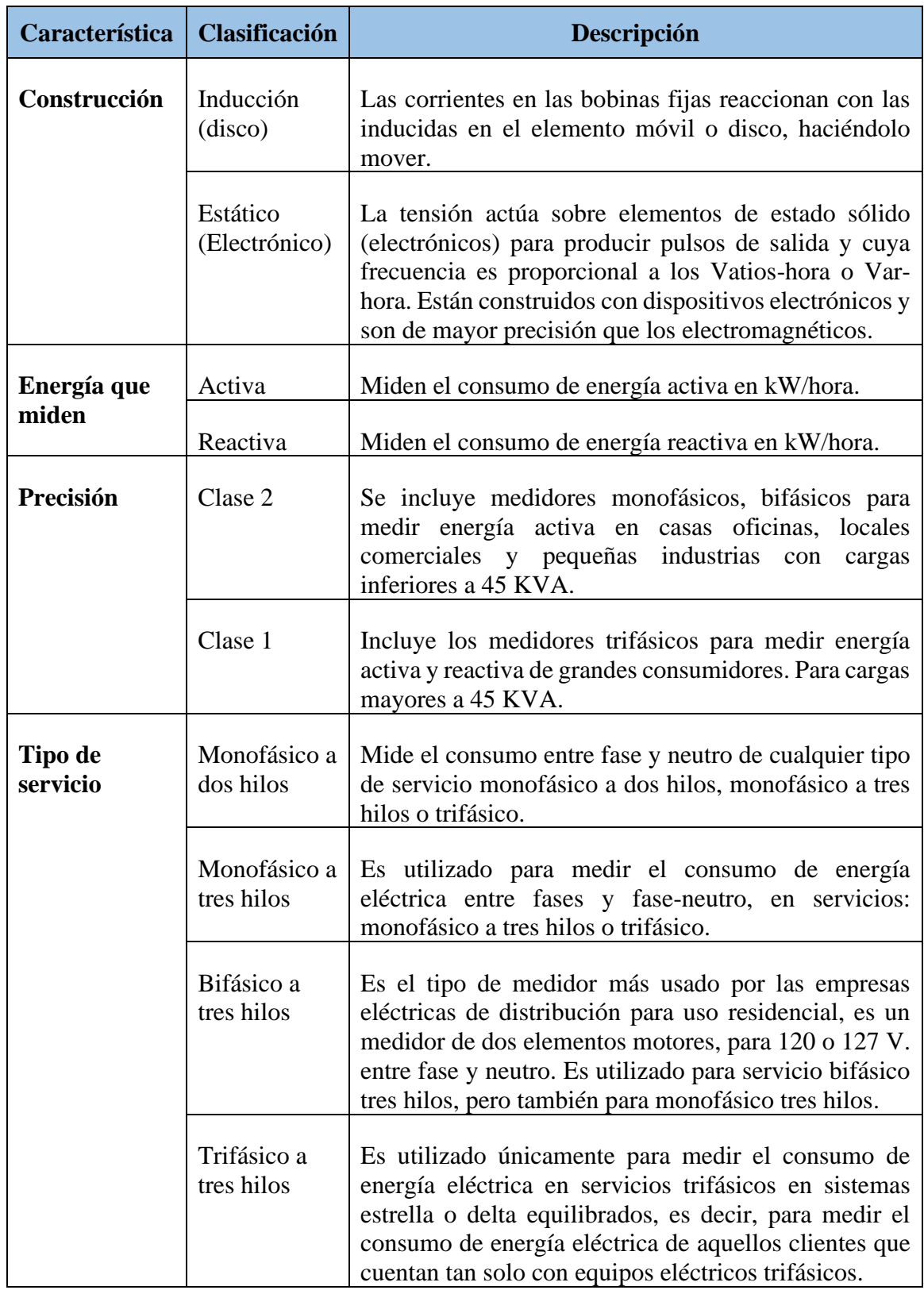

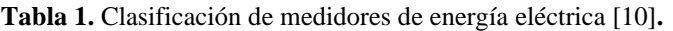

# <span id="page-28-0"></span>**4.3. CIUDADES Y REDES ELÉCTRICAS INTELIGENTES**

### <span id="page-28-1"></span>**Ciudades Inteligentes**

La realidad actual es que muchas ciudades debido a que sus infraestructuras se exponen al límite en términos de escalabilidad, medio ambiente y seguridad, mientras se adaptan para apoyar el crecimiento de la población, tienen el riesgo que en varios años serían poco habitables[11]. El sistema urbano tiene crisis económicas y ambientales de gran complejidad.

El despliegue de ciudades inteligentes tendrá grandes desafíos, pero con muy buenos beneficios. Según [12], las economías estarán bajo alta presión; el consumo de energía aumentará exponencialmente; el medio ambiente estará en desafío; los sistemas de educación como el de salud tomarán nuevos rumbos; el tema de seguridad pública tendrá muchos retos; y la importancia de ataques cibernéticos contra las ciudades es muy alto.

Se necesitan ideas o soluciones inteligentes, rentables y escalables que reformen esta situación.

Los componentes que sustentan el modelo de ciudades inteligentes en resumen es la movilidad, el medio ambiente, la economía, el gobierno y las personas que contribuyen a crearla y mantenerla [12].

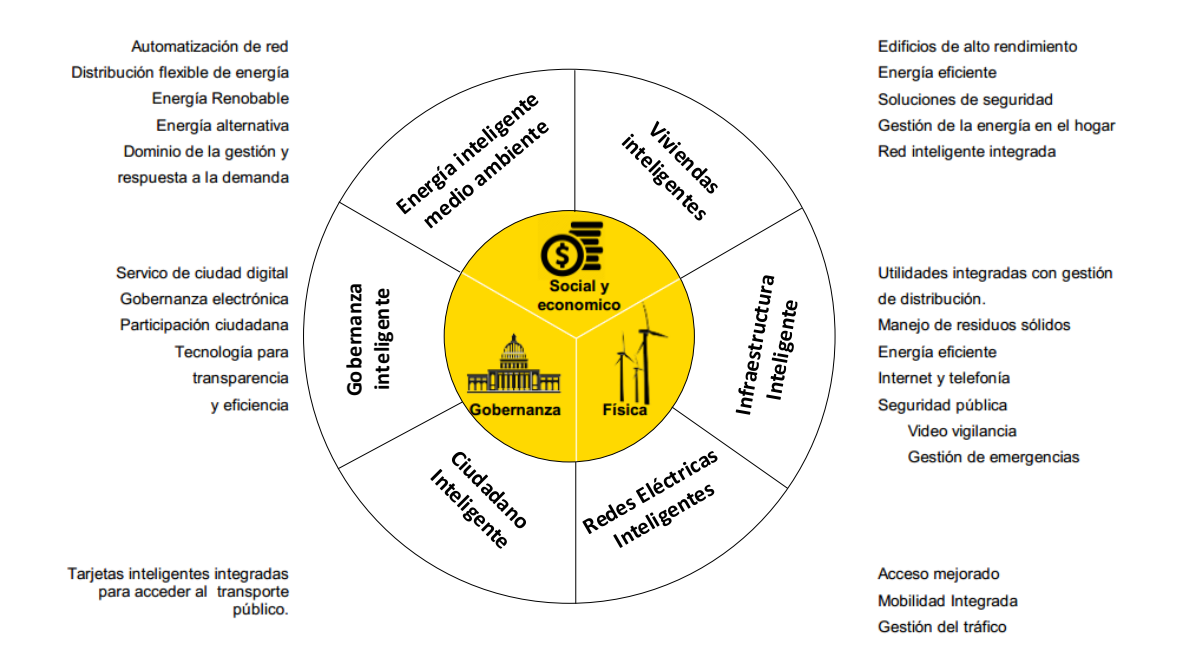

<span id="page-28-2"></span>**Figura 7.** Parámetros de las Smart Cities [12].

Se puede decir que el objetivo de una ciudad inteligente es el tener una diferente iniciativa de parte de los gobiernos para impulsar el crecimiento económico y mejorar la calidad de vida de las personas, y aprovechar los recursos tecnológicos como un camino para concebir resultados inteligentes para la ciudadanía.

Al mirar hacia el futuro se puede decir que los principales riesgos y desafíos para las ciudades inteligentes están en sectores, como los sistemas de control industrial, los sistemas de transporte inteligentes, el Internet de las cosas y la salud electrónica.

#### <span id="page-29-0"></span>**Redes Eléctricas Inteligentes**

La red inteligente de energía eléctrica es el sistema del futuro, como característica principal en que son absolutamente automatizadas, tienen la cualidad de coordinar las distintas etapas de producción de la energía eléctrica para poder optimizarla.

Se puede citar algunas definiciones destacadas sobre las redes inteligentes.

"La red inteligente es básicamente un sistema de suministro de electricidad inteligente combinado con la tecnología digital y la información moderna, que proporciona eficiencia, seguridad, fiabilidad y más beneficios para empresas de servicios públicos y consumidores" [13].

"La red inteligente es una infraestructura moderna de red de energía eléctrica para mejorar la eficiencia, la fiabilidad y la seguridad, con una integración fluida de fuentes de energía renovables y alternativas, a través del control automatizado y las tecnologías modernas de comunicaciones" [14].

De las definiciones anteriores podemos notar que ambos autores coinciden en que la red inteligente debería mejorar la eficiencia energética, cuyo objetivo es consumir menos energía eléctrica, pero manteniendo la productividad de bienes y servicios con el fin de contribuir a la sostenibilidad del planeta, un aspecto muy importante en la actualidad.

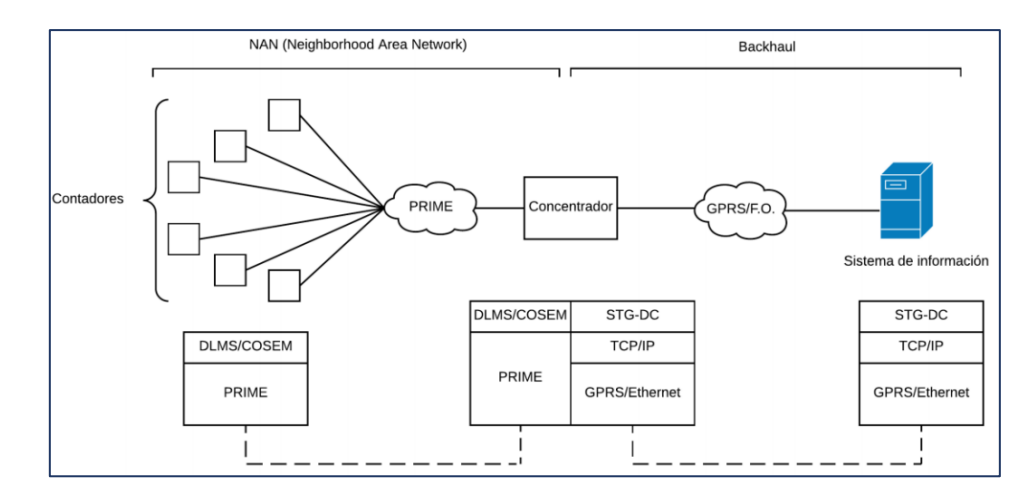

### <span id="page-30-0"></span>**4.3.2.1.Infraestructura de Medición Avanzada (AMI)**

**Figura 8.** Arquitectura del sistema de medición avanzada AMI [15].

<span id="page-30-1"></span>Dentro de los avances tecnológicos para operación y supervisión de los sistemas eléctricos tenemos la incorporación de AMI (Infraestructura de Medición Avanzada) y el DMS (Sistema de Gestión para la Distribución eléctrica), los cuales tienen como propósito mejorar los procesos de operación de la red de distribución eléctrica y la gestión de negocios de una Empresa Distribuidora, lo cual ha permitido que el uso de esta tecnología sea implementado considerablemente a nivel internacional [14].

La inestabilidad política, la politización de las empresas eléctricas del Estado y la falta de infraestructura tecnológica para realizar una medición correcta de la energía consumida, han sido razones suficientes para que el Ecuador, no haya podido atraer inversión importante en el Sector de la Distribución [16].

La Infraestructura de Medición Avanzada (AMI), al tener una red de comunicaciones bidireccional, es decir, desde el cliente hacia la distribuidora y desde la distribuidora al cliente permite ofrecer un sistema de sensores implantados en los Smart Meter - (Medidor Inteligente) que proporcionan información del consumo de energía eléctrica en tiempo real, registrar eventos, perfiles de carga y permiten la transmisión de los datos e informaciones por medio de Internet o redes similares, además, proporcionará a las compañías la capacidad de detectar problemas en sus sistemas, opción de conexión / desconexión remota de suministro eléctrico, optimizar la integración con el Sistema de Gestión de Datos de Medición (MDM) que garantiza interoperabilidad a la contabilidad, facturación, reportes, gestión de interrupciones y otras aplicaciones y gestionar la demanda, con el fin de operar más eficientemente [16].

# <span id="page-31-0"></span>**4.4. PROTOCOLOS DE COMUNICACIÓN EN MEDIDORES DE ENERGÍA**

Con el pasar del tiempo se han desarrollado diferentes protocolos para la automatización y medida de redes eléctricas, según [17] a nivel local en la mayoría se usa el método solicitud/respuesta y, entre los más populares están:

### <span id="page-31-1"></span>**4.4.1. MODBUS**

Es un protocolo de comunicación creado por Modicon en 1979, orientado a la comunicación con RTUs y PLCs, se utiliza en sistemas SCADA. Su principal objetico es la transmisión de información entre distintos equipos conectados en un mismo bus de datos. Generalmente usado a través de líneas serie tipo RS232 y RS485 [18].

### <span id="page-31-2"></span>**ANSI C12**

Se trata de un conjunto de protocolos para la lectura de contadores, muy usado en Norte América. Se compone de varios estándares enfocados tanto a la capa física, transporte y aplicación. El dispositivo final suele ser un contador y el maestro generalmente un ordenador o dispositivo de lectura automática.

### <span id="page-31-3"></span>**IEC 62056**

Es una serie de estándares enfocados al intercambio de datos de contadores eléctricos creado por la IEC (Comisión Electrotécnica Internacional). Es la versión internacional y engloba a la especificación ampliamente conocida "Lenguaje en idioma de dispositivo" DLMS/COSEM del inglés "Device Language Message Specification" [19].

El protocolo es ampliamente usado tanto en dispositivos de medición de energía eléctrica como también en equipos de medición de agua, gas y calefacción.

Los protocolos ANSI C12 e IEC62056 utilizan un puerto óptico para su comunicación y se especifica en el estándar IEC 62056-21 que describe el intercambio de datos local.

Los medidores digitales en el Ecuador generalmente disponen del puerto óptico habilitado con el estándar internacional IEC 62056-21 por tal motivo resulta pertinente usar este protocolo para realizar el presente proyecto de toma de lectura de consumo eléctrico.

# <span id="page-32-0"></span>**4.5. ESTÁNDAR IEC 62056-21**

Es un estándar internacional que se conocía como FLAG (Ferranti, Landis and Gyr), ya que esta fue la primera empresa en proponer un estándar de interfaz que se convirtió en un subconjunto de IEC61107, y actualmente se incluye en el estándar IEC-62056-21.

La norma IEC 62056, parte 21 describe las especificaciones de hardware y de protocolo para el intercambio de datos a nivel local. En tales sistemas una unidad portátil se conecta a un dispositivo de tarifa o medidor [20].

El protocolo tiene la capacidad de realizar una lectura y programación de los dispositivos de tarifa. Su popularidad se basa principalmente en su característica de separación galvánica y en la seguridad de datos [21].

IEC-62056-21 está diseñado para operar en cualquier medio, incluido Internet. Un medidor envía datos ASCII generalmente en modo C a una unidad portátil HHU (Hand Held Unit), cercana utilizando un puerto serie. Los medios físicos generalmente son luz modulada, enviada con un LED y recibida con un fotodiodo, o un par de cables, generalmente modulados por un circuito de corriente de 20 mA.

El modo de uso generalmente ocurre cuando una persona de la empresa eléctrica presiona una pistola de lectura sobre el medidor o se conecta a un bus en el que están interconectados varios medidores [7].

La comunicación consiste en un "inicio de sesión", donde la unidad portátil (pistola de lectura, celular, Asistente Digital Personal-PDA) se identifica a la unidad de medición y negocian varios parámetros de comunicación. La unidad portátil, envía una cadena de caracteres entre la que se encuentra un código OBIS correspondiente al dato requerido.

Posteriormente, el medidor responde según los parámetros de seguridad según lo describe el estándar:

- Grupo de datos sin seguridad
- Grupo de datos de baja seguridad
- Grupo de datos de alta seguridad

Si el parámetro requerido está en el grupo sin seguridad, se proporciona acceso como invitado y se responde al invitado con los valores solicitados.

Si el parámetro requerido está en el grupo de baja seguridad, se requiere una autenticación de contraseña de la HHU antes de que se pueda leer la información.

Para el caso de datos de alta seguridad, el medidor desafía la unidad portátil con una contraseña criptográfica. La unidad portátil debe devolver una contraseña cifrada. Si el intercambio de contraseña es correcto, el medidor acepta la unidad portátil y tiene acceso a todos los parámetros del medidor [20].

Después de iniciar sesión, el medidor responde con el modelo y número de serie. Los fabricantes regularmente definen su propias unidades o cantidades a medir, en este caso aparecerán nuevos códigos que están protegidos por características anti sabotaje.

La HHU debe enviar un mensaje de cierre de sesión, si no se envía el medidor concluye la sesión después del parámetro "time-out" negociado anteriormente.

### <span id="page-33-0"></span>**Interfaz de bucle de corriente eléctrica**

La comunicación con el medidor usando el estándar IEC-62056 es pasiva y también puede establecerse a través de un par de cables, pero necesita que la unidad portátil suministre la energía y además genere una corriente de bucle de 20mA según lo define el estándar.

Para la comunicación se necesita una corriente de bucle de 20mA. Los errores de polaridad afectan la comunicación, pero no dañan los dispositivos.

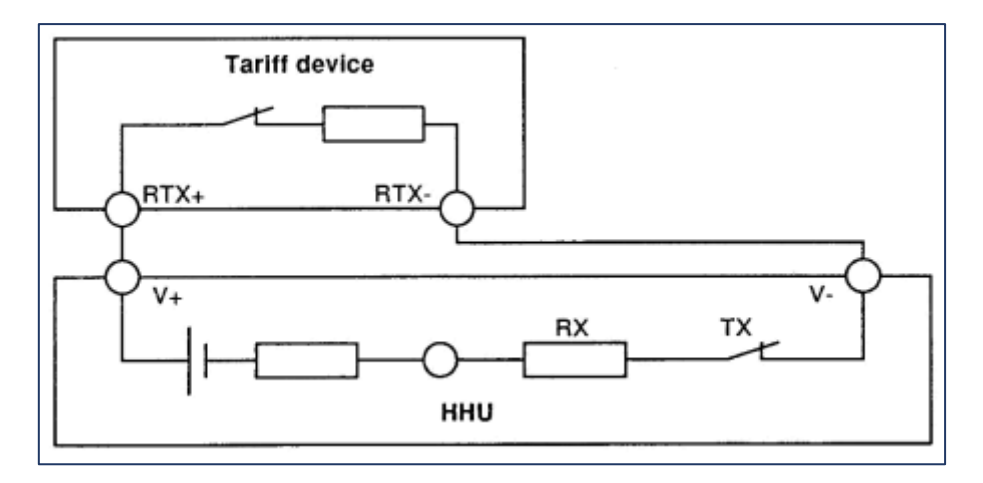

<span id="page-33-1"></span>**Figura 9.** Diagrama de circuito de una configuración de un esclavo, dos hilos [20].

### <span id="page-34-0"></span>**Interfaz óptica**

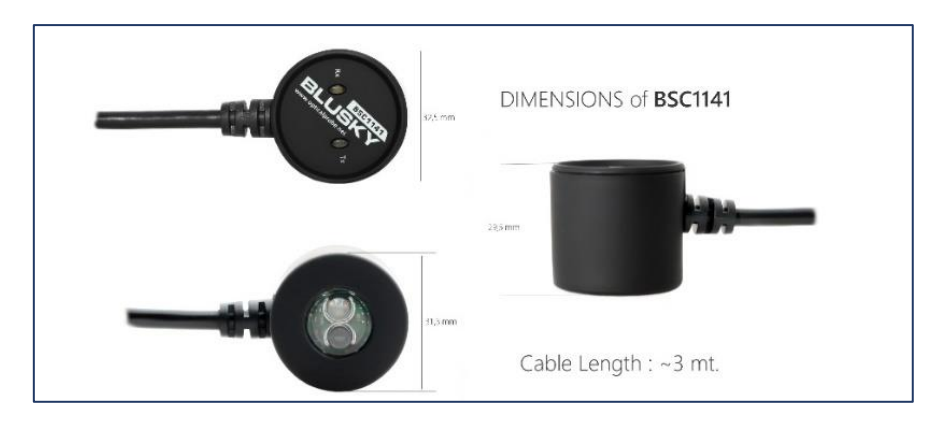

<span id="page-34-1"></span>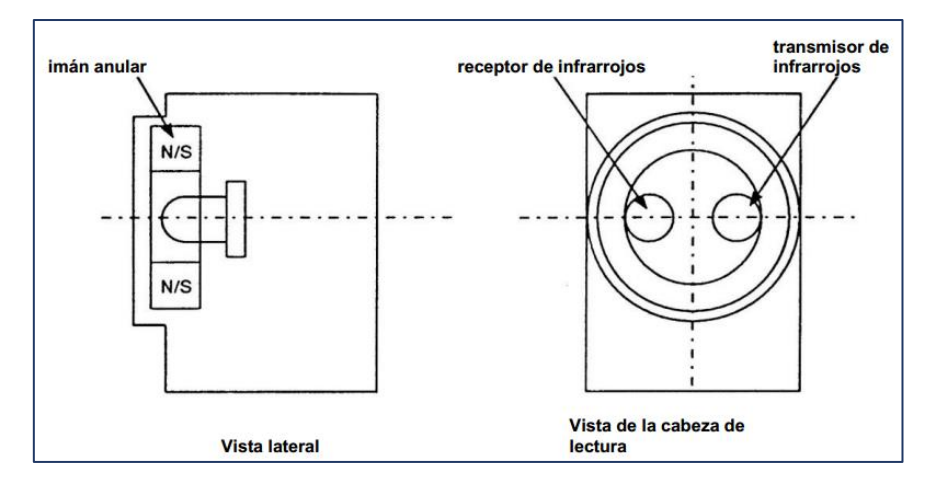

**Figura 10.** Vista física de interfaz óptica modelo BSC1141, marca Blusky**<sup>3</sup>** [22].

**Figura 11.** Disposición de los componentes [20].

<span id="page-34-2"></span>La segunda forma de comunicación con el medidor, es usando la interfaz óptica, donde intervienen un par de diodos de emisión y recepción.

En el estándar IEC-62056-21 un parámetro importante es la fuerza de cohesión de la interfaz óptica para un correcto funcionamiento de la comunicación, este parámetro se define como la fuerza de atracción perpendicular que se mide cuando el imán se coloca en una placa gruesa de acero de embutición profunda brillante de 2 mm, menos el peso de la cabeza de lectura en sí. Para cumplir el estándar la fuerza debe ser mayor a 1.5 N estando a 2mm de la placa de acero, y en contacto de 5 N.

<sup>3</sup> Blusky: Fabricante de hardware para sistemas de lectura automática de medidores (AMI / AMR)

# <span id="page-35-2"></span><span id="page-35-0"></span>**Características de transmisión**

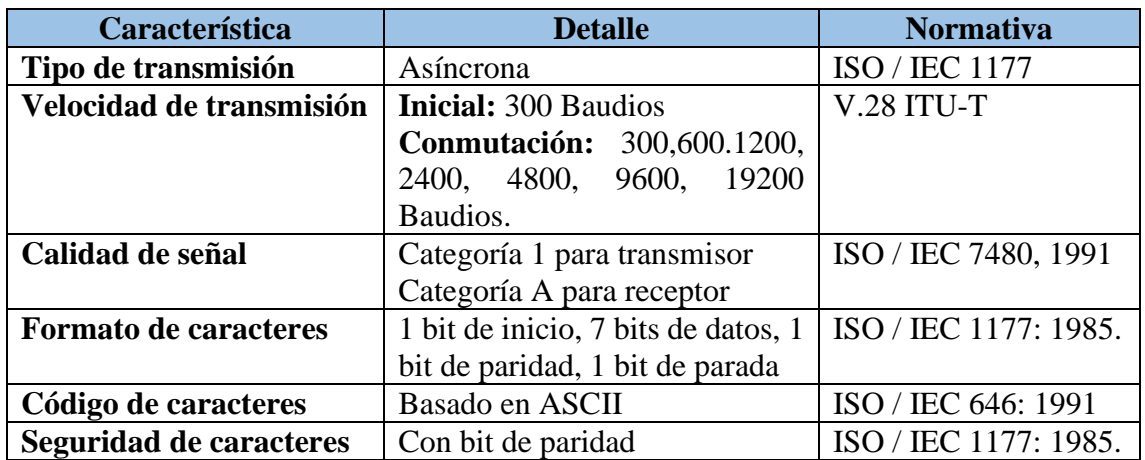

### **Tabla 2.** Características de transmisión estándar IEC 62056-21. **Fuente:** El autor

# <span id="page-35-1"></span>**Protocolo de transmisión**

El protocolo tiene cinco modos de comunicación: A, B, C, D y E. Se presenta a continuación una tabla resumen de sus características principales.

<span id="page-35-3"></span>

| <b>Modo</b>  | <b>Tipo de Comunicación</b> | Características                                                                                                    |
|--------------|-----------------------------|----------------------------------------------------------------------------------------------------|
| A            | <b>ASCII Bidireccional</b>  | Velocidad fija a 300 Baudios<br>п                                                                                                    |
| B            | <b>ASCII Bidireccional</b>  | Conmutación de velocidad<br>de<br>transmisión<br>Lectura y Programación                                                                                                    |
| $\mathsf{C}$ | <b>ASCII Bidireccional</b>  | Permite<br>configuraciones<br>específicas del fabricante<br>El maestro decide la conmutación<br>de velocidad de conmutación y<br>decide si entrar en modo de lectura<br>o programación |
| D            | <b>ASCII Unidireccional</b> | <b>Velocidad 2400 Baudios</b><br>Sólo lectura<br>Se solicitan los datos presionando<br>un botón, el medidor responde con<br>un id y un telegrama de datos.                             |
| E            | Modo binario                | Se admiten otros protocolos como<br>п<br>DLMS/COSEM Y En la capa de<br>enlace de datos se utiliza protocolo<br>HDLC.                                                                   |

**Tabla 3.** Modos de operación del protocolo IEC 62056-21 [20].
#### **Carácter de comprobación de bloque**

El código de verificación de bloque o BCC del inglés "Block Check Character" se utiliza como una manera de verificar que la información fue recibida de manera correcta por el dispositivo receptor.

Se calcula utilizando los códigos ASCII en formato binario y aplicando el operador lógico XOR.

Se comienza calculando inmediatamente después del carácter ASCII de inicio de texto "STX" o en hexadecimal "0x02", y se opera todos los caracteres hasta el carácter de fin de texto "ETX" o "0x03" en hexadecimal, incluyendo este último [20].

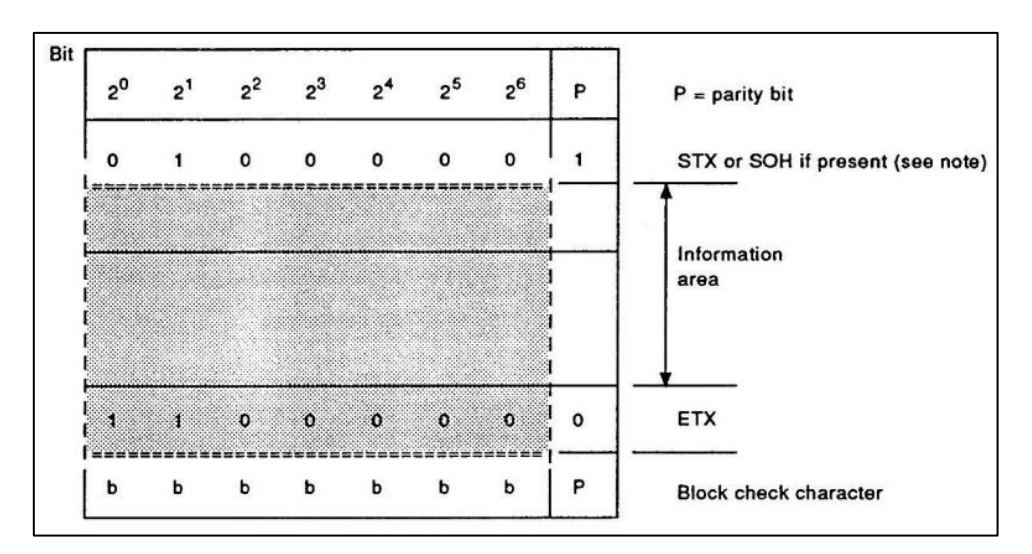

**Figura 12.** Forma de calcular el carácter de comprobación de bloque [20].

#### **Modo de Comunicación C**

El modo de protocolo C es el más utilizado por los medidores digitales que tienen comunicación óptica, además los medidores usados por la empresa distribuidora de energía en Loja son compatibles con éste estándar, más adelante se hace una comparación de algunos tipos de medidores usados en la localidad y sus características de compatibilidad, en el presente trabajo se optó por establecer una comunicación de tipo C permitiendo un intercambio de datos con el medidor y poder establecer o negociar varias velocidades de comunicación, y poder ingresar a parámetros que requieren cierto nivel de seguridad y parámetros que específicamente tiene programados la EERSSA en éste caso.

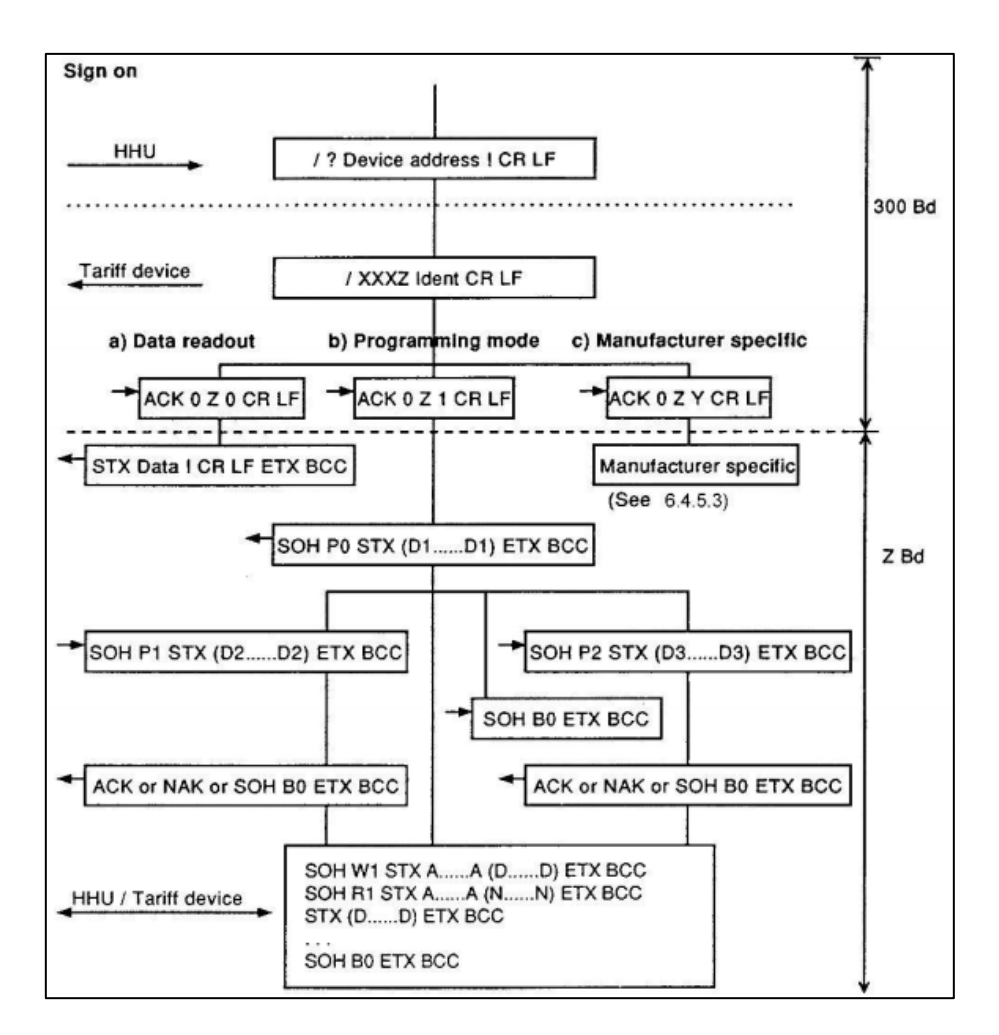

**Figura 13.** Diagrama de flujo del modo comunicación C [20]**.**

# **4.6. EMPRESA DE DISTRIBUCIÓN ELÉCTRICA EN LOJA**

En Loja, la empresa de distribución que tiene concesión para brindar los servicios de energía eléctrica es la, Empresa Eléctrica Regional del Sur (EERSSA), es por ello que se describe y se detalla más adelante el estado actual en lo que respecta al sistema o proceso de toma de lecturas de consumo eléctrico.

#### **Empresa eléctrica Regional del Sur (EERSSA)**

Su objetivo principalmente es la distribución y comercialización de la energía eléctrica en su área de concesión; de esta manera brindar un buen servicio de energía a la ciudadanía, con los mejores estándares de calidad y seguridad, y procurando tener la

menor cantidad de pérdidas para contribuir con el medio ambiente es su principal objetivo.

La empresa tiene como área de concesión las provincias de Loja, Zamora y el cantón Gualaquiza de la provincia de Morona Santiago [23].

## **4.6.1.1. Base Legal**

El accionar de la empresa de distribución está enmarcada en varias normativas jurídicas que se detallan a continuación tomando en referencia a datos obtenidos de su página web amparados en la Ley Orgánica de Transparencia y Acceso a la Información Pública (LOTAIP).

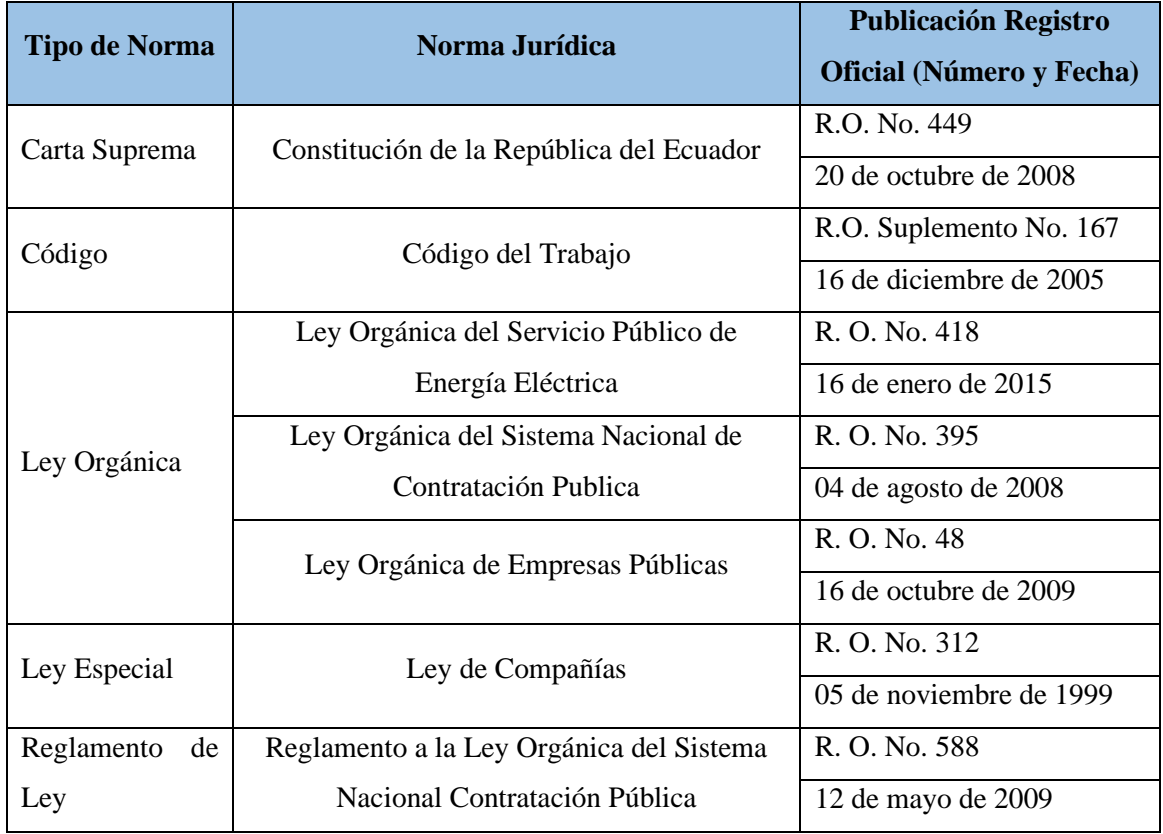

**Tabla 4** Base legal que rige la EERSSA**. Fuente:** Área Jurídica EERSA [24].

# **4.6.1.2. Proceso de Comercialización**

El proceso o funcionamiento general de la EERSSA es muy amplio según el mapa de procesos del departamento de calidad, pero es necesario definir de forma sencilla como

es el proceso que tiene la EERSSA desde la generación hasta la facturación de la energía, para tener una visión más clara de su funcionamiento y las áreas encargadas del proceso de toma de lecturas del consumo de energía, así se puede resumir en la Fig.14.

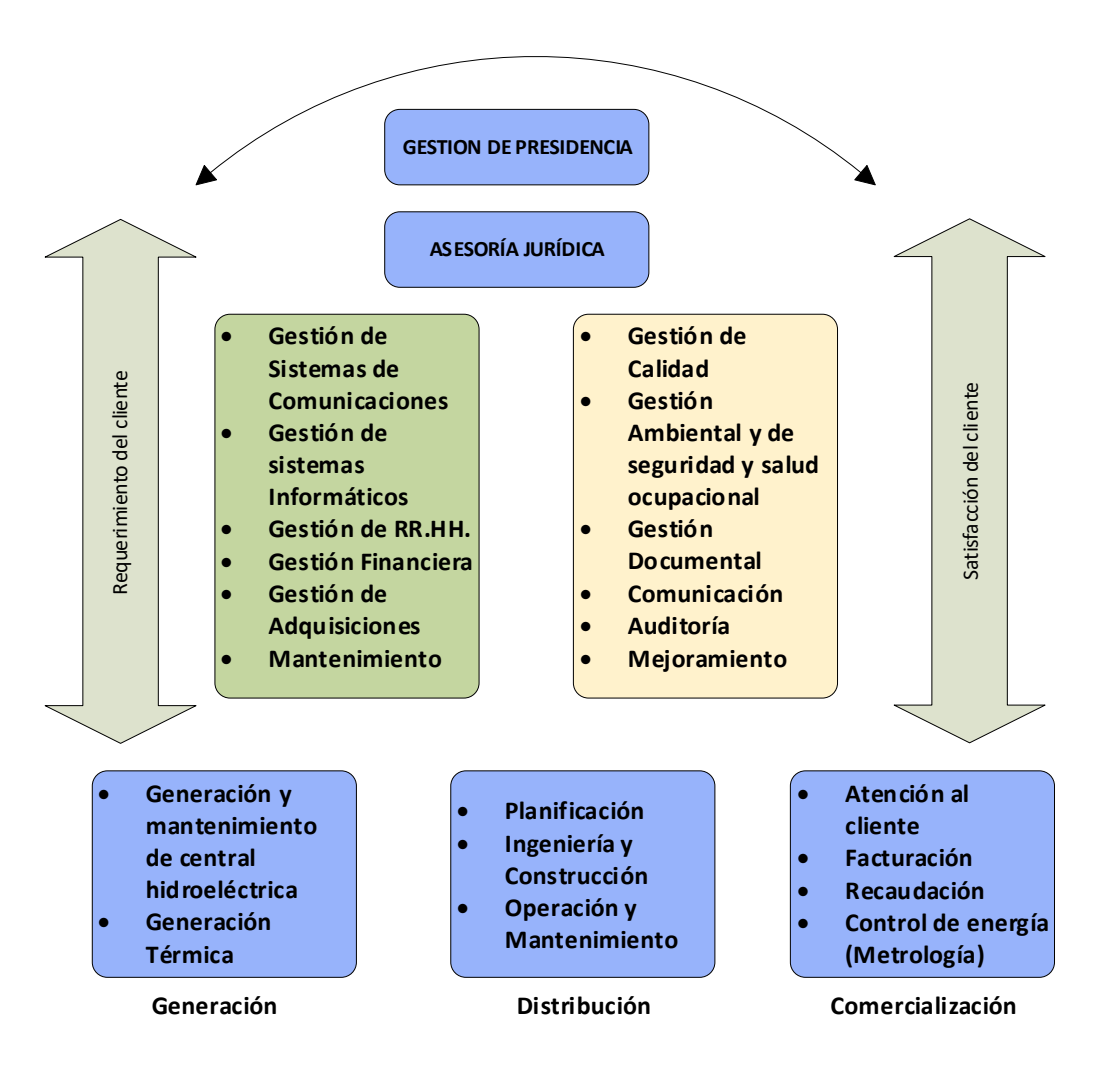

**Figura 14.** Proceso general EERSSA (resumido). **Fuente**: Manual de calidad de la central Carlos Mora Carrión.

Dentro del macro proceso nos guiamos en el proceso de Comercialización que es un área crítica y particularmente en el subproceso de Facturación.

La empresa eléctrica actualmente dispone de una plataforma digital denominada "Sistema Comercial" SICO, con el que es posible el sistema de facturación mensual sistema que vienen implementado desde el 06 de febrero del año 2012 según Cevallos(2014) [23].

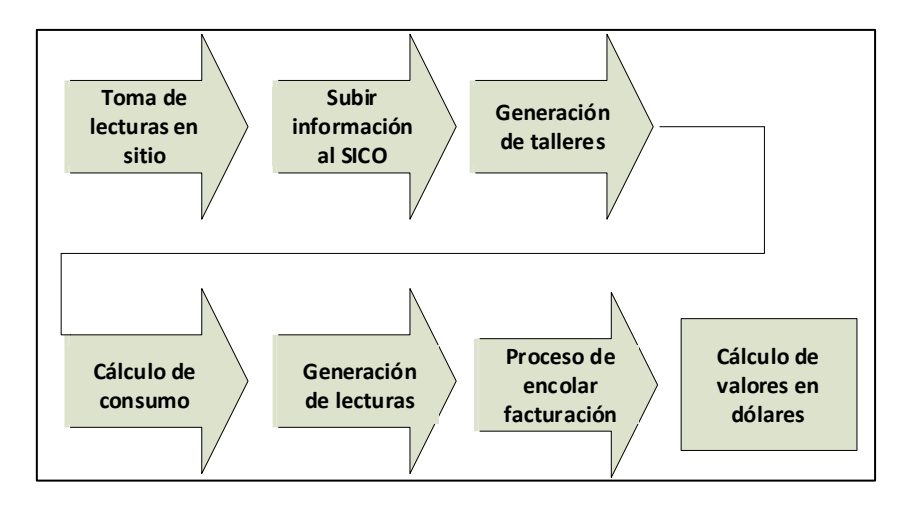

**Figura 15.** Proceso de facturación EERSSA [23].

En el gráfico se puede observar el proceso total desde la toma de las lecturas hasta el cálculo de los valores a pagar correspondientes al consumo de energía eléctrica mensual.

#### **4.6.1.3. Proceso de toma de lecturas**

Para determinar el estado del proceso de lecturación que se ejecuta a la presente fecha se realizó una entrevista al Ing. Luis Alberto Chicaiza jefe del departamento de Facturación de la EERSSA, además de encuestas realizadas al personal de lecturación con el fin de recopilar información adecuada para el presente proyecto, en el apartado de métodos y Anexos 6 y 7 se exponen los resultados, en este apartado se describe lo concerniente a toma de lecturas.

Actualmente el servicio de lectura, corte y reconexión de servicio eléctrico por parte de la empresa eléctrica se realiza de forma manual por parte de su personal, denominados "agentes de lecturación" y, en muchos casos por parte de empresas particulares, lo que conlleva un fuerte gasto económico para las empresas proveedoras en general. Además, se suma el error humano en la digitación de los datos, y el error en su mayoría derivado de ingresos de datos aproximados del consumo promedio del cliente para evitar el proceso de visita y lectura. Estas acciones incrementan la insatisfacción y denuncias de los clientes.

Debido a zonas de difícil accesibilidad, susceptibles a riesgos naturales y peligrosos, los agentes de lecturación corren riesgo contra su integridad personal, y en muchos casos omiten lecturas, generando datos incompletos e inadecuados que derivan en sanciones económicas.

## **4.7. MyOpenLab**

Para simular entornos de desarrollo y modelado de sistemas de automatización y control, solo se encuentran disponibles herramientas licenciadas, razón por la que los sistemas se tornan muy costosos y de difícil acceso, MyOpenLab, es una solución muy viable en la actualidad, debido a que es una herramienta GNU abierta y gratuita, que desafía a grandes herramientas de programación visual como Labview [25].

Dentro de las principales ventajas del software MyOpenLab, se destacan las siguientes:

- MyOpenlab es un entorno orientado a la simulación y modelado de sistemas físicos, electrónicos y de control con un amplio campo de aplicaciones.
- MyOpenLab está escrito en tres idiomas: alemán, inglés y español.
- La aplicación está desarrollada en el lenguaje JAVA y por ello resulta portable a distintas plataformas. En el campo del modelado y simulación es muy interesante contar con una herramienta flexible que a partir de una amplia biblioteca de bloques funcionales permita realizar modelos a base de conectar bloques funcionales [25].
- MyOpenLab es capaz de conectarse al mundo físico mediante una interface de amplia difusión en el mercado como es Arduino, Raspberry PI, Android y dispositivos con comunicación serial.
- La presentación de los resultados y/o el control de las simulaciones se hace mediante un potente conjunto de bloques de función de visualización y/o interacción, en tiempo real, capaz de manejar todo tipo de datos (analógicos, digitales, matrices, vectores, imágenes, sonidos, etc.)
- Mediante MyOpenLab es posible diseñar instrumentos virtuales (VI) a través de los cuales se puede realizar una aproximación a los sistemas de medida y control de una manera más realista [25].

# **MATERIALES Y MÉTODOS**

## **5.1. Materiales**

Luego de la recopilación de información obtenida en la sección anterior se procedió a determinar los elementos o materiales más pertinentes para el prototipo planteado; y así cumplir a cabalidad con los objetivos propuestos en el presente proyecto. A continuación, se describe el hardware y software seleccionado.

## ▪ **Sonda óptica**

Para la propuesta del presente trabajo de tesis se emplea una interfaz óptica debido a varios aspectos, entre las que destacan:

- Completo aislamiento galvánico.
- No se necesita intervenir o destapar el medidor para su conexión.
- La mayoría de medidores digitales tienen el estándar IEC-62056-21.
- Todos los nuevos medidores bifásicos adquiridos por la EERSSA disponen del estándar óptico según lo manifestado por el Ing. David Martínez, jefe del laboratorio de medidores de la EERSSA.

Por los motivos mencionados se buscó una sonda óptima que cumpla los requerimientos técnicos adecuados. La sonda usada presenta las siguientes características.

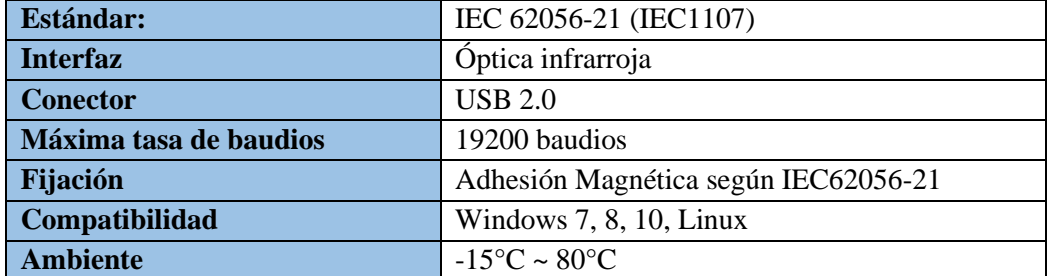

**Tabla 5.** Características técnicas sonda óptica empleada [26].

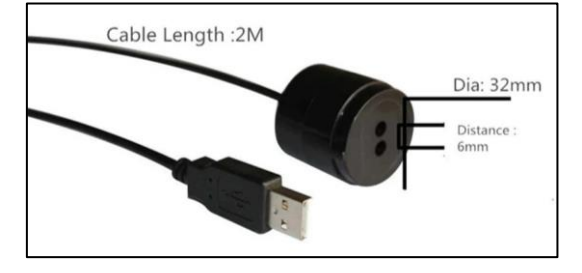

**Figura 16.** Sonda óptica usb seleccionada (IEC62056-21). **Fuente:** El autor

## ▪ **Medidor digital bifásico**

Apoyados en el convenio de cooperación institucional firmado la Universidad Nacional de Loja y la EERSSA, se realizó una petición a la institución proveedora de servicio eléctrico de un medidor digital bifásico que sea aplicado en edificaciones de tipo domiciliarias o industriales de la ciudad. Con respuesta favorable posteriormente se pudo contar con un medidor bifásico industrial en perfectas condiciones de funcionamiento de la marca AEM con las siguientes características técnicas principales.

| <b>Marca</b>              | AEM               |
|---------------------------|-------------------|
| <b>Modelo</b>             | <b>ENERLUX T</b>  |
| <b>Voltaje Nominal</b>    | 2x127/220V        |
| <b>Corriente Máxima</b>   | 5(100A)           |
| <b>Frecuencia nominal</b> | $60$ Hz           |
| Constante de medición     | 1000 imp/kVArh    |
| Energía medida            | Activa y Reactiva |
| Precisión                 | Clase 1           |
| Posibilidades de          | IEC 62056-21      |
| comunicación              |                   |

**Tabla 6.** Características técnicas de medidor empleado AEM-ENERLUX T. **Fuente:** El autor

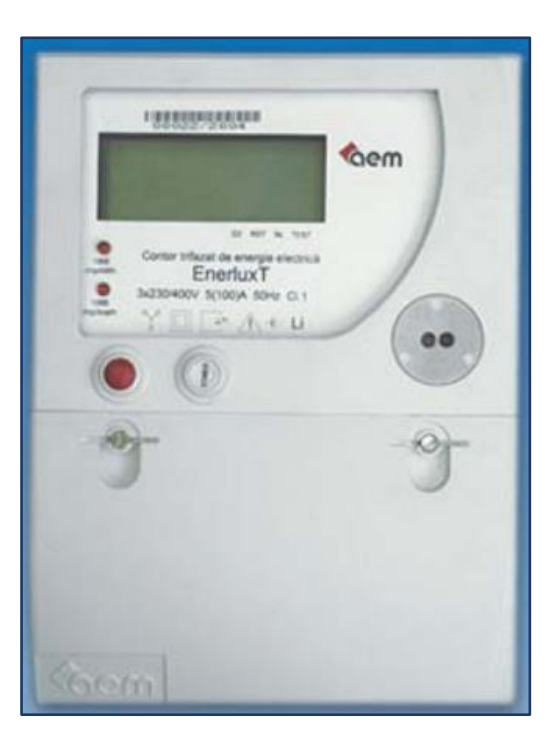

**Figura 17.** Medidor bifásico AEM (EERSSA). **Fuente:** El autor

#### ▪ **Unidad central de procesamiento**

En la actualidad existen un sinnúmero de placas de desarrollo con características descartables y de bajo costo, son muy populares las microcomputadoras o computadoras de placa única SBC (*Single Board Computer*), de esta manera se ha considerado tres de las más destacadas teniendo en consideración dispositivos con hardware libre:

| <b>CARACTERISTICA</b>  | <b>ODROID-C2</b>      | <b>RASPBERRY PI 3B</b> | <b>RASPBERRY PI</b><br><b>ZERO-W</b> |  |
|------------------------|-----------------------|------------------------|--------------------------------------|--|
| <b>Puertos USB</b>     | 4 USB 2.0 y           | 4 USB 2.0 y            | 4 USB 2.0 y                          |  |
|                        | 1 USB OTG             | 1 USB OTG              | 1 USB OTG                            |  |
| <b>Voltaje</b>         | 5V                    | 5V                     | 5V                                   |  |
| <b>Puertos GPIO</b>    | <b>SI</b>             | <b>SI</b>              | <b>SI</b>                            |  |
| <b>Interfaz WI-FI</b>  | N <sub>0</sub>        | <b>SI</b>              | <b>SI</b>                            |  |
| <b>CPU</b>             | <b>ARM CORTEX A53</b> | <b>ARM CORTEX A53</b>  | ARM1176JZF-S                         |  |
| <b>Bits</b>            | 64 bits               | 64 bits                | 32 bits                              |  |
| Arquitectura           | ARM <sub>v8</sub>     | <b>QUAD-CORE</b>       | Single core                          |  |
| <b>Velocidad</b>       | 2GHz                  | 1.2GHz                 | 1 GHz                                |  |
| <b>RAM</b>             | 2GB                   | 1GB                    | 512 GB                               |  |
| <b>Almacenamiento</b>  | <b>MEMORIA SD</b>     | <b>MEMORIA SD</b>      | <b>MEMORIA SD</b>                    |  |
| <b>Puerto Ethernet</b> | $10/100/1000$ Mbit/s  | 10/100 Mbit/s          | N <sub>0</sub>                       |  |
| Linux                  | SI (Ubuntu)           | SI (Raspbian)          | SI (Raspbian)                        |  |
| <b>Python</b>          | <b>SI</b>             | <b>SI</b>              | <b>SI</b>                            |  |
| <b>Precio</b>          | \$150                 | \$55                   | \$20                                 |  |
| <b>Disponibilidad</b>  | alta                  | alta                   | baja                                 |  |

**Tabla 7.** Comparativa entre tres computadoras de placa única. **Fuente:** El autor

Para la elección del dispositivo de procesamiento principal se ha considerado relevantes características como los puertos USB, necesarios para la conexión de la sonda óptica que requiere el estándar IEC-61056-21 y generalmente está disponible con este tipo de puerto de comunicación, también ha sido determinante la conectividad wifi necesaria para tener una mejor flexibilidad, además del precio y disponibilidad del dispositivo, por tal motivo finalmente seleccionamos la tarjeta Raspberry Pi 3B que consideramos es la más adecuada.

## ▪ **Pantalla**

Considerando la necesidad de poder visualizar la información y datos hacer extraídos y almacenados desde el medidor hacia el lecturador, se adquirió una pantalla táctil que permite al usuario una interacción con el mismo; la pantalla tenía que ser compatible con la placa de desarrollo Raspberry Pi B, tener una resolución óptima para la visualización correcta de los datos y un tamaño adecuado que no exceda el tamaño promedio de un medidor común para que sea factible su implementación.

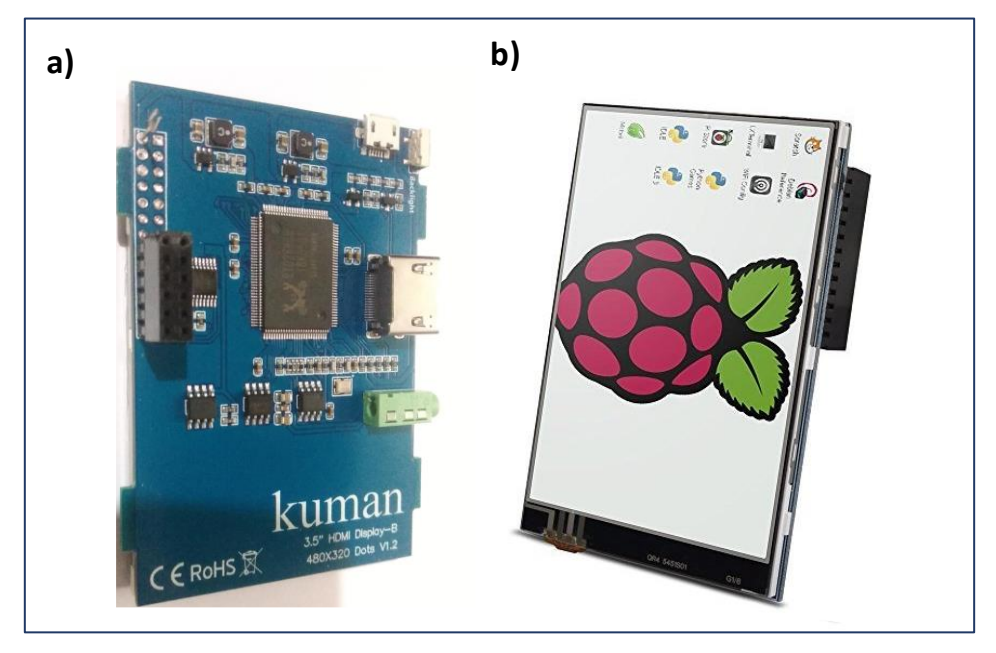

**Figura 18.** Pantalla 3.5 " TFT KUMAN implementada. **Fuente:** El autor

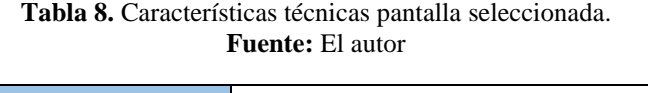

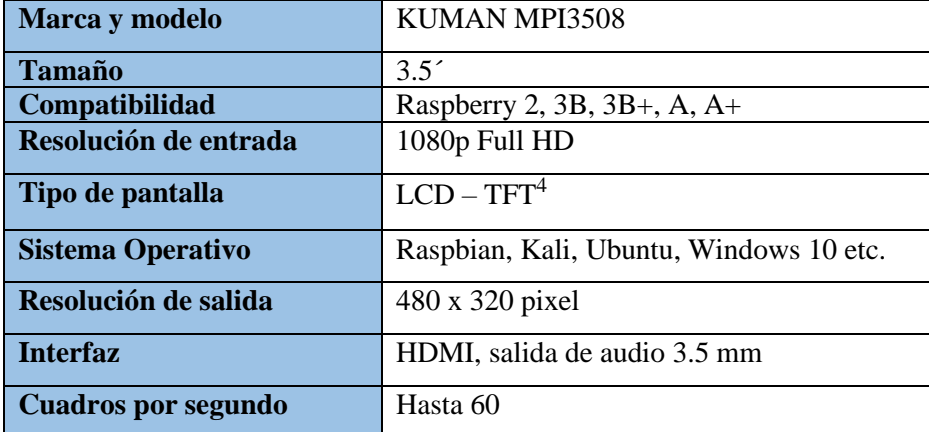

<sup>4</sup> TFT (Thin Film Transistor-Liquid Crystal Display). Pantalla de cristal líquido de transistores de película fina

## ▪ **Actuador**

Una de las características más importantes en los sistemas de medición inteligentes es la posibilidad de realizar un corte o reconexión del servicio de energía eléctrica de manera remota que brinda un ahorro económico significativo para las empresas distribuidoras, además reduce considerablemente el tiempo de ejecución incrementando así la eficiencia y el grado de satisfacción de los abonados.

El dispositivo adecuado para este fin es un contactor, cuya selección se la realiza teniendo en consideración principalmente el voltaje de operación, corriente nominal y el número de polos que en el presente caso deben ser 2 por ser un sistema bifásico.

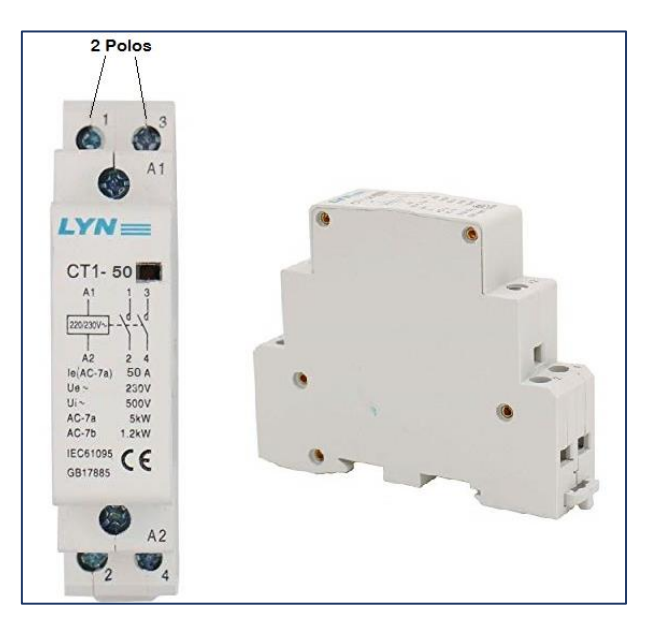

**Figura 19.** Contactor Lyan seleccionado. **Fuente:** El autor

**Tabla 9.** Características técnicas contactor empleado.

| <b>Fuente:</b> El autor |                                                    |  |  |  |  |
|-------------------------|----------------------------------------------------|--|--|--|--|
| Marca                   | Heschen Household                                  |  |  |  |  |
| Modelo                  | $CT1-25$                                           |  |  |  |  |
| Voltaje nominal         | 220 V / 230 V AC                                   |  |  |  |  |
| Corriente nominal       | Hasta 50 A                                         |  |  |  |  |
| Frecuencia nominal      | 50 o 60 Hz                                         |  |  |  |  |
| Tipo de contacto        | $2 NQ$ , $2 polos$                                 |  |  |  |  |
| Tipo de montaje         | Riel DIN de 35mm                                   |  |  |  |  |
| Tamaño total            | $85 \times 65 \times 18$ mm (largo x ancho x alto) |  |  |  |  |
| Peso neto               | 118 g.                                             |  |  |  |  |
| Norma                   | <b>IEC 61095</b>                                   |  |  |  |  |
| Categoría               | $AC$ -7a (5kW) y AC-7b (1.2 kW)                    |  |  |  |  |
| Aplicaciones            | apartamentos,<br>hoteles,<br>Hogares,<br>corte     |  |  |  |  |
|                         | automático                                         |  |  |  |  |

## ▪ **Relé de estado sólido**

Para la parte de maniobra o accionamiento del contactor es necesario el uso de un relé para ser posible su accionamiento, además de aislar al raspberry de la red eléctrica.

Las salidas lógicas de los pines  $GPIO<sup>5</sup>$  del raspberry son de 0 y 3.3V, por lo que fue necesario adicionalmente usar un transistor en emisor común que funciona como un interruptor para aplicar 5V al relé.

Para aumentar la durabilidad del sistema de corte y reconexión se usa un relé de estado sólido que disminuye totalmente el desgaste y tiene muy poca corriente de consumo en estado de reposo, que en caso del modelo usado OMROM G3MB-202P es de 5mA.

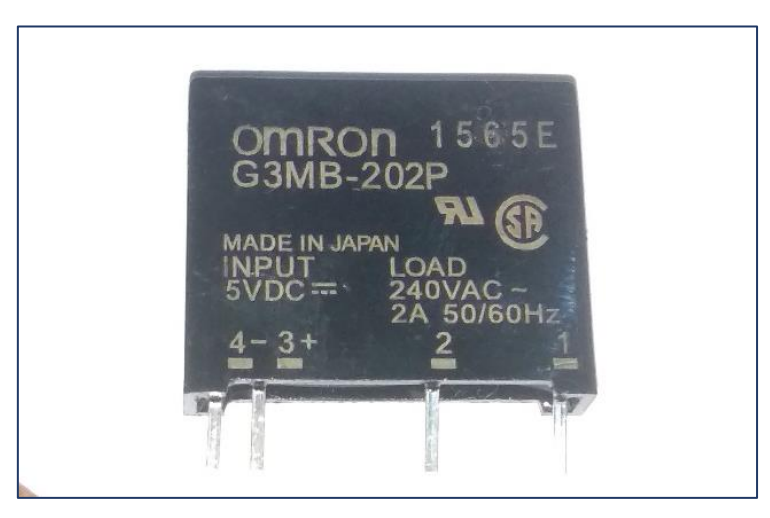

**Figura 20.** Relé de estado sólido empleado. **Fuente:** El autor

# ▪ **Reloj de tiempo real**

Debido a la característica del proyecto basada en la toma de lecturas cronometrada se necesitó adquirir un equipo para que el sistema trabaje sincronizadamente a la hora y minuto adecuado; es por ello que se realizó una comparación entre los tipos más comunes de relojes en tiempo real disponibles en el mercado electrónico.

<sup>5</sup> GPIO (General Purpose Input/Output): Entradas y salidas de uso general

| Característica      | <b>DS1302</b>  | <b>DS1307</b>                | <b>DS3231</b> |  |
|---------------------|----------------|------------------------------|---------------|--|
| <b>Ilustración</b>  |                | Ė<br>⊡इ<br>RTC<br><b>BED</b> |               |  |
| <b>Voltaje VCC</b>  | 3V             | $3.3 - 5$ V                  | $3.3 - 5V$    |  |
| Comunicación        | <b>SPI</b>     | $I^2C$                       | $I^2C$        |  |
| Batería de respaldo | NO             | SI                           | <b>SI</b>     |  |
| <b>Sensor</b><br>de | NO             | NO                           | <b>SI</b>     |  |
| temperatura         |                |                              |               |  |
| <b>RAM</b>          | 32X8           | 64X8                         | 128X8         |  |
| <b>Alarmas</b>      | N <sub>O</sub> | N <sub>O</sub>               | <b>SI</b>     |  |
| programables        |                |                              |               |  |
| <b>Precio</b>       | \$6            | \$5                          | \$5           |  |

**Tabla 10.** Comparativa de relojes en tiempo real [27].

La principal diferencia entre los modelos radica en el tipo de comunicación, la comunicación SPI (Serial Peripheral Interface) sólo puede conectar un dispositivo a la vez a diferencia de la comunicación  $I^2C^6$  que permite tener un dispositivo maestro y varios dispositivos esclavos a la vez, y con la necesidad de tener que conectar la pantalla al único puerto SPI del Raspberry Pi, se descartó el modelo DS1302 y se optó por la versión más actual como lo es la DS3231.

El dispositivo seleccionado además de incorporar la batería que mantiene el cronometraje preciso cuando la alimentación principal del dispositivo es interrumpida, tiene un resonador de cristal que mejora su precisión a largo plazo.

El RTC mantiene segundos, minutos, horas, día, fecha, mes y año de información. La fecha al final del mes se ajusta automáticamente para meses con menos de 31 días, incluidas las correcciones por año bisiesto [27].

 $6$  I<sup>2</sup>c Circuit Inter - Integrado (inter integrated circuits)

## **5.2. Metodología**

Durante todo el desarrollo de la presente investigación se aplicó la metodología que se detalla en la siguiente ilustración

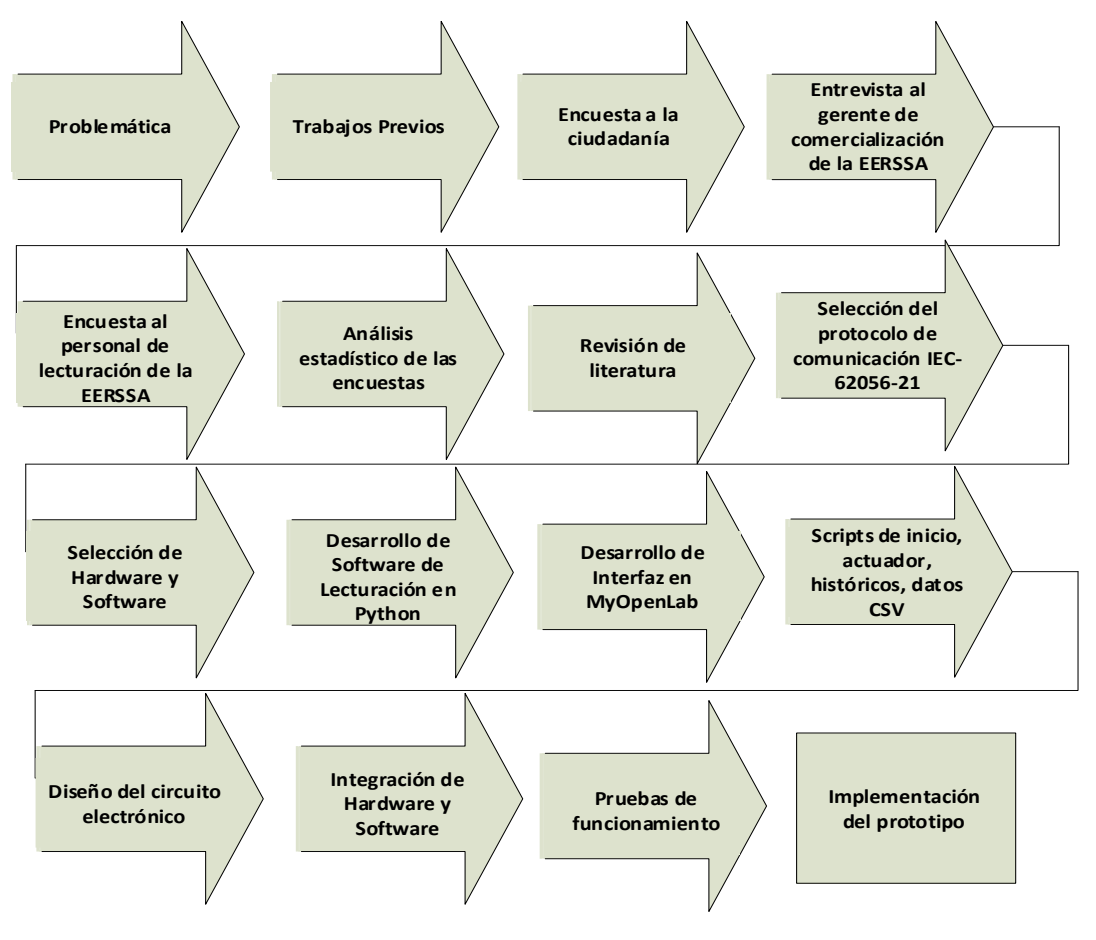

**Ilustración 1.** Metodología general del proyecto **Fuente:** El autor

Un punto importante en el desarrollo de la investigación fueron las encuestas y entrevistas que sirvieron como punto de partida para el desarrollo de todo el prototipo, dónde se evidenció la aceptación de la ciudadanía de contar con dispositivos electrónicos con telegestión, así mismo para desarrollar un dispositivo que tenga las principales características expuestas por la ciudadanía y que esté acorde a su economía, por otra la afirmación de la EERSSA sobre la factibilidad de la implementación del proyecto, ya que permite incrementar la calidad de servicio y optimizar recursos.

#### **5.3. Técnicas de Investigación**

Las técnicas que se emplearon para el desarrollo del presente trabajo de investigación se inician con una entrevista realizada al Ing. Luis Alberto Chicaiza, jefe de Facturación de la EERSSA, la que previa autorización fue grabada en audio y, transcrita en el Anexo 7, la cual es muy relevante para el enfoque que se le dio al presente proyecto.

Además, se realizaron dos tipos de encuestas, una orientada a la ciudadanía y otra focalizada al personal que realiza las lecturas en la ciudad de Loja.

Las encuestas aplicadas son un aspecto de vital importancia para realizar el diseño del medidor de energía, gracias al uso de esta herramienta se puede conocer el grado de conocimiento acerca del consumo mensual del servicio de energía eléctrica por parte de los consumidores. La encuesta orientada a la ciudadanía se enfocó a los padres de familia concentrados en el casco céntrico de la ciudad de Loja; debido a las últimas obras de regeneración urbana de la ciudad, donde de implementado nuevos sistemas tecnológicos. Tomando como referencia [28], de los 5000 usuarios beneficiarios del proyecto de regeneración, y con un promedio de 4.1 habitantes por familia, en el centro de la ciudad existe una cantidad de 1219,5 familias y para el desarrollo de la encuesta se tomó un universo del 6.56% de esta población que equivale a 80 personas.

Así mismo se aplicó una encuesta a 12 integrantes del personal de lecturación de la EERSSA para conocer el mecanismo que utilizan en la empresa para la lecturación del servicio de energía eléctrica.

A continuación, se muestra la tabulación de los datos obtenidos de las encuestas.

#### **Encuesta aplicada a la ciudadanía**

OBJETIVO: Conocer información necesaria y opiniones de la ciudadanía sobre la implementación de medidores de consumo eléctrico con tele gestión en la ciudad de Loja.

#### ▪ **Pregunta 01**

*¿Sabía usted que la lectura de consumo eléctrico y el servicio de corte y reconexión se realiza de forma manual?* 

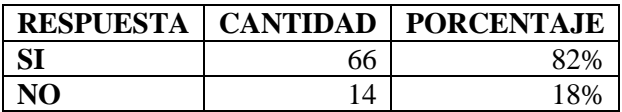

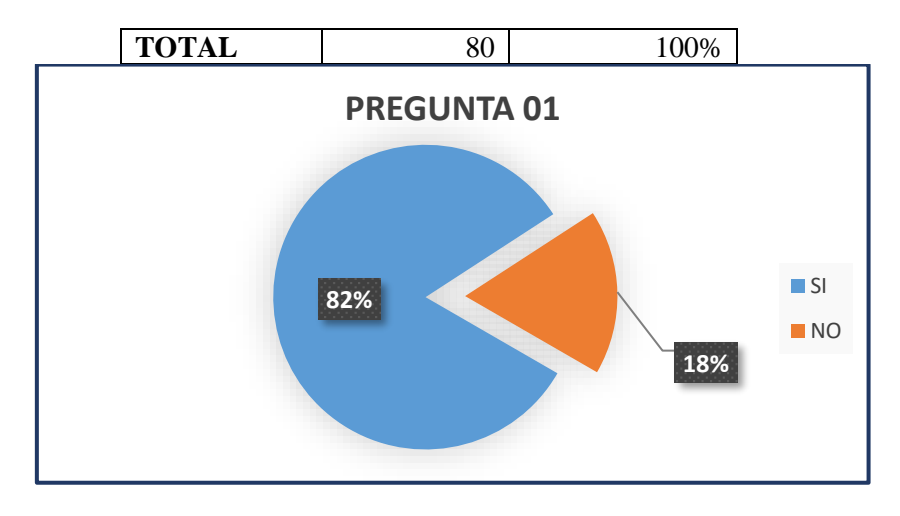

**Figura 21.** Resultado de la pregunta 01 de la encuesta a la ciudadanía. **Fuente:** El autor.

En la Fig. 21, se indica que existe un gran porcentaje equivalente al 82% de los ciudadanos encuestados tienen conocimiento que la lectura de consumo eléctrico y el servicio de corte y reconexión lo realizan de forma manual, sin embargo, un 18% desconoce del sistema.

## ▪ **Pregunta 02**

*¿Le resulta fácil determinar directamente en su medidor el consumo de energía eléctrica sea en dólares o en kW/h (kilovatios/hora)*

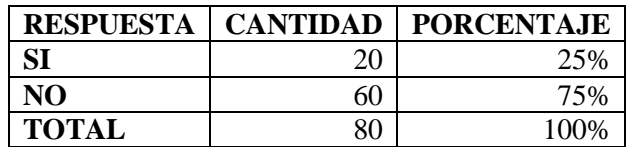

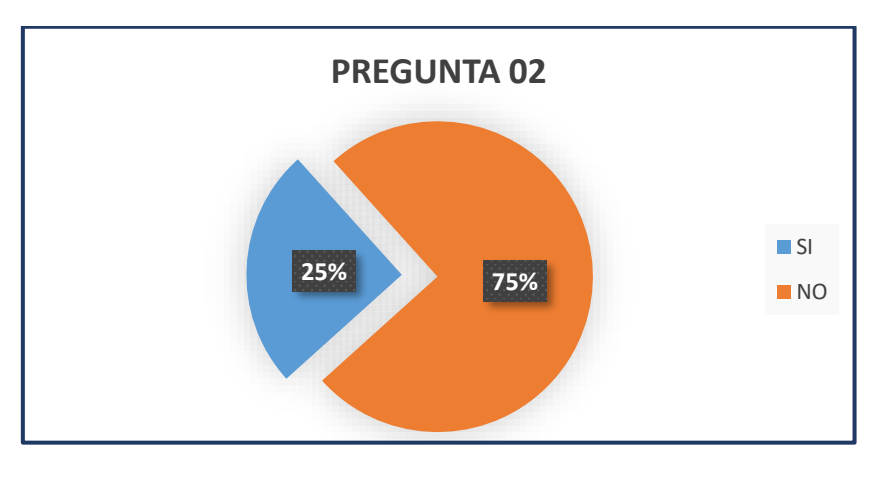

**Figura 22.** Resultado de la pregunta 02 de la encuesta a la ciudadanía. **Fuente:** El autor

La Fig. 22, muestra que el 25% de las personas fácilmente pueden determinar en su medidor el consumo de energía eléctrica; por otro lado, el 75% restante se les hace complicado en vista de que en el medidor se muestra el consumo total, además, no están familiarizados con el costo del kW/h.

# ▪ **Pregunta 03**

*En su vivienda, ¿Ha tenido algún tipo de problema referente al precio a pagar de su planilla de consumo eléctrico?*

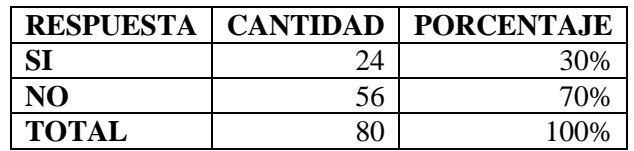

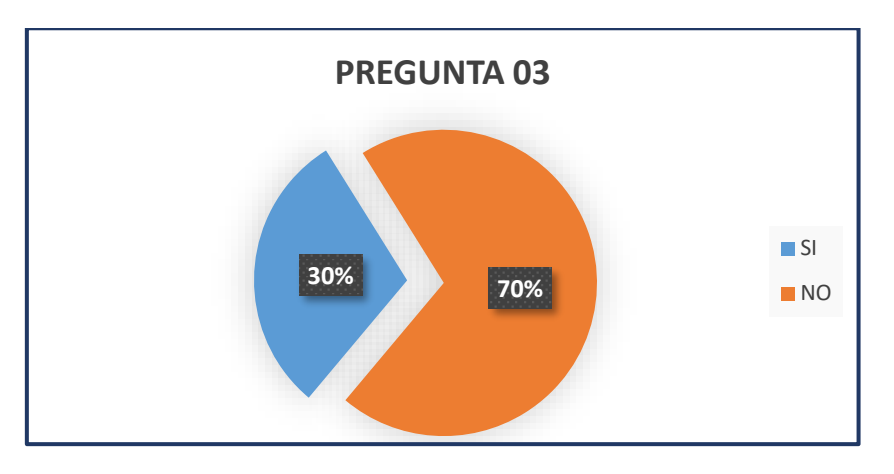

**Figura 23.** Resultado de la pregunta 03 de la encuesta a la ciudadanía. **Fuente:** El autor

En la Fig. 23, se puede observar que el 70% de la población no ha tenido inconvenientes respecto al valor a pagar en su planilla por el consumo eléctrico, mientras que el 30% ha cancelado valores elevados debido a que el personal encargado de la lecturación de los medidores no lo hacía de forma mensual.

# ▪ **Pregunta 04**

*¿Ha escuchado hablar sobre los medidores de energía inteligentes o con tele-gestión que ofrecen entre sus características principales, la lecturación, corte y reconexión remota del servicio de energía eléctrica?*

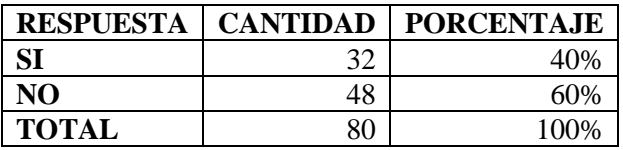

En la Fig. 24, se puede evidenciar que el 60% de los encuestados desconoce acerca de los medidores inteligentes y sus principales características en comparación al 40% que si tiene conocimiento de este tipo de medidores.

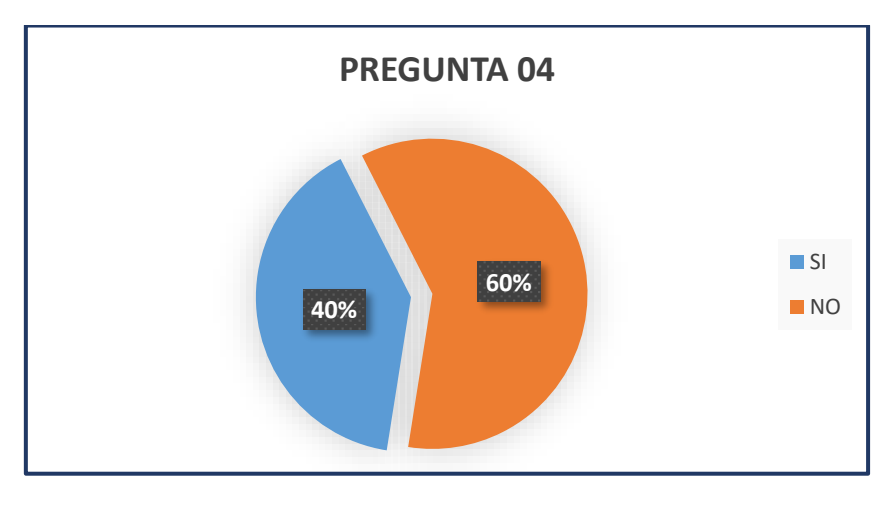

**Figura 24.** Resultado de la pregunta 04 de la encuesta a la ciudadanía. **Fuente:** El autor

### ▪ **Pregunta 05**

*¿Considera importante que se implemente un sistema de reconexión del servicio de energía eléctrica de manera remota?*

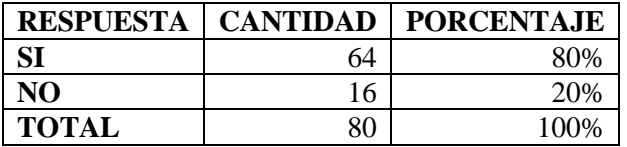

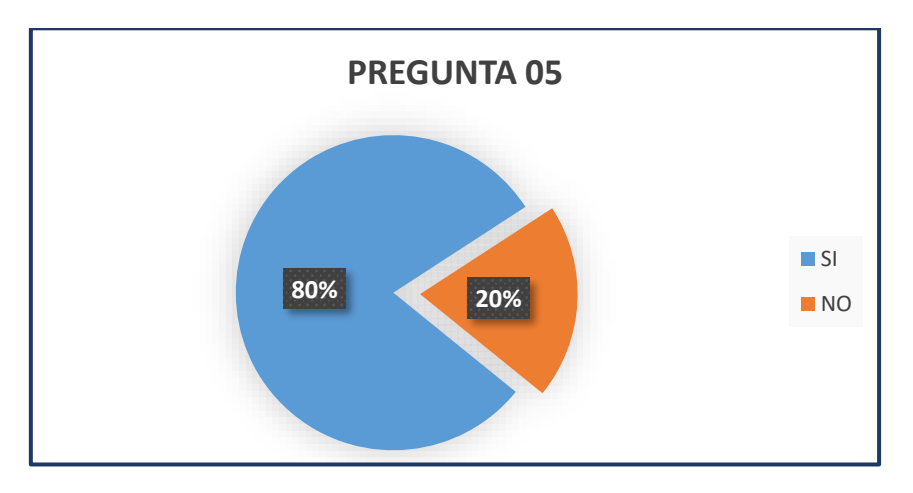

**Figura 25.** Resultado de la pregunta 05 de la encuesta a la ciudadanía. **Fuente:** El autor

En la Fig. 25, se puede observar que el 80% considera importante la implementación de un sistema de reconexión del servicio de energía eléctrica de manera remota, por otro lado, el 20% no cree significativo implementarlo.

# ▪ **Pregunta 06**

*¿Le gustaría que se implemente en su vivienda un sistema de medidor de energía eléctrica con tele-gestión?*

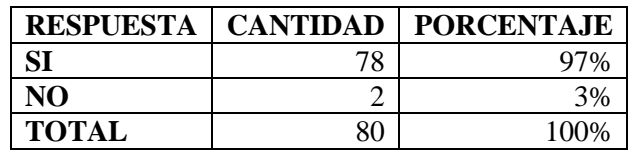

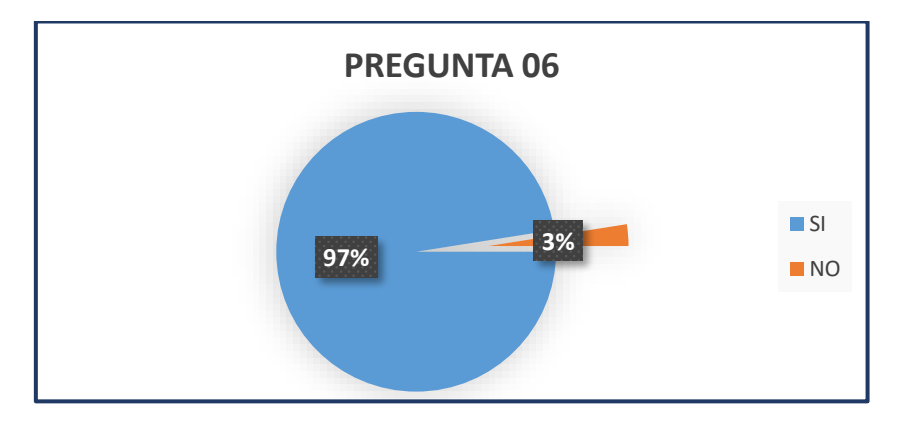

**Figura 26.** Resultado de la pregunta 06 de la encuesta a la ciudadanía. **Fuente:** El autor

La mayoría de los encuestados esto es, el 97% está de acuerdo que se implemente en su vivienda el sistema de medidor de energía eléctrica con tele-gestión, por su parte el 3% no está de acuerdo con la implementación, esto se puede visualizar en la Fig. 26.

# ▪ **Pregunta 07**

*¿Le parece útil que los valores de consumo de energía de su vivienda se visualicen en el medidor eléctrico?*

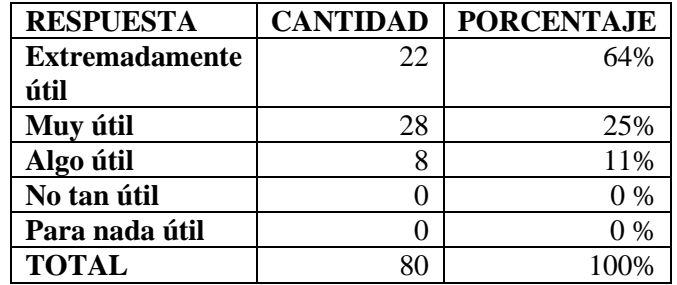

Como lo indica la Fig. 27, de las personas encuestadas, al 64% le parece extremadamente útil visualizar los valores de consumo de energía en su vivienda, para el 25% es muy útil y para el 11% restante le parece algo útil contar con esta opción.

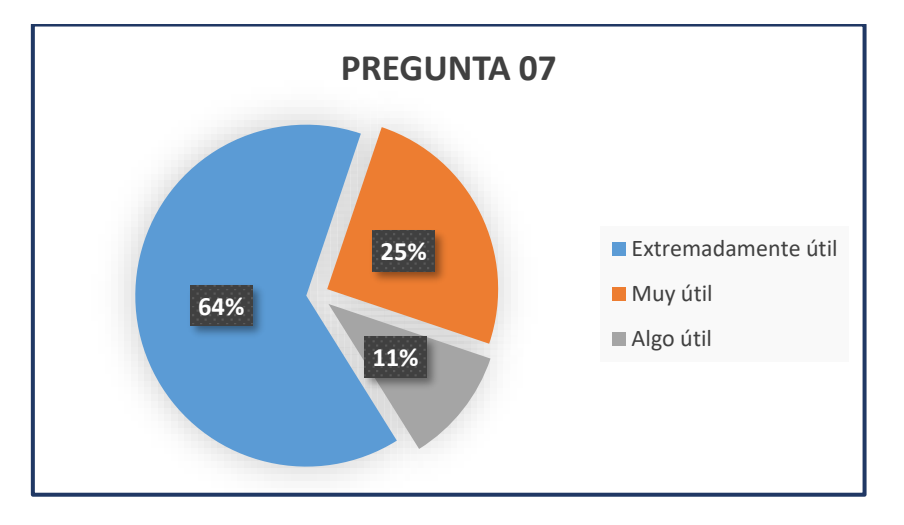

**Figura 27.** Resultado de la pregunta 07 de la encuesta a la ciudadanía. **Fuente:** El autor

## ▪ **Pregunta 08**

*¿Considera que la implementación con tele-gestión para el servicio de energía eléctrica de su domicilio puede traer algún inconveniente?*

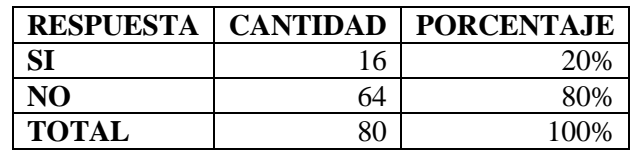

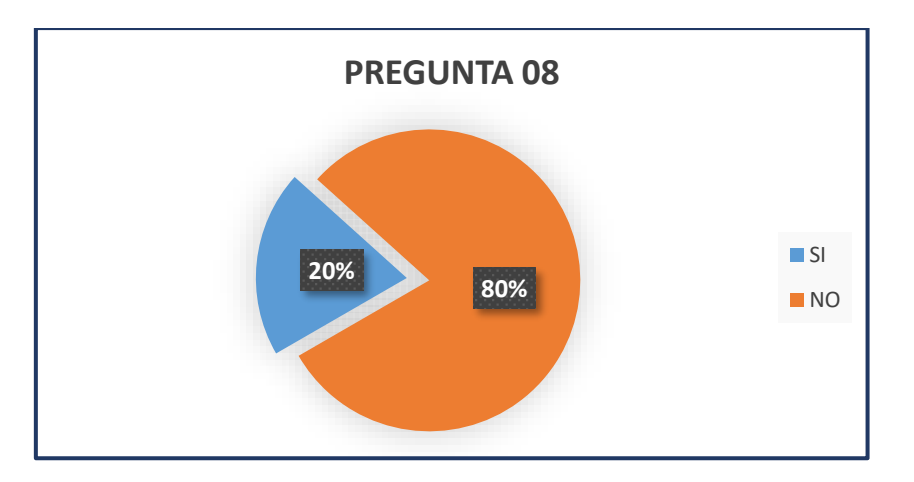

**Figura 28.** Resultado de la pregunta 08 de la encuesta a la ciudadanía. **Fuente:** El autor

La Fig. 28, muestra que para el 80% de la población, la implementación del sistema con tele-gestión no conlleva ningún problema, mientras que para el 20% si puede sufrir vulneraciones en el sistema.

# ▪ **Pregunta 09**

*¿Conociendo que el valor de su medidor actual fue de aproximadamente \$120, hasta que valor estaría dispuesto a cancelar por implementar en su medidor un dispositivo adicional que lo convierta en un medidor con tele-gestión?* 

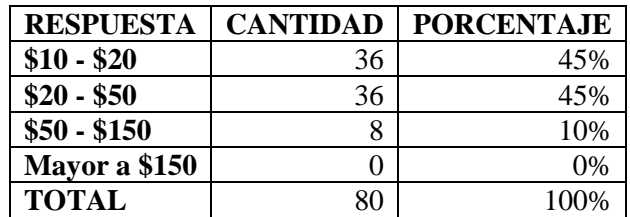

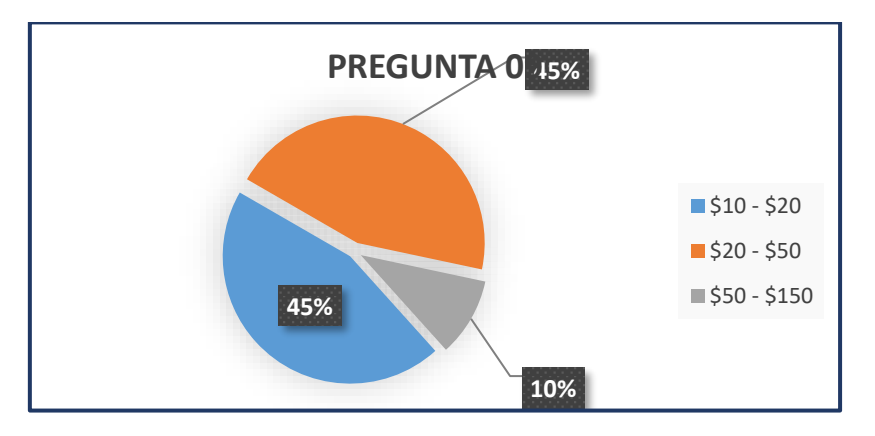

**Figura 29.** Resultado de la pregunta 09 de la encuesta a la ciudadanía. **Fuente:** El autor

El costo de implementación masivo de un dispositivo para adicionar al medidor y convertirlo en un medidor con tele-gestión es aproximadamente \$20, por lo tanto, con los datos adquiridos en la Fig. 29, todos los usuarios encuestados estarían en condiciones de adquirirlo.

# Pregunta 10

*¿Cree usted que la implementación de medidores inteligentes contribuya en alguna medida a concientizar a la ciudadanía sobre el ahorro de energía?*

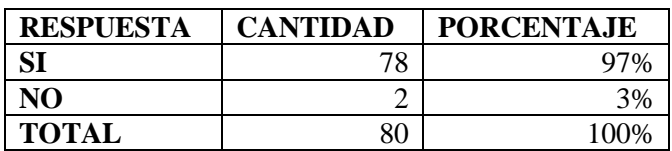

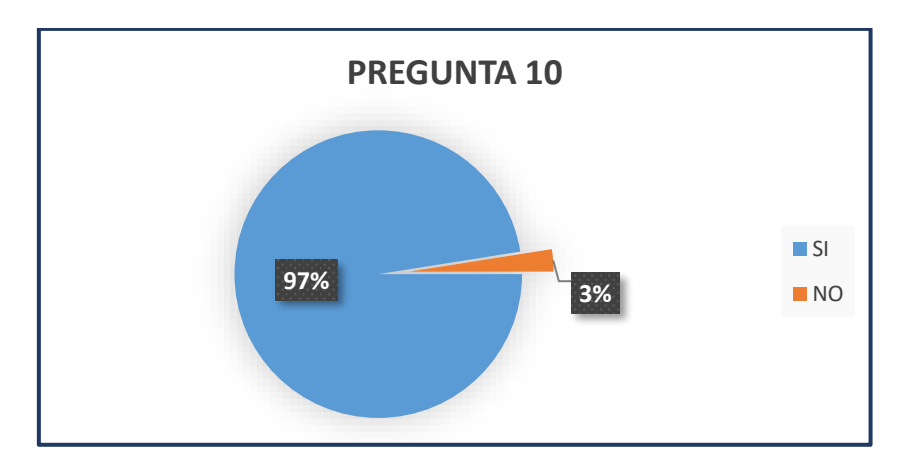

**Figura 30.** Resultado de la pregunta 10 de la encuesta a la ciudadanía. **Fuente:** El autor

Al contar con un medidor inteligente, el usuario puede visualizar periódicamente el consumo en kW/h y el valor a pagar a pagar en dólares, lo cual puede ayudar a concientizar y tomar medidas para ahorrar energía.

#### **Encuesta aplicada al personal de lecturación**

OBJETIVO: Conocer información necesaria y opiniones del personal inmerso en temas de lectura de medidores de consumo eléctrico.

#### ▪ **Pregunta 01**

*¿Con qué frecuencia considera que su integridad física se pone en riesgo durante el trabajo de lectura de consumo eléctrico?*

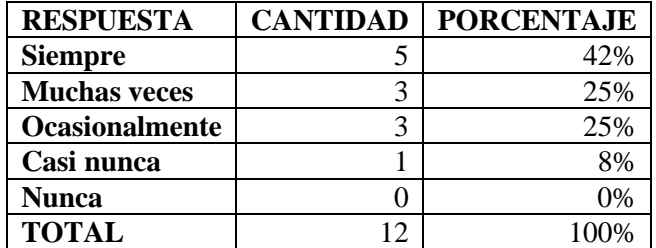

En la Fig. 31, se puede evidenciar que "siempre", esto corresponde al 42%, considera que ponen en riesgo su integridad física durante el periodo de toma de lecturas de consumo eléctrico, siendo apreciablemente una dificultad.

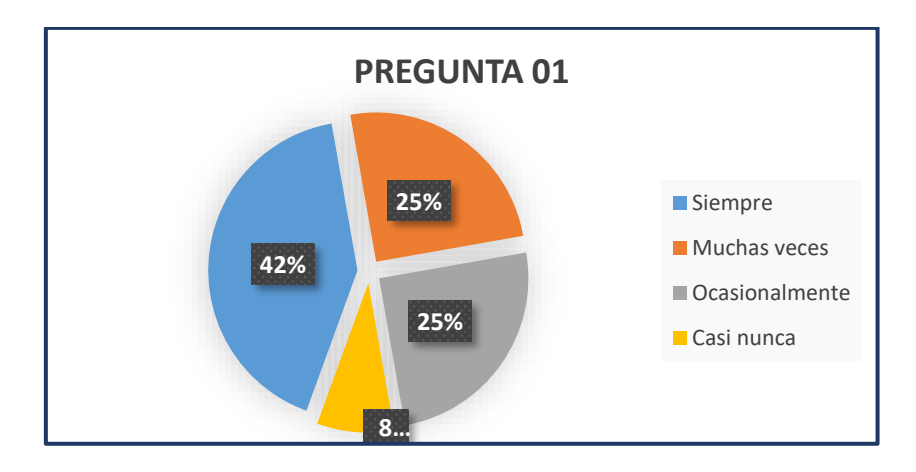

**Figura 31.** Resultado de la pregunta 01 de la encuesta al personal de lecturación. **Fuente:** El autor

*¿Con qué frecuencia tiene algún tipo de impedimento o dificultad para la toma de lecturas de consumo eléctrico?*

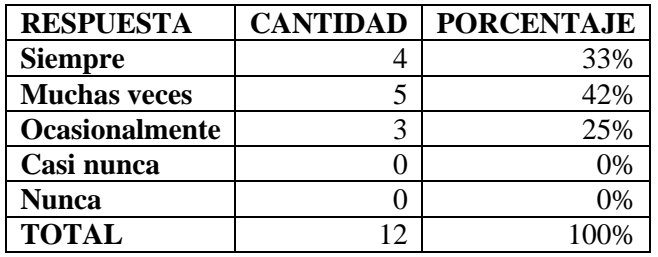

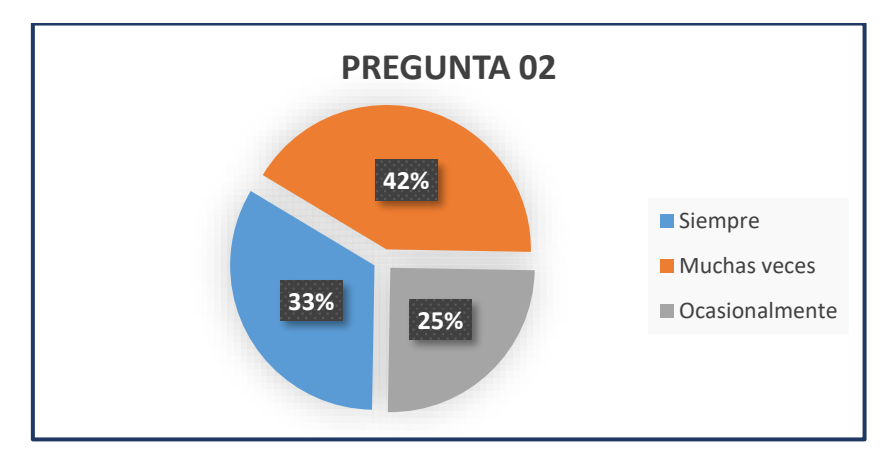

**Figura 32.** Resultado de la pregunta 02 de la encuesta al personal de lecturación. **Fuente:** El autor

En la Fig. 32, se puede evidenciar que muchas veces, esto equivale al 42% es difícil para el personal hacer la toma de lecturas en los medidores de energía eléctrica, puesto que existen predios que son de difícil acceso, constituyendo el principal problema que manifiestan los usuarios según se observa en la Fig. 23

*¿Cree usted que en lugares de difícil acceso para lecturación muchas veces se realizan estimaciones aproximadas de consumo?*

| <b>RESPUESTA</b> | <b>CANTIDAD</b> | <b>PORCENTAJE</b> |
|------------------|-----------------|-------------------|
| SI               |                 | 58%               |
| NO               |                 | 42%               |
| <b>TOTAL</b>     | ◠               | 100%              |

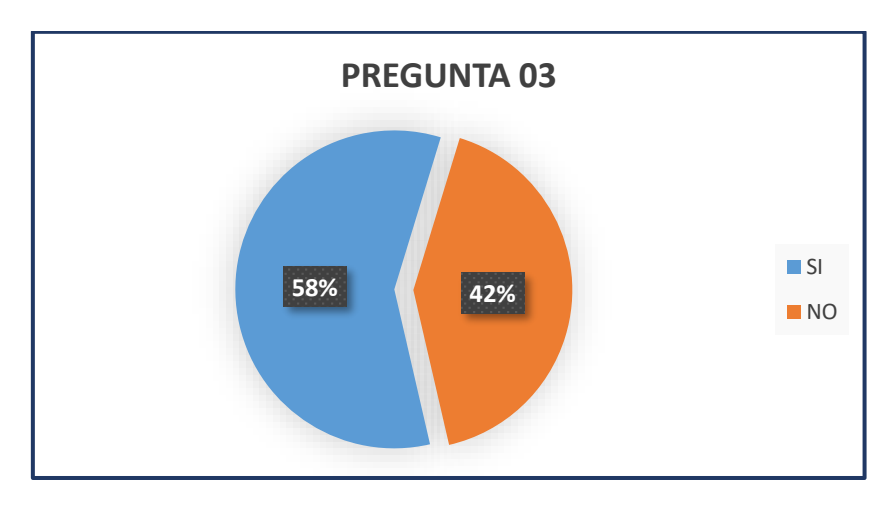

**Figura 33.** Resultado de la pregunta 03 de la encuesta al personal de lecturación. **Fuente:** El autor

En la Fig. 33, se indica que la mayoría del personal de lecturación, lo equivalente al 58%, afirma que se hacen estimaciones aproximadas del consumo de energía en los lugares que son de difícil acceso, lo cual ocasiona inconvenientes al momento de pagar el consumo mensual del servicio*.*

## ▪ **Pregunta 04**

*Según su experiencia práctica, ¿En predios de difícil acceso, con qué intervalos se realizan tomas reales de lectura del consumo eléctrico?*

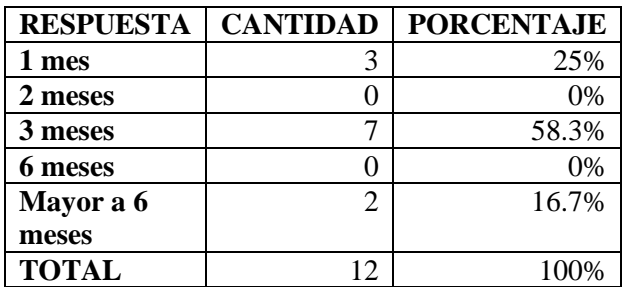

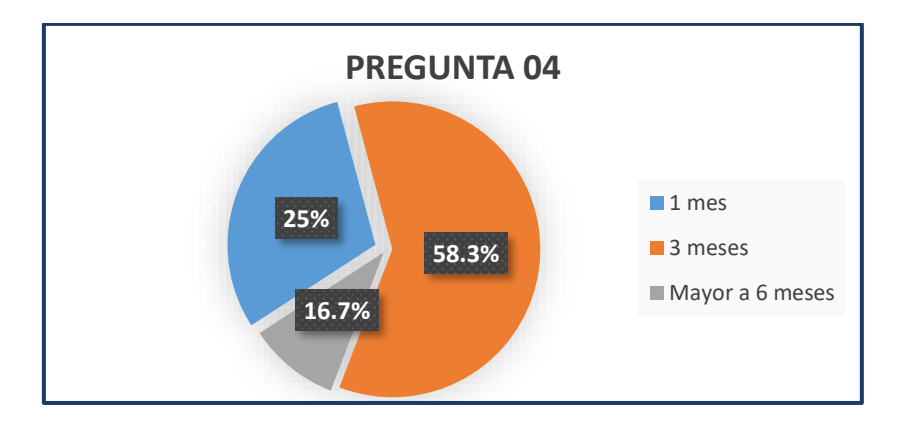

**Figura 34.** Resultado de la pregunta 04 de la encuesta al personal de lecturación. **Fuente:** El autor

Como se observa en la Fig. 34, para los predios de difícil acceso, se basan en estimaciones sobre el consumo de energía y realizan tomas reales cada 3 meses, lo cual significa que habrá inconsistencias al momento que el usuario cancele su consumo mensual de energía eléctrica.

# ▪ **Pregunta 05**

*¿A las empresas o trabajadores encargadas de la lectura de medidores les establecen algún tipo de sanción o multas por errores y/o retrasos en las tomas de lectura?*

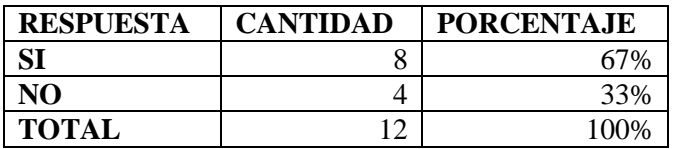

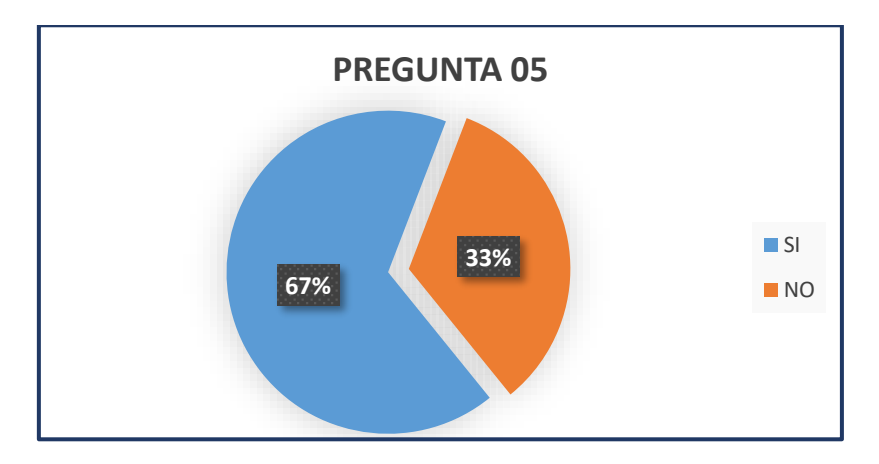

**Figura 35.** Resultado de la pregunta 05 de la encuesta al personal de lecturación. **Fuente:** El autor

Según se muestra en la Fig. 35, el 67% de los trabajadores manifiesta que existen multas económicas por errores y/o retrasos en las tomas de lectura.

*¿Le gustaría que se implemente en los medidores un sistema inalámbrico que le permita hacer una lectura de consumo eléctrico a varios metros de distancia y sin tener que ingresar al predio?*

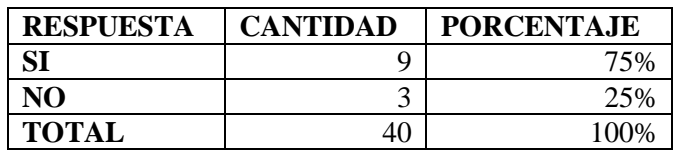

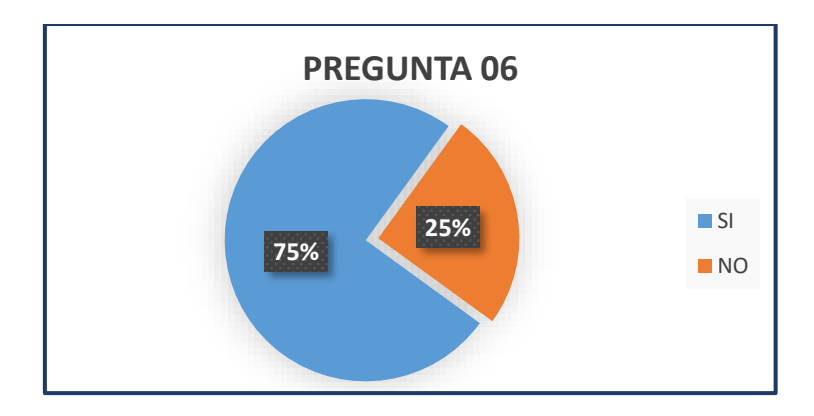

**Figura 36.** Resultado de la pregunta 06 de la encuesta al personal de lecturación. **Fuente:** El autor

En la Fig. 36, se visualiza que al 75% de los trabajadores, les gustaría que se implemente en los medidores un sistema inalámbrico, ya que, podrían hacer la lectura a varios metros de distancia evitando ingresar a los predios y poner en riesgo su integridad física.

## ▪ **Pregunta 07**

*¿Cuántos medidores de energía eléctrica aproximadamente le encargan leer a un lecturador en un día, en la zona urbana de la ciudad de Loja?*

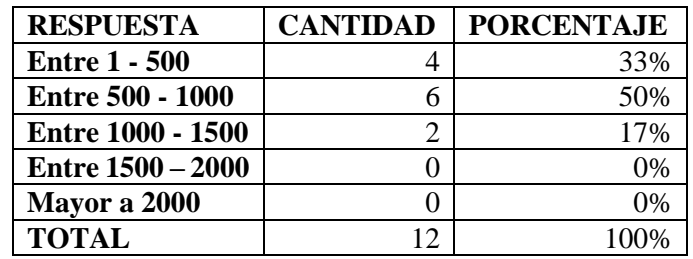

Como se evidencia en la Fig.37, en la zona urbana es más fácil la movilidad y por consiguiente se puede realizar un gran número de lecturas diariamente, entre 500 y 1500, lo cual indica el 50% de los encuestados.

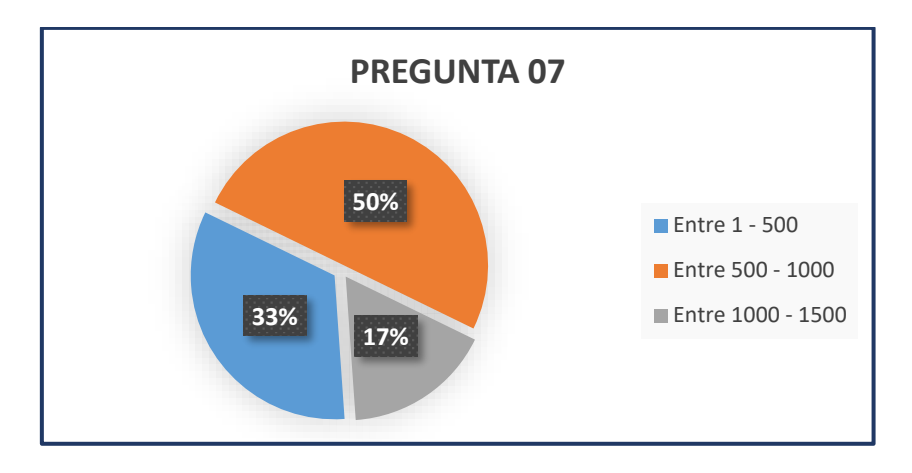

**Figura 37.** Resultado de la pregunta 07 de la encuesta al personal de lecturación. **Fuente:** El autor

*¿Cuántos medidores de energía eléctrica aproximadamente le encargan leer a un lecturador en un día, en las zonas rurales de la ciudad de Loja?*

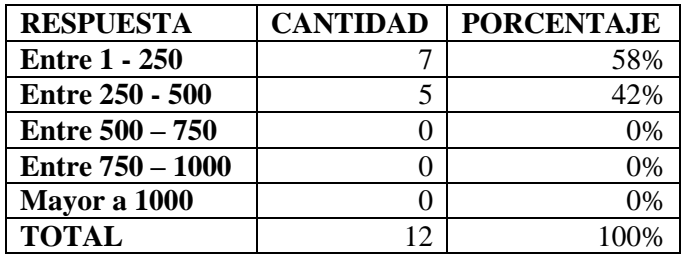

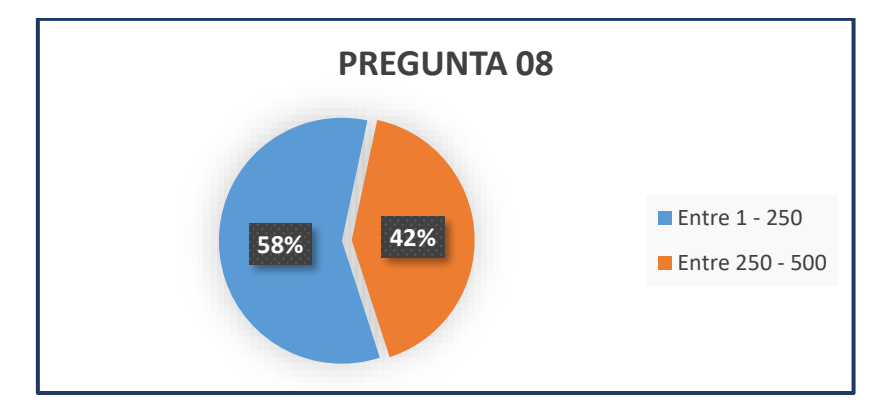

**Figura 38.** Resultado de la pregunta 08 de la encuesta al personal de lecturación. **Fuente:** El autor

En la zona rural, el número de lecturas se reduce entre 1 y 250, el equivalente al 58% según se indica en la Fig. 38, al existir sectores de difícil acceso, es complicado llegar a los predios para realizar las lecturas de los medidores, en este sector se hace estimaciones del consumo y lecturas reales cada 3 meses.

*¿Cree que la implementación de medidores inteligentes puede poner en riesgo su estabilidad laboral o económica?*

| <b>RESPUESTA</b> | <b>CANTIDAD</b> | <b>PORCENTAJE</b> |
|------------------|-----------------|-------------------|
|                  |                 | 42%               |
| NO               |                 | 58%               |
| <b>TOTAL</b>     |                 | 100%              |

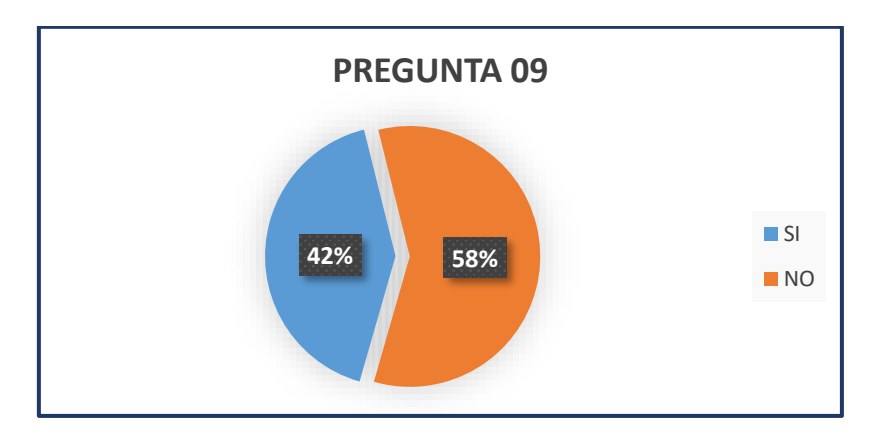

**Figura 39.** Resultado de la pregunta 09 de la encuesta al personal de lecturación. **Fuente:** El autor

Para el 42% de los trabajadores, como se evidencia en la Fig. 39, la implementación de medidores inteligentes traería consigo consecuencias tales como reducción la reducción del personal, lo cual afectaría a la economía de quienes actualmente realizan la lecturación de medidores, mientras tanto para el 58% no tendría repercusión en su economía, ya que emprenderían en otras actividades.

## ▪ **Pregunta 10**

*¿Conoce cuántos cortes o reconexiones del servicio de energía, aproximadamente realiza una cuadrilla en las zonas urbana y rural de Loja en un día?*

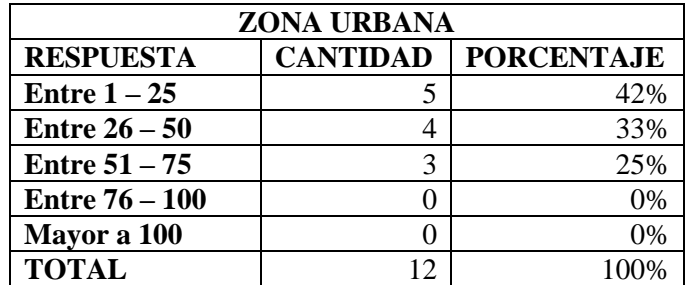

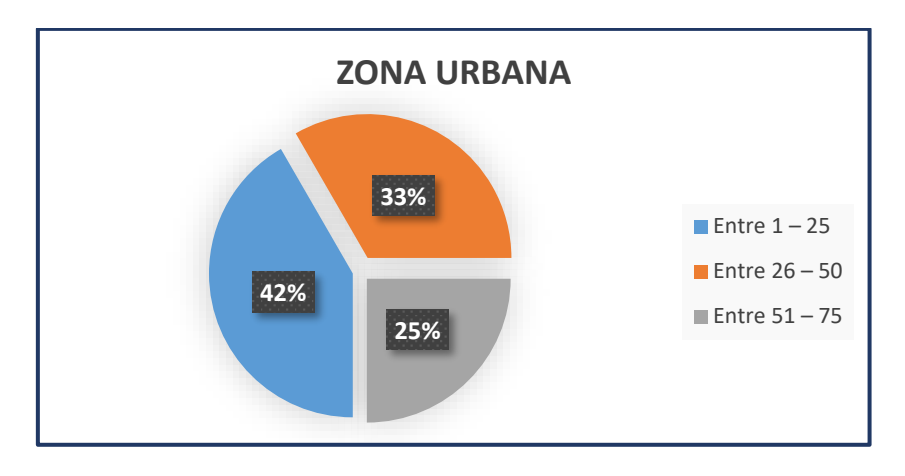

**Figura 40.** Resultado de pregunta 10(urbana) de encuesta a personal de lecturación. **Fuente:** El autor

El número de cortes y reconexión del sistema de energía eléctrico en la zona urbana oscila entre 15 y 20 diarias, debido a la facilidad para la movilización

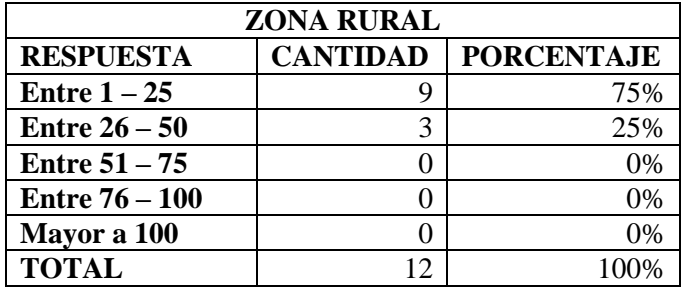

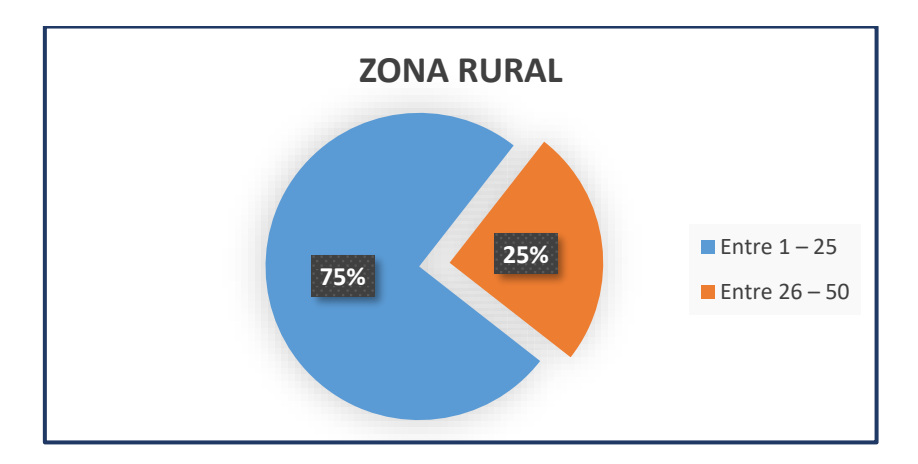

**Figura 41.** Resultado de la pregunta 10(rural) de encuesta a personal de lecturación. **Fuente:** El autor

El número de cortes y reconexión del sistema de energía eléctrico en la zona urbana oscila entre 1 y 3 diarias, en vista de que hay sectores muy distantes y de difícil acceso.

### **5.4. Desarrollo del sistema de lecturación**

### 5.4.1. Hardware

#### **5.4.1.1. Esquema general del hardware**

Para comprender de mejor manera el proceso de fabricación del dispositivo lecturador en lo que respecta a las partes físicas del prototipo se describe un esquema que ilustra la conexión básica entre los diferentes bloques de hardware previamente seleccionado.

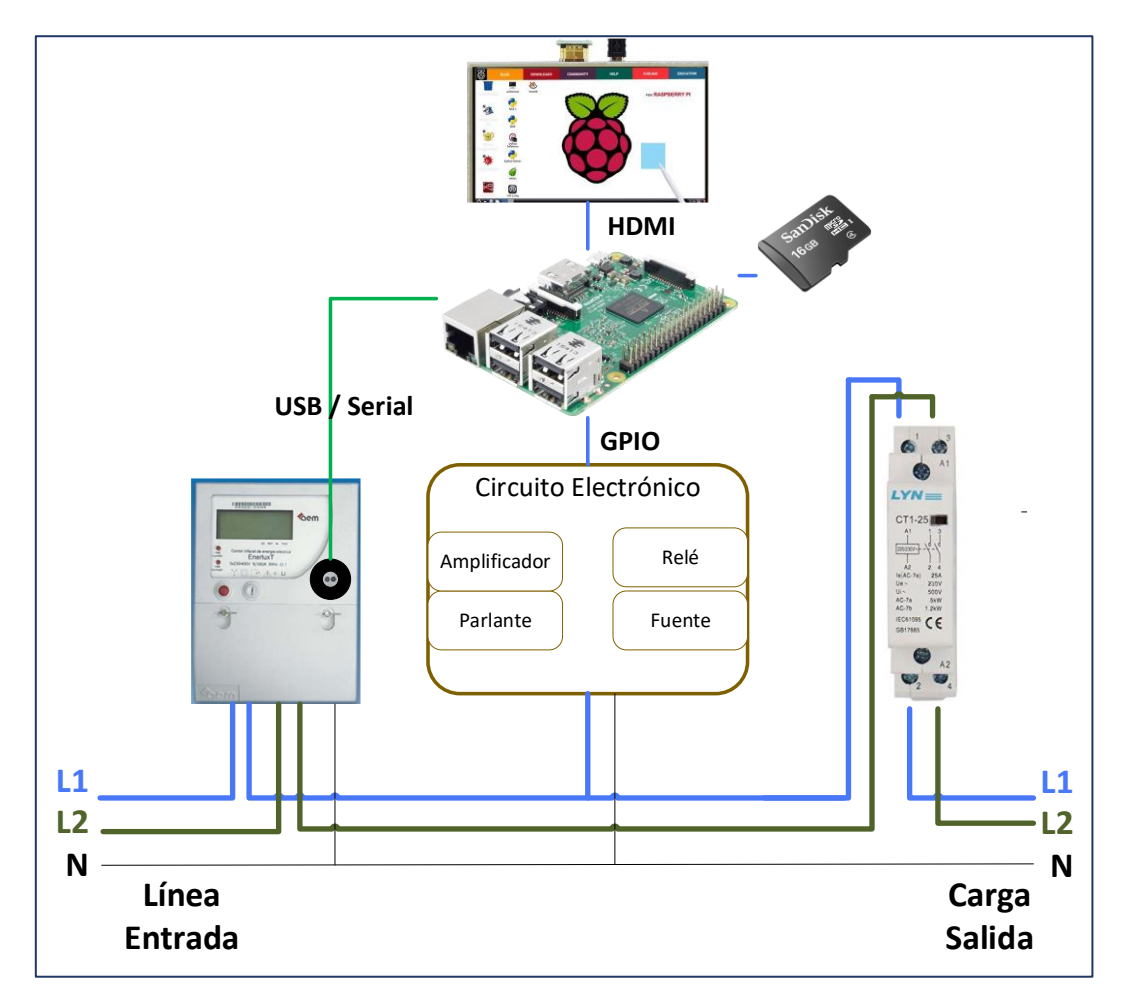

**Figura 42.** Diagrama general del hardware del Prototipo de Lecturador propuesto. **Fuente:** El autor

### **5.4.1.2. Circuito electrónico**

Posteriormente con el uso de EasyEDA, un software de diseño y simulación de circuitos en línea, se procede con el diseño del circuito electrónico que tiene como objetivo principal integrar las diferentes partes del proyecto (ver Fig.44), también tiene la utilidad de distribuir la energía, implementar la etapa de corte y reconexión además que sirve como aislamiento entre la parte eléctrica y electrónica.

Posteriormente se diseñó la parte de los conectores para los pines GPIO del raspberry que sirven de comunicación tanto para el componente de energía como para las señales de control, también se desarrolló un mini ampliador de audio con el objetivo de implementar un tipo de aviso sonoro sobre el estado del sistema de lecturación, integrándolo con un pulsador para su accionamiento.

Debido a la poca legibilidad de los componentes, en el Anexo 9 se presenta el circuito completo implementado, a continuación, en la Fig. 43, se ilustra la sección de accionamiento del contactor; una solución de funcionalidad sencilla, pero de trascendencia por su utilidad de poder realizar el corte y la reconexión de manera remota.

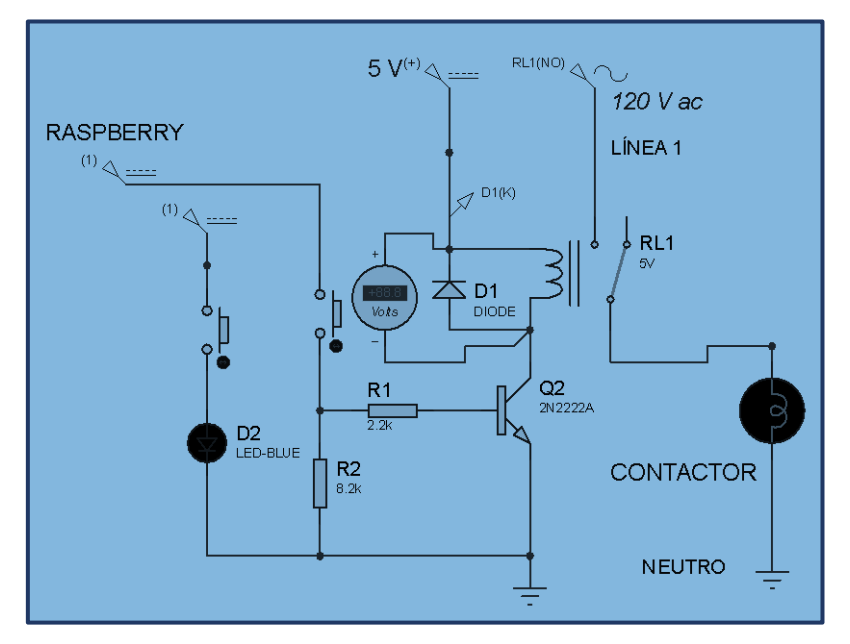

**Figura 43.** Simulación de circuito de accionamiento del contactor. **Fuente:** El autor

Así mismo se representa otra parte del circuito que abarca la conexión con el raspberry, el amplificador de audio utilizado, algunos pulsadores de uso general, así como conectores para las ramificaciones del circuito que no van en la tarjeta electrónica.

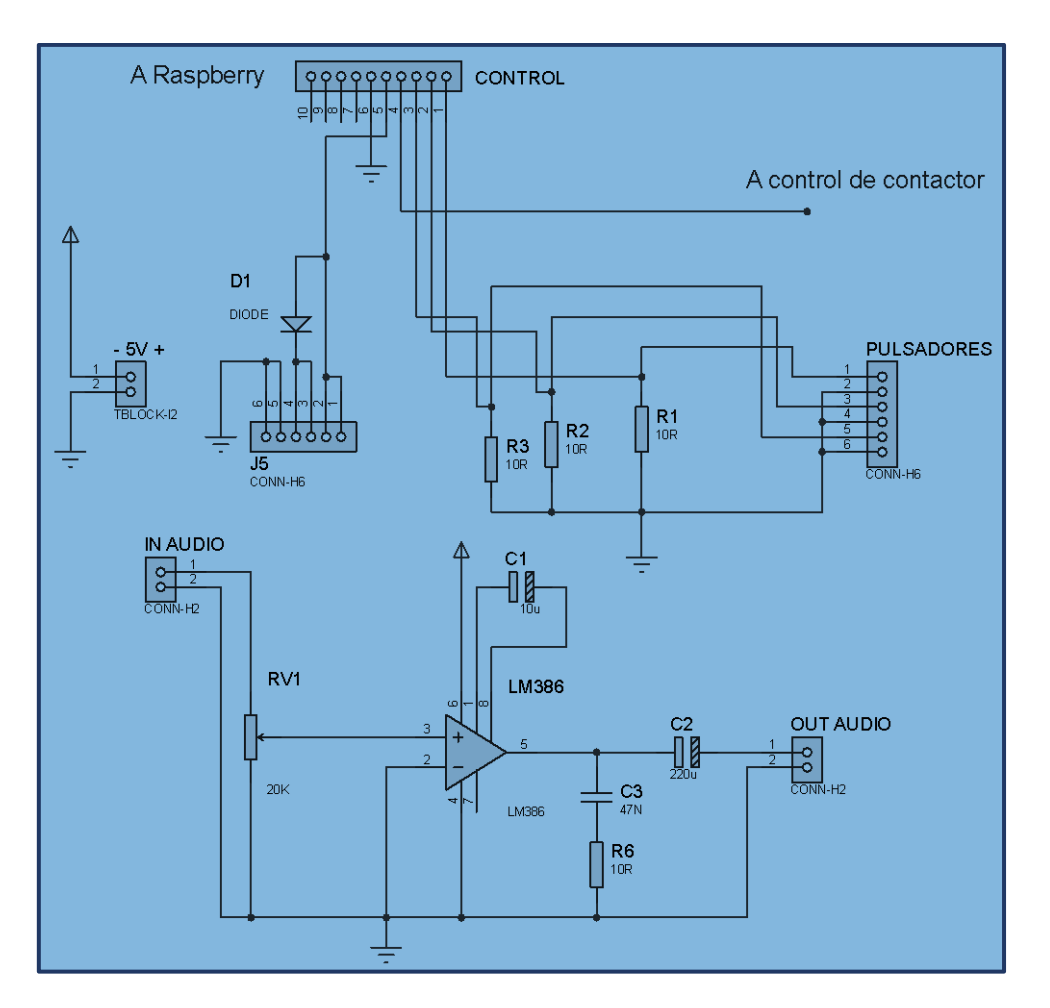

**Figura 44.** Parte del diseño de circuito electrónico implementado. **Fuente:** El autor

En la Fig. 45 y Fig. 46 se presenta una vista en 3 dimensiones del circuito elaborado en la plataforma en línea EasyEDA y una vista en 2 dimensiones respectivamente.

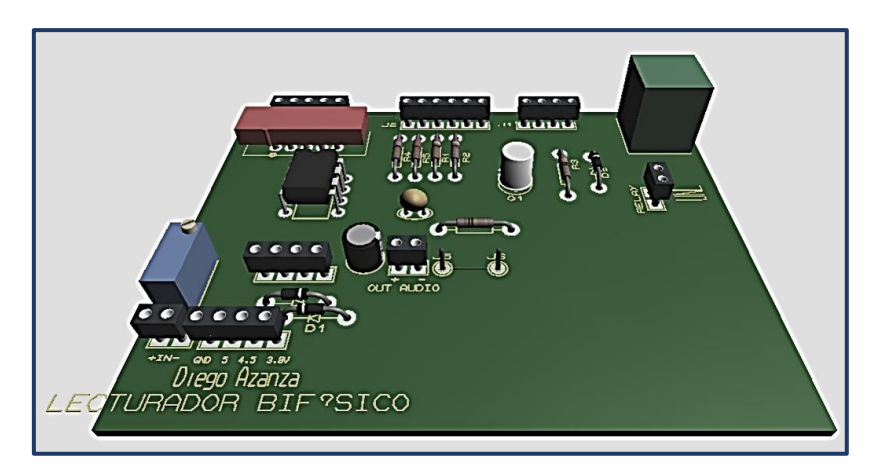

**Figura 45.** Vista en 3d del circuito implementado. **Fuente:** El autor

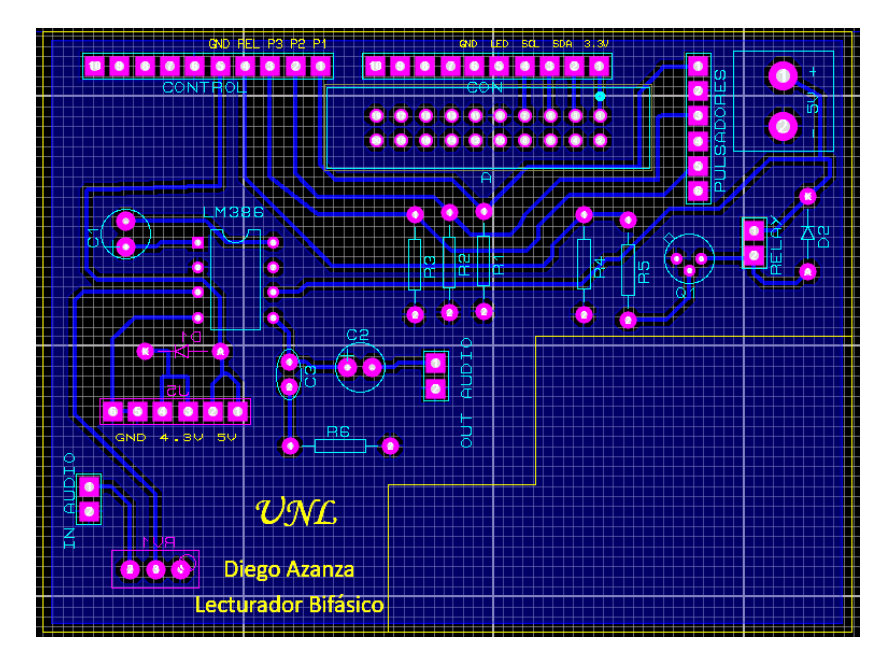

**Figura 46.** Vista en 2d del circuito implementado. **Fuente:** El autor

Luego se procedió a la elaboración física del circuito impreso, desde la parte de impresión, termo grabado, aplicación del ácido ferromagnético teniendo las debidas precauciones de diseño adquiridas hasta el momento. Con ello se obtuvo la placa de circuito impresa. (Ver Fig. 47).

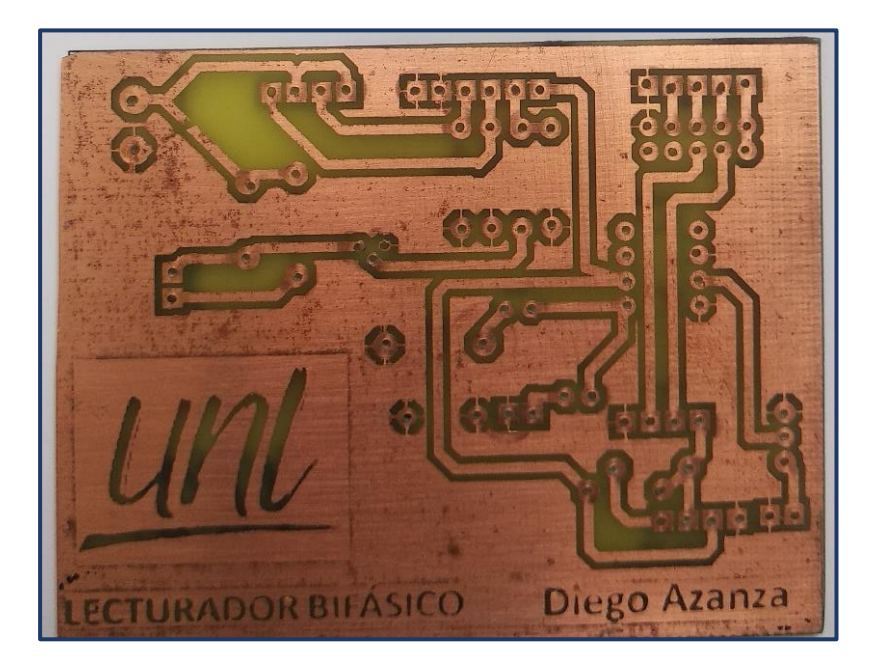

**Figura 47.** Circuito Impreso elaborado. **Fuente:** El autor

En el Anexo 9 se puede evidenciar todo el proceso de montaje de los componentes electrónicos que conforman el circuito principal.

# **5.4.2.** Software

## **5.4.2.1. Esquema general del software**

En la Fig. 48 se representa una idea general del sistema de flujo que se despliega en la tarjeta de desarrollo Raspberry.

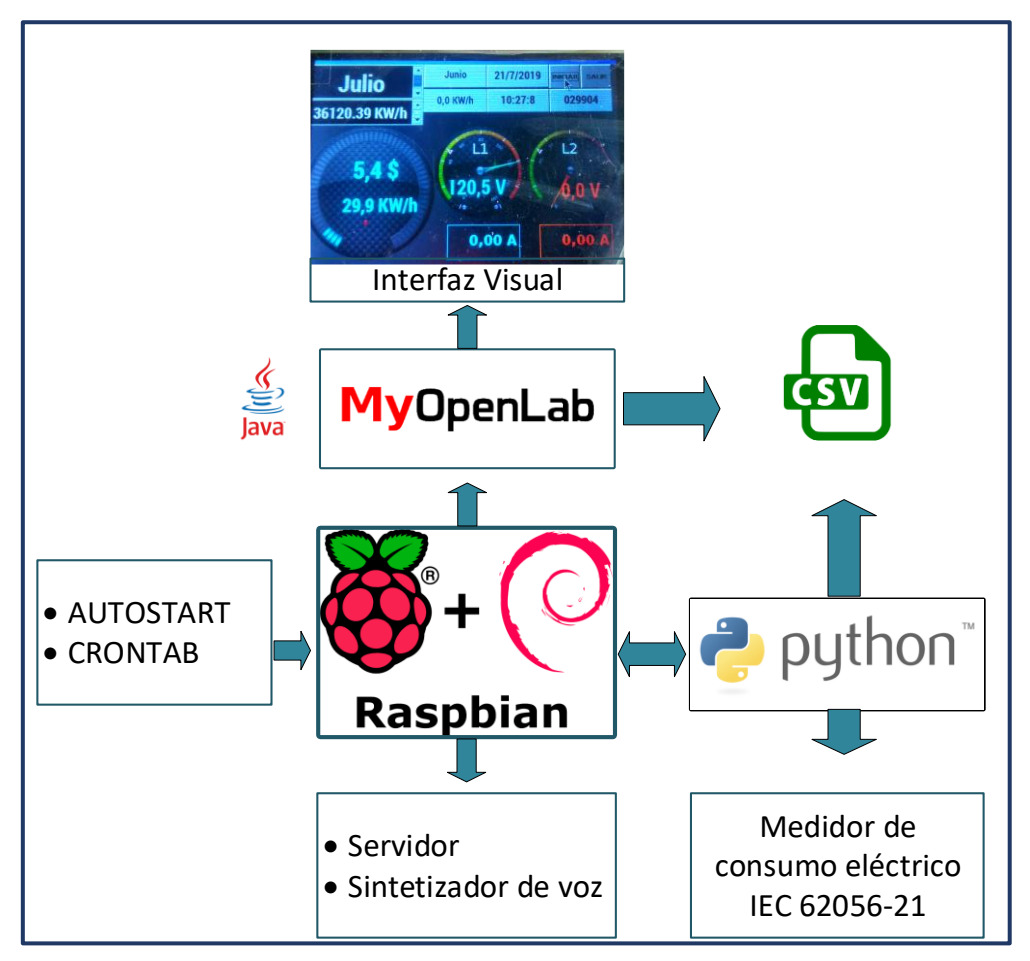

**Figura 48.** Diagrama general del software del Prototipo de Lecturador propuesto. **Fuente:** El autor

Se puede observar que todo se ejecuta en torno al sistema operativo Raspbian, en el que se ha instalado el lenguaje de programación Python.

Python ejecuta la comunicación serial con el medidor siguiendo el estándar IEC-62056- 21(Ver apartado 4.5.4), para su ejecución inicia el archivo "lectura.py" que se puede observar en la Fig. 50; en su ejecución va generando varios archivos de tipo .CSV, archivos que se almacenan en una tarjeta de tipo flash no volátil conectada al raspberry que se encuentran en el directorio "/home/pi/Software/datoscsv/", dentro de ella se distribuyen los archivos organizados por años, meses, días, horas, los cuales contienen datos de las diferentes variables eléctricas organizadas en forma de tablas, un ejemplo se puede visualizar en la Fig. 49.

|                  | A                                                                | B    | c        | D             | E          | F    | G                                | н    |          |
|------------------|------------------------------------------------------------------|------|----------|---------------|------------|------|----------------------------------|------|----------|
| 1                | numero                                                           | hora | activa+t | activa-t      | reactiva+t |      | reactiva-t aparente+t aparente-t |      | cosphi-t |
| $\overline{c}$   | 1                                                                | 1    | 0.15     | 0.0           | 0.0        | 0.02 | 0.15                             | 0.02 | 1.0      |
| 3                | $\overline{a}$                                                   | 2    | 0.16     | 0.0           | 0.01       | 0.01 | 0.16                             | 0.01 | 1.0      |
| 4                | 3                                                                | 3    | 0.14     | 0.0           | 0.01       | 0.01 | 0.14                             | 0.01 | 1.0      |
| 5                | 4                                                                | 4    | 0.14     | 0.0           | 0.0        | 0.01 | 0.14                             | 0.01 | 1.0      |
| 6                | 5                                                                | 5    | 0.1      | 0.0           | 0.02       | 0.01 | 102                              | 0.01 | 0.98     |
| $\overline{7}$   | 6                                                                | 6    | 0.03     | 0.0           | 0.01       | 0.01 | 32                               | 0.01 | 938      |
| 8                | 7                                                                | 7    | 0.02     | 0.0           | 0.0        | 0.01 | 0.02                             | 0.01 | 1.0      |
| 9                | 8                                                                | 8    | 0.04     | 0.0           | 0.01       | 0.01 | 41                               | 0.01 | 976      |
| 10               | 9                                                                | 9    | 0.03     | 0.0           | 0.01       | 0.01 | 32                               | 0.01 | 938      |
| 11               | 10                                                               | 10   | 0.03     | 0.0           | 0.0        | 0.02 | 0.03                             | 0.02 | 1.0      |
| 12               | 11                                                               | 11   | 0.05     | 0.0           | 0.01       | 0.01 | 51                               | 0.01 | 0.98     |
| 13               | 12                                                               | 12   | 0.2      | 0.0           | 0.07       | 0.0  | 212                              | 0.0  | 943      |
| 14               | 13                                                               | 13   | 0.07     | 0.0           | 0.02       | 0.01 | 73                               | 0.01 | 959      |
| 15               | 14                                                               | 14   | 0.05     | 0.0           | 0.01       | 0.01 | 51                               | 0.01 | 0.98     |
| 16               | 15                                                               | 15   | 0.04     | 0.0           | 0.0        | 0.02 | 0.04                             | 0.02 | 1.0      |
| 17               | 16                                                               | 16   | 0.08     | 0.0           | 0.0        | 0.02 | 0.08                             | 0.02 | 1.0      |
| 18               | 17                                                               | 17   | 0.12     | 0.0           | 0.01       | 0.03 | 0.12                             | 0.03 | 1.0      |
| 19               | 18                                                               | 18   | 0.13     | 0.0           | 0.0        | 0.04 | 0.13                             | 0.04 | 1.0      |
| 20               | 19                                                               | 19   | 0.15     | 0.0           | 0.0        | 0.03 | 0.15                             | 0.03 | 1.0      |
| 21               | 20                                                               | 20   | 0.14     | 0.0           | 0.01       | 0.04 | 0.14                             | 0.04 | 1.0      |
| 22               | 21                                                               | 21   | 0.13     | 0.0           | 0.0        | 0.03 | 0.13                             | 0.03 | 1.0      |
| 23               | 22                                                               | 22   | 0.14     | 0.0           | 0.0        | 0.03 | 0.14                             | 0.03 | 1.0      |
| 24               | 23                                                               | 23   | 0.15     | 0.0           | 0.01       | 0.04 | 0.15                             | 0.04 | 1.0      |
| 25               | 24                                                               | 24   | 0.14     | 0.0           | 0.0        | 0.04 | 0.14                             | 0.04 | 1.0      |
| $\overline{H}$ 4 | $\blacktriangleright$ $\blacktriangleright$ $\parallel$<br>Hoja1 |      |          | $\parallel$ < |            |      |                                  |      |          |

**Figura 49.** Archivo de un día, correspondiente a (28/07/2019). **Fuente:** El autor

Por otra parte, se ejecuta un programa realizado en MyOpenLab, cuya función es acceder a los datos almacenados en la memoria flash, de acuerdo a las acciones de control que tenga el usuario con la interfaz gráfica; controles que por lo general son el de elegir la fecha, hora y el tipo de energía que desean visualizar por ejemplo energía activa, reactiva u aparente.

Así mismo, el sistema operativo Raspbian cuenta con un archivo "autostart" que se ejecuta al arrancar el Raspberry el cual inicia a su vez los servicios que contiene, en este archivo se ha configurado el comando necesario para arrancar la programación de la interfaz gráfica.

También se ha usado el proceso CRON que es un servicio maestro o demonio que se ejecuta en segundo plano e inicia procesos en periodos o lapsos establecidos, de esta manera ejecutamos los scripts tanto de lectura, el script de envío de información al servidor y el script de verificación del estado del servicio para el corte y la reconexión.

| ㅅ<br>Nombre                                  | Fecha de modifi  | Tipo              |
|----------------------------------------------|------------------|-------------------|
| archivo_diego.py                             | 08/06/2019 22:50 | Archivo PY        |
| contactor.py                                 | 26/07/2019 1:54  | Archivo PY        |
| contactor.sh                                 | 02/08/2019 19:00 | Archivo SH        |
| corriente1diego_ok.py                        | 28/07/2019 16:48 | Archivo PY        |
| corriente1diego_ok.pyc                       | 25/07/2019 8:39  | Compiled Python   |
| corriente2diego_ok.py                        | 28/07/2019 18:08 | Archivo PY        |
| corriente2diego_ok.pyc                       | 25/07/2019 8:39  | Compiled Python   |
| csv_diego.py                                 | 06/05/2019 0:01  | Archivo PV        |
| za datos.csv                                 | 29/07/2019 18:00 | Archivo de valore |
| 图a datos 001.csv                             | 29/07/2019 20:30 | Archivo de valore |
| emoncms.py                                   | 25/07/2019 23:25 | Archivo PY        |
| emoncms.sh                                   | 25/07/2019 8:40  | Archivo SH        |
| 图 historico_año_anterior.csv                 | 30/06/2019 7:44  | Archivo de valore |
| 韓『historico_dia_anterior.csv                 | 29/07/2019 5:00  | Archivo de valore |
| 图 historico_hora_anterior.csv                | 29/07/2019 18:00 | Archivo de valore |
| 图a historico_mes_anterior.csv                | 21/07/2019 7:56  | Archivo de valore |
| 嘟 <sup>a</sup> historico_minuto_anterior.csv | 29/07/2019 20:30 | Archivo de valore |
| lectura.py                                   | 25/07/2019 19:23 | Archivo PY        |
| e lectura.pyc                                | 04/07/2019 18:21 | Compiled Python   |
| lectura.sh                                   | 17/07/2019 4:49  | Archivo SH        |
| menu.py                                      | 02/07/2019 17:10 | <b>Archivo PY</b> |
| valor_mes_actual.txt                         | 29/07/2019 20:31 | Documento de te   |
| voltaje1diego_ok.py                          | 25/07/2019 22:41 | Archivo PY        |
| voltaje1diego_ok.pyc                         | 25/07/2019 8:39  | Compiled Python   |
| voltaje2diego_ok.py                          | 25/07/2019 22:42 | Archivo PY        |
| covoltaje2diego_ok.pyc                       | 25/07/2019 8:39  | Compiled Python   |
| voz.py                                       | 19/07/2019 4:00  | <b>Archivo PY</b> |
| voz.sh                                       | 04/07/2019 20:11 | Archivo SH        |

**Figura 50.** Directorio principal de archivos usados. **Fuente:** El autor

Para enviar los datos a un servidor determinado se ejecuta un script Python denominado "datos.csv" como se observa en la Fig. 50, que contiene las diferentes variables eléctricas de voltaje, corriente, potencias activa, reactiva y aparente, que se lo ha configurado para hacer el envío de información a cada hora teniendo en cuenta que los datos se acumulan en caso de haber cortes de energía. Cabe recalcar que, pese a no ser parte de este proyecto, solo para las pruebas de funcionamiento y visualizar los datos de una mejor manera se configuró un servidor particular llamado "emoncms".
## **5.4.2.2. Programación en Python**

Con este lenguaje de programación se empezó a desarrollar las pruebas de comunicación con el medidor, teniendo claro los parámetros más importantes en la comunicación que solicita el estándar como son:

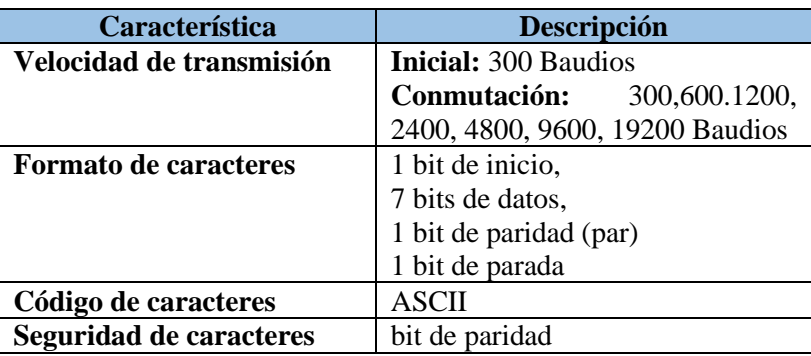

**Tabla 11.** Datos de comunicación requeridos por el estándar IEC-62056-21. **Fuente:** El autor

También se define los caracteres que se usa en la comunicación tanto en formato ASCII como hexadecimal.

| <b>ASCII</b> | <b>HEX</b>     | <b>Función</b>       |
|--------------|----------------|----------------------|
| <b>SOH</b>   | $\chi 01'$     | Inicio de encabezado |
| <b>STX</b>   | $\sqrt{2}$     | Inicio de texto      |
| <b>ETX</b>   | $\sqrt{2}$     | Fin de texto         |
| <b>EOT</b>   | $\chi$ 04'     | Fin de transmisión   |
| <b>ACK</b>   | $\lambda x06'$ | ack, acuse de recibo |
| <b>CR</b>    | $\lambda x0d'$ | retorno de carro     |
| LF           | x0a'           | nueva línea          |

**Tabla 12.** Caracteres usados para la comunicación con estándar IEC 62056. **Fuente:** El autor

Se desarrolló un script denominado "lectura.py" que es el principal programa que toma la lectura de los parámetros del medidor, se describe los bloques generales ayudados de un diagrama de flujo para indicar el proceso que tiene la comunicación (Ver Fig. 51).

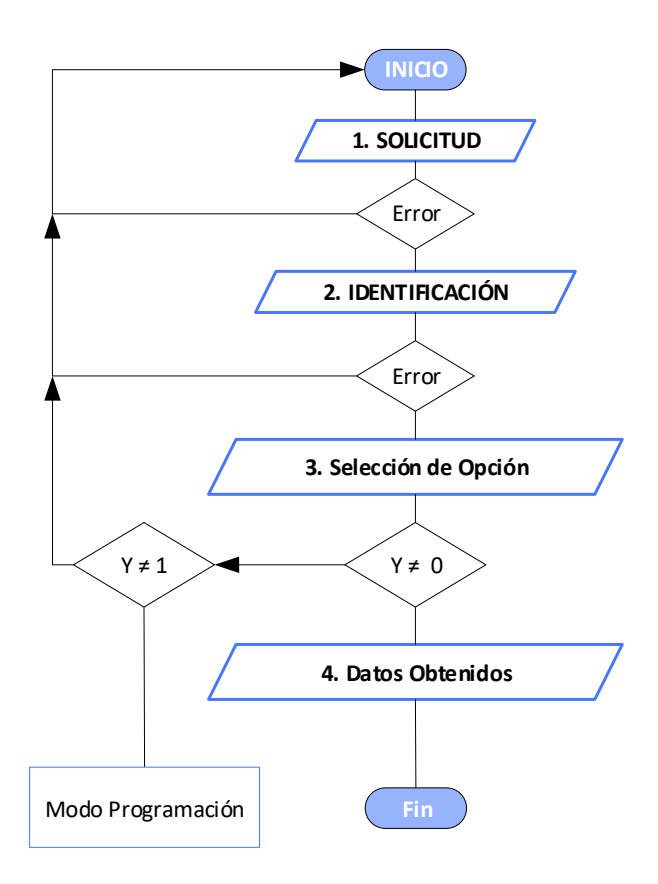

**Figura 51.** Proceso básico del proceso de lecturación. **Fuente:** El autor

Para acceder a otros parámetros más avanzados como es la programación del medidor, como se indicó en la sección de revisión de literatura, el protocolo necesita ciertos atributos de seguridad, sección que le corresponde sólo al fabricante o a la empresa distribuidora de servicios, por éste motivo no se aborda esa sección, además que con el primer nivel de seguridad ya obtenemos los datos necesarios como es el consumo de acumulado de energía activa y energía reactiva, que son los datos necesarios para desarrollar el lecturador.

A continuación, en la Tabla 13, se describe de forma más detallada las opciones o parámetros enviados y recibidos en la comunicación con el medidor facilitado por la empresa eléctrica marca AEM, modelo ENERLUX-T.

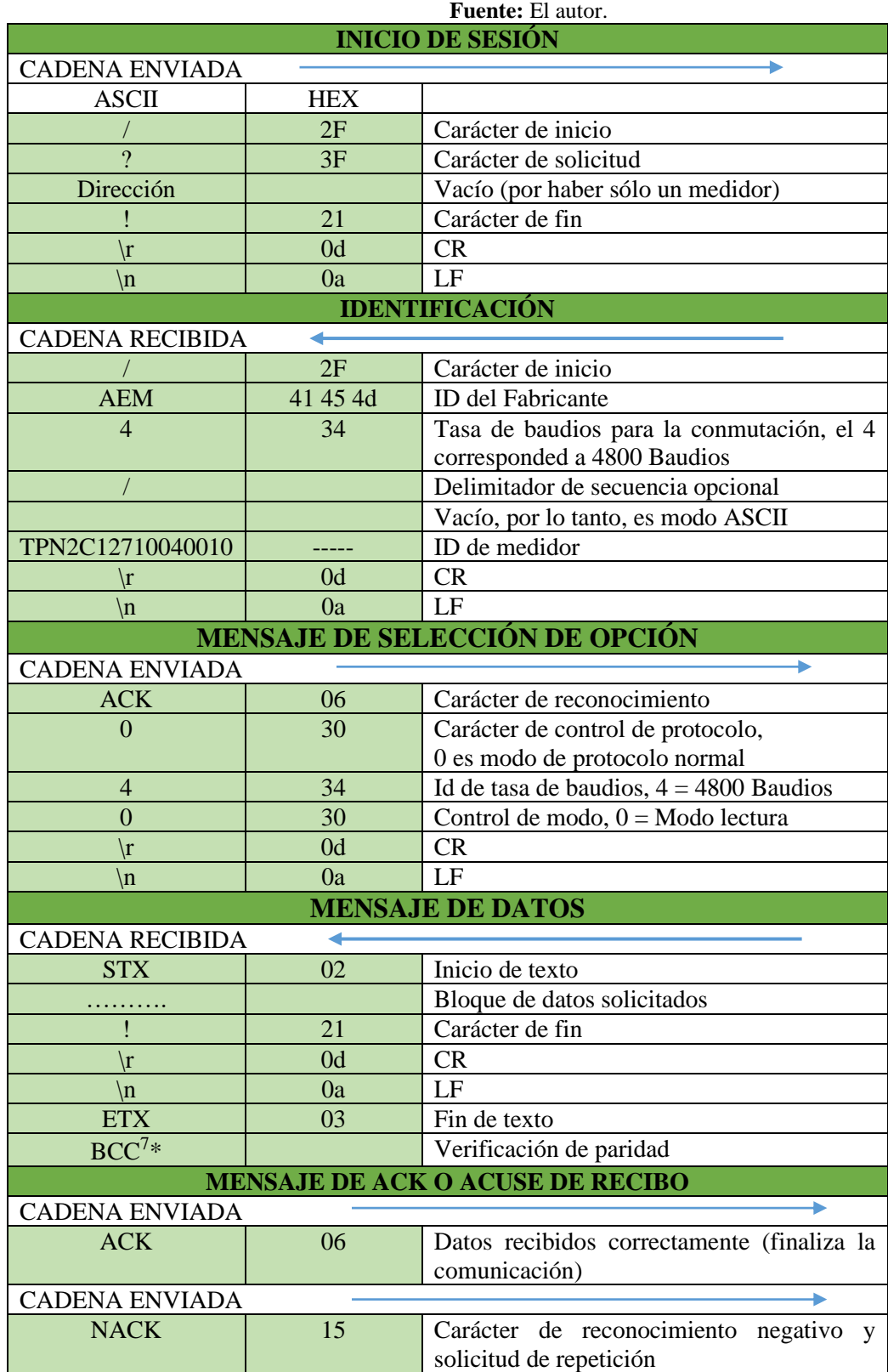

**Tabla 13.** Proceso de comunicación con medidor ENERLUX, IEC62056.

<sup>7</sup> BCC (block check character): carácter de control de bloque

## **5.4.2.3.Programación en MyOpenLab**

Con el código desarrollado en Python hasta el momento se obtienen los archivos con los datos necesarios de consumos por años, meses días horas y por cada 10 minutos, pero con el fin de hacer un lecturador que permita al usuario tener una interfaz gráfica a nivel local para consultar los valores eléctricos, se desarrolló una interfaz gráfica que se ejecuta al encender el raspberry ayudado de la herramienta CRON disponible para sistemas LINUX.

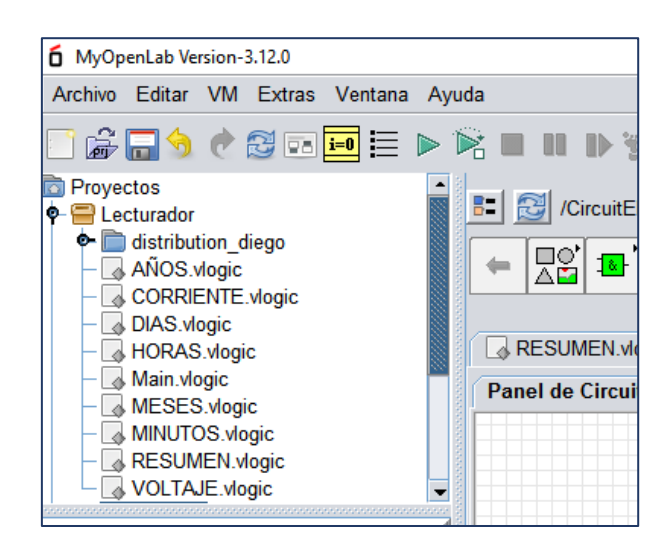

**Figura 52. S**ubprogramas de la interfaz gráfica. **Fuente:** El autor

El archivo "Main.vlogic" es el programa principal encargado de llamar al resto según la interacción del usuario con la interfaz.

La interfaz contiene un menú principal con subprogramas, que se componen básicamente de una sección de valores históricos y otra categoría denominado "resumen general" que abarca en cierta medida a los otros subprogramas ya que muestra un resumen de los datos más relevantes que el usuario necesita conocer mensualmente, a continuación, se describe un subprograma de valores históricos por días, y el código completo se adjunta en el Anexo 3.

#### **Datos Históricos**

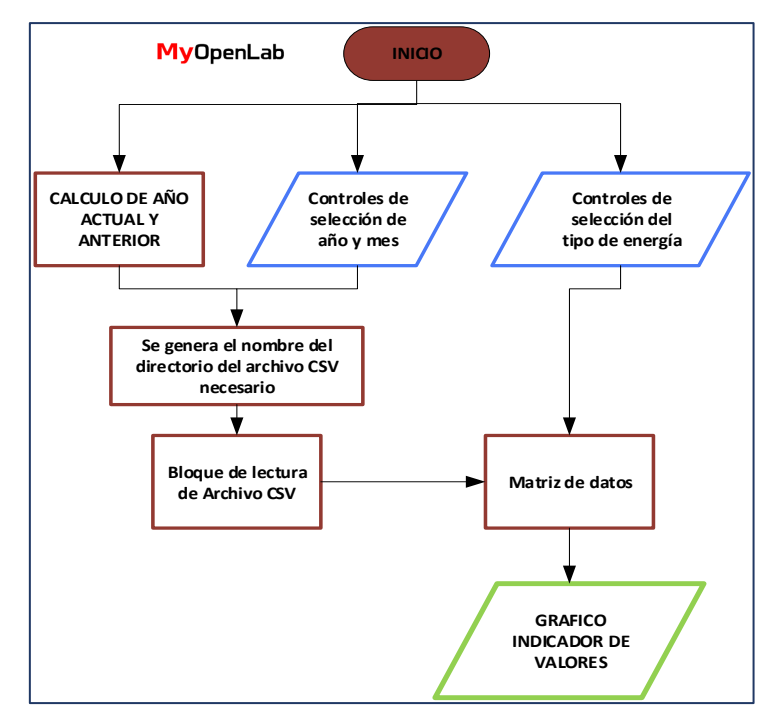

**Figura 53.** Funcionamiento de interfaz para valores históricos por días. **Fuente:** El autor

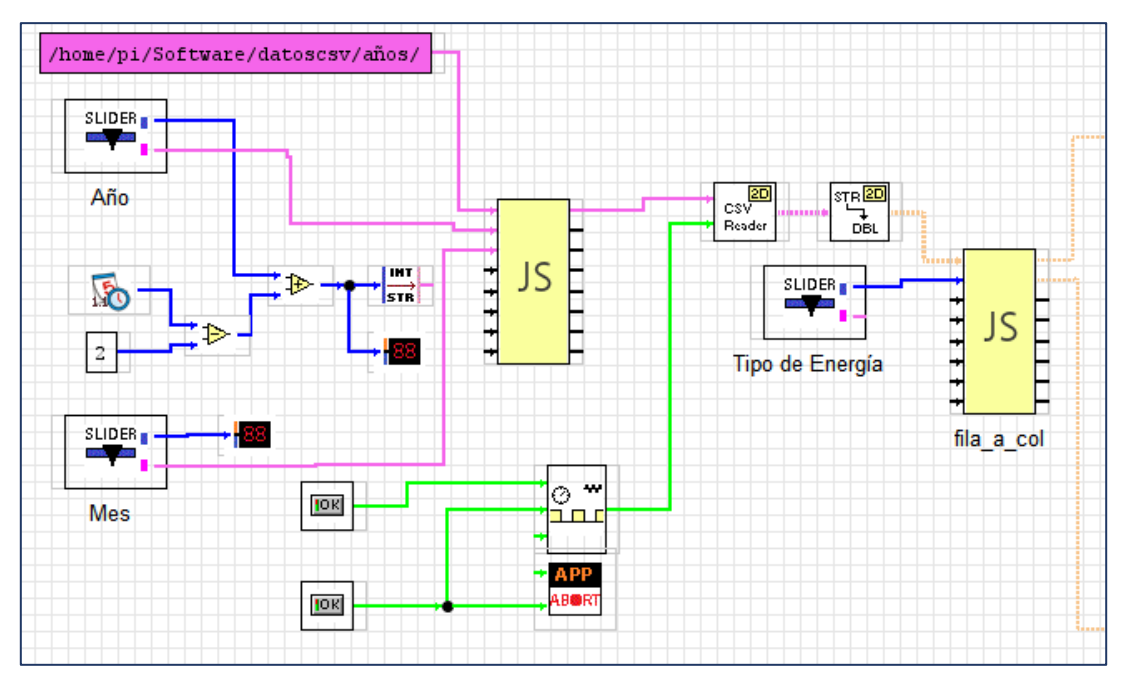

**Figura 54.** Parte principal del subprograma de históricos por días. **Fuente:** El autor

Como se observa en la Fig. 54, se tiene un directorio en donde se encuentran almacenadas los datos generados por Python, a esa base de datos el programa accede para visualizar de manera gráfica los diferentes valores de consumos de energía.

# **RESULTADOS**

En esta sección se indica los resultados más relevantes obtenidos en las diferentes etapas de ejecución del proyecto.

# **6.1. Implementación del lecturador**

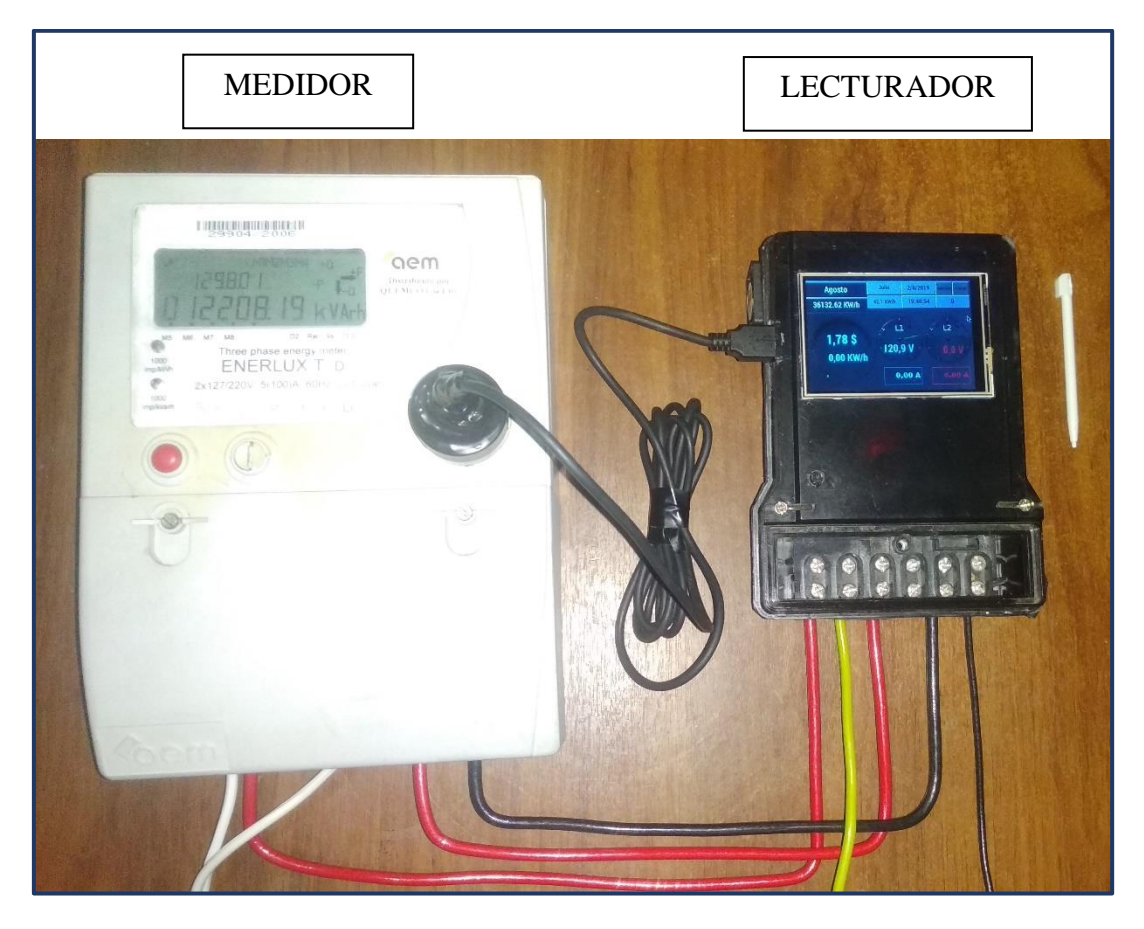

**Figura 55.** Implementación final del "Prototipo de Lecturador de Energía Bifásico" . **Fuente:** El autor

Como se puede observar en la Fig. 55, el "Lecturador de Energía Bifásico" finalmente quedó implementado y operativo, adquiriendo constantemente los datos del medidor AEM-ENERLUX-T facilitado por la EERSSA.

# **6.2.Comunicación con el medidor**

A continuación, se presenta el proceso de comunicación con datos reales obtenidos del medidor AEM ENERLUX-T, usando la comunicación serial con el protocolo IEC62056- 21 y visualizados en la consola de Python.

| basico-OKHexyAEM - copia\menu.py" "                                          |                                         |  |  |  |  |
|------------------------------------------------------------------------------|-----------------------------------------|--|--|--|--|
| Lectura de datos : 2019-08-02 19:01:08.837825                                |                                         |  |  |  |  |
| >>> 1. INICIO DE SESIÓN >>>>>>>>>>>>>>>>>>>>>>                               |                                         |  |  |  |  |
| $b'/$ ?!\r\n'                                                                |                                         |  |  |  |  |
|                                                                              |                                         |  |  |  |  |
| <<< 2. IDENTIFICACIÓN <<<<<<<<<<<<<<<<<<<<<<<<<<<<                           |                                         |  |  |  |  |
| 0.0009989738464355469                                                        |                                         |  |  |  |  |
| Tiempo1: 0.22137832641601562                                                 |                                         |  |  |  |  |
| /AEM4TPN2C12710040010                                                        |                                         |  |  |  |  |
|                                                                              |                                         |  |  |  |  |
| Se continuará a 4800 Baudios                                                 |                                         |  |  |  |  |
| Modo Lectura                                                                 |                                         |  |  |  |  |
|                                                                              |                                         |  |  |  |  |
| b'\x06040\r\n'                                                               |                                         |  |  |  |  |
| Tiempo2: 0.2204587459564209                                                  |                                         |  |  |  |  |
| 4800                                                                         |                                         |  |  |  |  |
|                                                                              |                                         |  |  |  |  |
| <<< 3 LECTURA de Datos<br>$\left\{ \right\}$<br>Archivo datos 001.csv creado |                                         |  |  |  |  |
|                                                                              |                                         |  |  |  |  |
| Datos escritos en datos 001.csv :                                            | NUMERO, CODIGO, VALOR                   |  |  |  |  |
| Datos escritos en datos 001.csv :                                            | 0.aC.1.0.00000000<br>1, C.1.1, 02990406 |  |  |  |  |
| Datos escritos en datos 001.csv :                                            |                                         |  |  |  |  |
| 029904<br>Datos escritos en datos 001.csv :                                  | 2, C.50.176, 00000000                   |  |  |  |  |
| Datos escritos en datos_001.csv :                                            | 3, C.50.177, 00000000                   |  |  |  |  |
| Datos escritos en datos 001.csv :                                            | 4, 0.9.1, 18:49:26                      |  |  |  |  |
| Datos escritos en datos 001.csv :                                            | 5, 0.9.2, 2019.08.02                    |  |  |  |  |
| Datos escritos en datos 001.csv :                                            | 6, C.6.0, 1039                          |  |  |  |  |
| Datos escritos en datos_001.csv :                                            | 7, C.6.2, 2016.08                       |  |  |  |  |
| Datos escritos en datos 001.csv :                                            | 8,0.4.2,000001                          |  |  |  |  |
| Datos escritos en datos_001.csv :                                            | 9,0.4.5,000001                          |  |  |  |  |
| Datos escritos en datos 001.csv :                                            | 10,0.4.3,000001                         |  |  |  |  |
| Datos escritos en datos 001.csv :                                            | 11, 0.4.6, 000001                       |  |  |  |  |
| Datos escritos en<br>datos 001.csv :                                         | 12,1.8.0,036132.68, kWh                 |  |  |  |  |
| 36132.68                                                                     |                                         |  |  |  |  |
| Datos escritos en datos 001.csv :                                            | 13, 2.8.0, 000000.04, kWh               |  |  |  |  |
| 0.04                                                                         |                                         |  |  |  |  |
| Datos escritos en datos 001.csv :                                            | 14, 3.8.0, 011522.15, kvarh             |  |  |  |  |
| 11522.15                                                                     |                                         |  |  |  |  |
| Datos escritos en datos 001.csv :                                            | 15,4.8.0,000686.04, kvarh               |  |  |  |  |
| 686.04                                                                       |                                         |  |  |  |  |
| Datos escritos en datos 001.csv :                                            | 16,5.8.0,011522.12, kvarh               |  |  |  |  |
| Datos escritos en<br>datos 001.csv :                                         | 17,6.8.0,000000.03, kvarh               |  |  |  |  |
|                                                                              |                                         |  |  |  |  |

**Figura 56.** Comunicación con medidor visualizado en consola. **Fuente:** El autor

Se puede observar en recuadros de color naranja las tres primeras secciones de comunicación como son el Inicio de Sesión, la Identificación y Lectura de Datos, así también los datos ya filtrados de un rango de parámetros del medidor entre ellos el número de serie, y los valores más importantes como son la energía activa positiva total y la energía reactiva positiva total con sus respectivos códigos OBIS.

#### **6.3. Interfaz Visual del Lecturador**

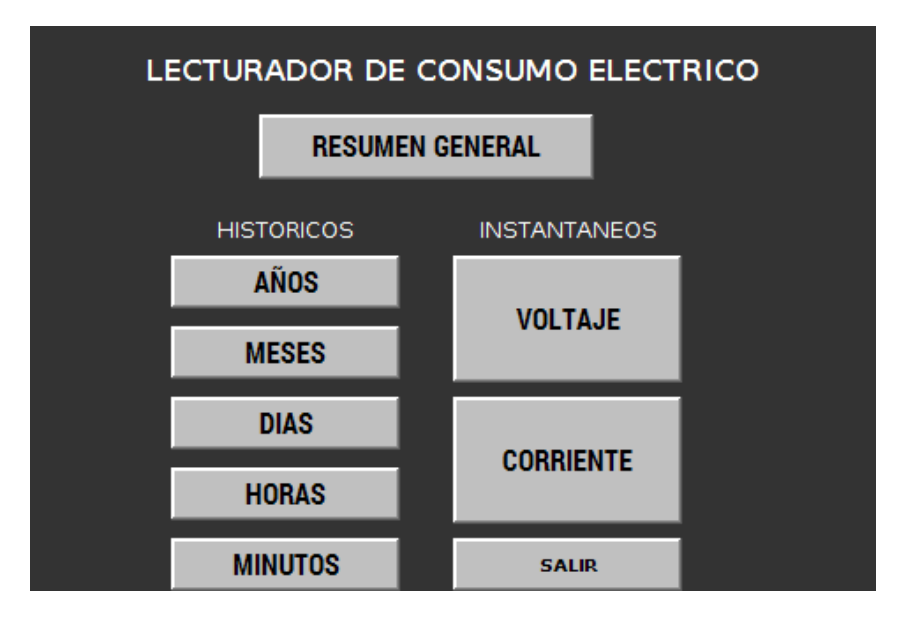

**Figura 57.** Interfaz "Menú Principal". **Fuente:** El autor

La primera ventana de la interfaz es la mostrada en la Fig. 57, donde se observan tres secciones principales, los "HISTÓRICOS", que pertenecen a los datos almacenados en la memoria flash del lecturador, así también los "INSTANTÁNEOS" que inician una comunicación para obtenerlos y la sección de "RESUMEN GENERAL" que se indica más adelante.

| <b>Agosto</b>           | Julio     | 3/8/2019                      | <b>INICIAR</b>                   | <b>SALIR</b> |
|-------------------------|-----------|-------------------------------|----------------------------------|--------------|
| 36132.8 kW/h            | 42,1 KW/h | 9:51:31                       | 029904                           |              |
| $6,87$ \$<br>42,30 kW/h | 117,0     | 化<br>$V^{\epsilon}$<br>9,37 A | L <sub>2</sub><br>15,7V<br>0,31A |              |

**Figura 58.** Subinterfaz "Resumen General". **Fuente:** El autor

La Fig. 58 corresponde a la sección de interfaz más relevante por conglomerar los datos más importantes en el proceso de lecturación.

En la sección superior derecha se encuentran los datos de hora y fecha actual, se muestra el código de medidor que se actualiza cada 10 minutos, también el nombre del mes anterior con el valor de consumo de energía correspondiente.

En la sección superior izquierda se muestra el nombre del mes actual y el valor de lectura de consumo acumulado total del medidor, este dato se actualiza cada 10 minutos

En la parte inferior derecha se muestran los valores instantáneos de voltaje y de corriente, los datos de la línea de energía uno (L1) en color turquesa mientras que los datos de la línea 2 (L2) se representan en color naranja, estos valores se representan tanto en formato de indicador analógico como en valor digital.

Así mismo en la sección inferior izquierda se indica el principal valor que es la energía consumida del mes actual junto con valor en dólares del valor a pagar, cálculo en el que se toma en cuenta \$0.09 por valor de la energía, más \$1,41 por concepto de comercialización, más el 10% de los dos anteriores valores que corresponde al subsidio cruzado y finalmente se adiciona un valor que corresponde al alumbrado público, el cual varía según el sector pero se ha programado con un valor promedio correspondiente al 15% del consumo de energía.

| <b>HISTORICOS DE CONSUMO - AÑOS</b>  | <b>INICIAR</b>    | <b>SALIR</b> |  |  |
|--------------------------------------|-------------------|--------------|--|--|
| $(x, y=0.5, 891, 7)$<br>0,00<br>KW/h | 36.132,68<br>KW/h |              |  |  |
| 0,00                                 | 0,95              |              |  |  |
| 2018                                 | 2019              |              |  |  |
|                                      | <b>APARENTE</b>   |              |  |  |
|                                      | <b>REACTIVA</b>   |              |  |  |
| Е<br>- 1                             | <b>ACTIVA</b>     |              |  |  |
| Energía                              |                   |              |  |  |

**Figura 59.** Subinterfaz "Históricos de Consumo en años. **Fuente:** El autor

La Fig. 59 nos indica dos gráficas correspondientes al consumo de energía del año presente y año anterior, además nos indica el valor promedio de *cos phi* del año correspondiente y, nos permite seleccionar con un control tipo slider entre los tipos de energía activa, reactiva y aparente.

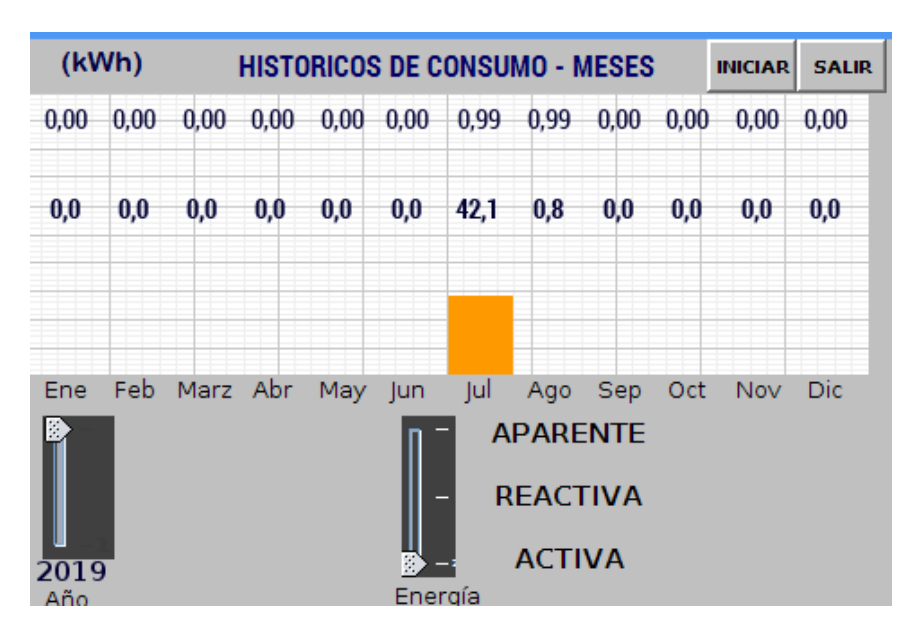

**Figura 60.** Subinterfaz "Históricos de Consumo en meses". **Fuente:** El autor

La interfaz de la Fig. 60 representa la gráfica de consumo por meses, con las mismas características de la gráfica por años, pero nos permite seleccionar entre los dos últimos años.

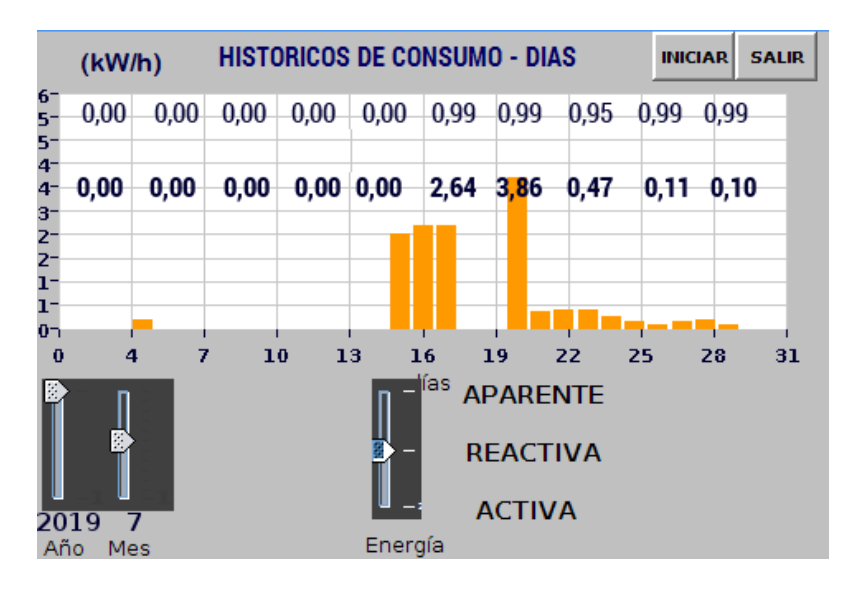

**Figura 61.** Subinterfaz "Históricos de Consumo en días". **Fuente:** El autor

La Fig. 61 nos indica el consumo por días en el que podemos observar consumo de energía los días del mes de Julio en los que estuvo activo el lecturador.

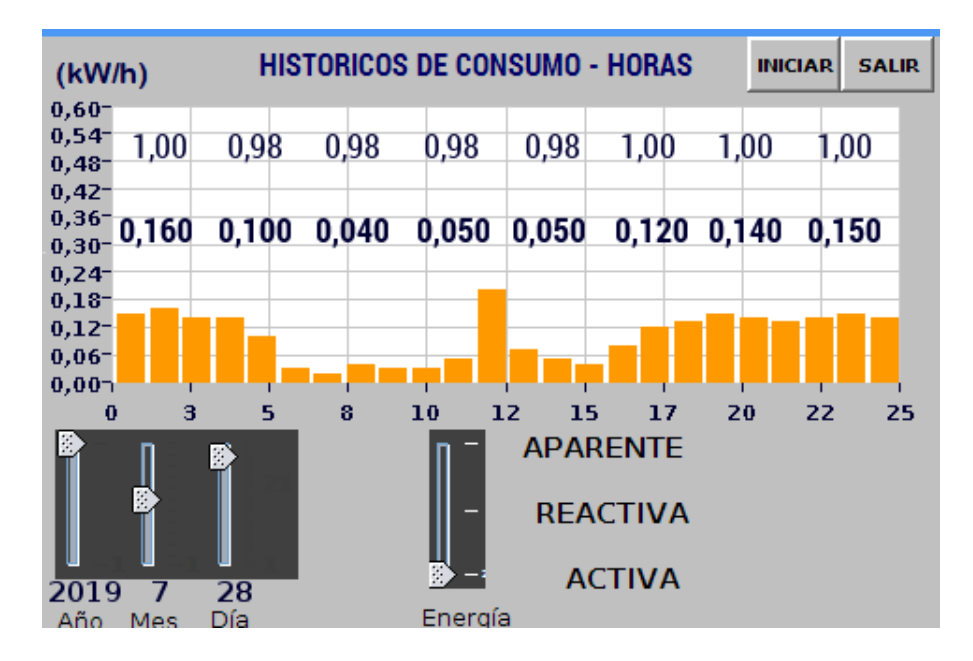

**Figura 62.** Subinterfaz "Históricos de Consumo en horas". **Fuente:** El autor

El consumo por horas es una gráfica muy interesante que se representa en la Fig. 62 en donde se visualiza de manera muy evidente que se ha tenido un mayor consumo durante la noche, además de un consumo irregular a las 11:00 horas, probablemente debido al encendido de un electrodoméstico de alto consumo.

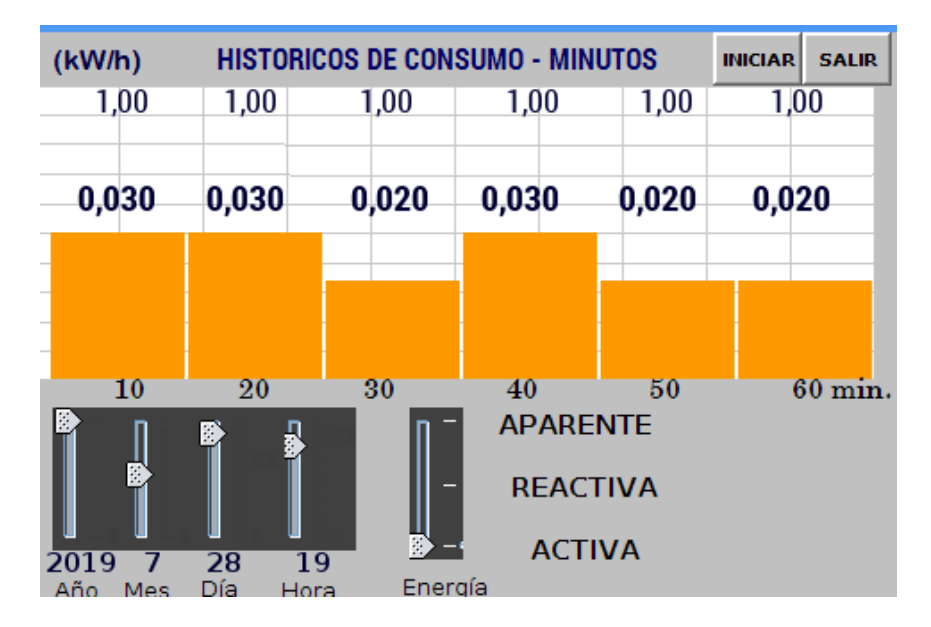

**Figura 63.** Subinterfaz "Históricos de Consumo en minutos" (12:00 horas). **Fuente:** El autor

En la interfaz de datos históricos por minutos que se indica en la Fig. 63, nos permite elegir la hora y fecha, esta gráfica nos brinda la información de consumo en intervalos de 10 minutos y también nos permite elegir entre los tipos de energía activa, reactiva y aparente.

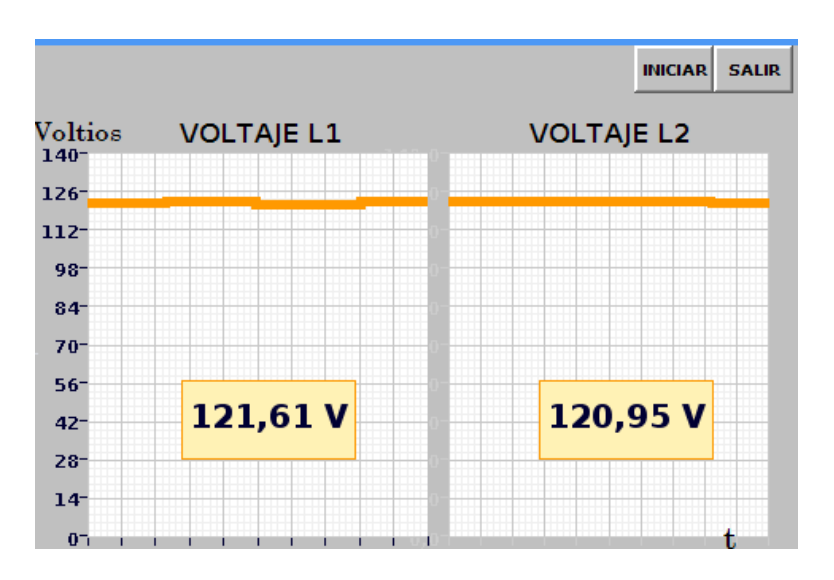

**Figura 64.** Subinterfaz "Voltaje" del "Lecturador de Energía Bifásico". **Fuente:** El autor

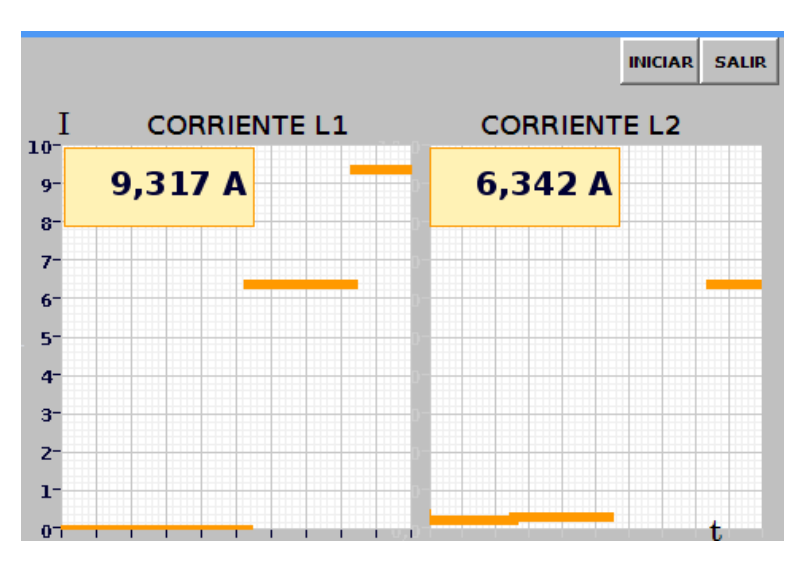

**Figura 65.** Subinterfaz "Corriente" del "Lecturador de Energía Bifásico". **Fuente:** El autor

En la Fig.64 y Fig.65, podemos observar las gráficas de voltaje y de corriente, tanto de la línea 1 como de la línea 2 de energía eléctrica, estos valores se actualizan en intervalos de un segundo.

## **7. DISCUSIÓN**

Después de haber realizado todo el análisis de datos y resultados, haber usado hardware y software libre y, haber conseguido una exitosa implementación del prototipo, se puede evidenciar su correcto funcionamiento, de esta manera se puede afirmar que solventa exitosamente la principal problemática referente a la toma de lecturas del consumo mensual de energía eléctrica en medidores de energía bifásicos, así como el sistema de corte y reconexión.

La importancia principal que tiene el lecturador es la de tomar la lectura mensual de consumo de energía eléctrica, el prototipo propuesto está desarrollado para realizarlo cada 10 minutos, pero de ser necesario el ahorro de recursos de procesamiento, se lo puede realizar en intervalos de horas o días. También la interfaz gráfica es necesaria para que el usuario tenga una interacción con el equipo, pero si se lo integra a un servidor en la web, se podría obviar la interfaz gráfica local y acceder a los datos exclusivamente de forma remota.

Finalmente, podemos afirmar lo siguiente:

Se cumplió con seleccionar los dispositivos y componentes necesarios para el prototipo que permiten la obtención de datos, objetivo que se cumplió en primera instancia con la revisión de literatura y, posteriormente realizando tablas comparativas de las características de los componentes, guiados en las hojas de características técnicas de cada uno.

Se desarrolló el diseño y la simulación de un circuito electrónico que integrado principalmente a la placa de desarrollo Raspberry y al resto de componentes periféricos permiten la adquisición de los diferentes datos de consumo eléctrico de un medidor de energía de tipo bifásico.

Se logró con el almacenamiento de los datos de consumo eléctrico en una memoria no volátil, objetivo que se cumplió integrando después del proceso de lectura, la programación necesaria en Python para la escritura y almacenamiento de datos en formato CSV y en ficheros organizados por años, meses, días y horas en un directorio perteneciente a una memoria microSD de 16GB.

72

Se cumplió satisfactoriamente la implementación y prueba de funcionamiento del prototipo tomando como referencia un medidor bifásico de energía brindado por la EERSSA, de modelo AEM ENERLUX-T que se usa en la ciudad de Loja, el cual nos brindó la posibilidad de concluir eficientemente los objetivos planteados.

# 8. CONCLUSIONES

- Se desarrolló el Diseño e Implementación de un Prototipo de Lecturador de Parámetros Eléctricos y se lo integró en un medidor de energía bifásico usado en la ciudad de Loja.
- La sonda óptica de estándar IEC 62056-21 se convierte en el componente más importante que requiere el lecturador, debido a que a través de este podemos establecer la comunicación con el medidor digital, el mismo que genera los datos de energía eléctrica primordiales para el establecimiento del consumo mensual de energía.
- Se logró crear un dispositivo compacto que cumple todas las características técnicas y funcionales, para operar prolongadamente en cualquier tipo de vivienda.
- Los datos obtenidos de la lecturación se distribuyen en directorios ordenados cronológicamente, en años, meses, días y horas que se encuentran almacenados en una memoria no volátil, lo cual garantiza la integridad de la información.
- El sistema tiene programado un modo de arranque automático del sistema en casos de corte de energía eléctrica, lo que garantiza que tanto el script de lecturación como también la interfaz gráfica funcionen sin ningún tipo de intervención manual.
- Se diseñó y desarrolló una interfaz gráfica con una distribución de controles de fácil manipulación y amigable con el usuario.
- Para brindar una mejor accesibilidad para los usuarios que no deseen manipular la interfaz, se desarrolló un programa que, ayudado de un sintetizador de voz, otorga el resumen de consumo de energía del mes, tanto en kW/h como el valor en dólares.
- El dispositivo desarrollado podría contribuir a solucionar la problemática que tienen las empresas proveedoras de energía eléctrica que aún no disponen del servicio de medidores inteligentes que permiten la lectura, servicio de corte y reconexión remota del servicio de energía eléctrica.

## **RECOMENDACIONES**

- Considerando el uso de varias versiones del lenguaje de programación Python, se recomienda tener una organización respecto a las librerías disponibles para cada versión, con el fin de no tener incompatibilidades.
- Con el propósito de tener un óptimo rendimiento se advierte el uso o creación de una fuente electrónica estable de mínimo 2 Amperios, siendo así lo más conveniente usar la fuente original.
- Se recomienda evitar la desconexión repentina de la sonda óptica, con el fin de evitar cortes de comunicación en pleno proceso de lectura de datos, lo que genera como resultado datos incompletos y erróneos en la lectura de los últimos minutos.
- Se aconseja usar una versión estable de MyOpenLab, en este caso la versión 3.11.0 y además tener la última versión de Java instalada en el sistema.
- También es importante indicar que las primeras pruebas que se realicen de comunicación se las establezca sin una conmutación de la velocidad, es decir, se inicie y finalice a 300 Baudios hasta tener una idea clara del funcionamiento del protocolo para poder hacerlo a mayor velocidad.
- Se recomienda el uso de un software monitor de puerto serial para observar de forma limpia todos los caracteres que intervienen en la comunicación y así resolver posibles conflictos.
- Se aconseja colocar la sonda óptica en posición correcta, teniendo en cuenta que bien el cable o la marca plana con la que cuenta en su cabezal va dispuesta hacia abajo.
- Para la interacción con la interfaz gráfica se advierte el uso del lápiz original de tipo resistivo con el fin de evitar daños en la pantalla.
- También es de vital importancia tener en cuenta en la selección del contactor, la corriente de reposo consumida para conseguir una eficiencia energética.

# **BIBLIOGRAFÍA**

- [1] P. L. Llamas, "Eficiencia energética y medio ambiente," 2009.
- [2] E. Arias, J. C.-E. de E. A. Latin, and undefined 2004, "La regulación económica de la distribución de la energía eléctrica," *publicaciones.eafit.edu.co*.
- [3] ARCONEL, "Base de datos Reportes de Información Estadística del Sector Eléctrico," 2019. [Online]. Available: http://reportes.regulacionelectrica.gob.ec/. [Accessed: 19-Aug-2019].
- [4] A. C. EGERTON, "Names of Electrical Units," vol. 148, Dec. 1941.
- [5] D. J. Kevles, "Robert A. Millikan," *Sci. Am.*, vol. 240, no. 1, pp. 142–151, 1979.
- [6] A. Hartland, "Quantum standards for electrical units," *Contemp. Phys.*, vol. 29, no. 5, pp. 477–498, 1988.
- [7] International, Electrotechnical, and Commission, "Electricity metering Data exchange for meter reading, tariff and load control. Part 21: Direct local data exchange," Ginebra, Suiza, 2002.
- [8] ITRON INC., "Medidordigital Itron, modelo Centron II," 2019. [Online]. Available: https://www.itron.com/-/media/feature/products/cen. [Accessed: 01- Jul-2019].
- [9] A. Kdavid, "Instalacion de redes electricas," 2019.
- [10] J. H. M. Molina, "METODOLOGÍA PARA LA CONSTRUCCIÓN DE ACOMETIDAS E INSTALACIÓN DE MEDIDORES DIGITALES," Loja, 2014.
- [11] ONU-HABITAT, "Desafío del programa de las Naciones Unidas para los Asentamientos Humanos." [Online]. Available: http://mirror.unhabitat.org/content.asp?typeid=19&catid=10&cid=928. [Accessed: 31-Aug-2019].
- [12] R. Khatoun and Z. Sherali, "Cybersecurity and Privacy Solutions in Smart Cities,"

p. 57, 2017.

- [13] K. Weranga, S. Kumarawadu, and D. P. Chandima, "Smart Grid and Smart Metering," 2014, pp. 1–15.
- [14] D. Sahin *et al.*, "Smart Grid Technologies: Communication Technologies and Standards Switched Diode Cascaded Multilevel Inverter View project electronic power converters View project Smart Grid Technologies: Communication Technologies and Standards," *IEEE Trans. Ind. INFORMATICS*, 2011.
- [15] J. Olmeda Delgado, "Análisis del Potencial de una Infraestructura Ciber-Física para Telegestión de Contadores Inteligentes Basada en Software Libre," Madrid, 2017.
- [16] O. E. M. Mora and L. F. O. Fernández, "Estudio de la infraestructura de medición avanzada (AMI), principales requerimientos y beneficios." Quito, p. 179, 2011.
- [17] C. Fernando Rodríguez, B. Andrés Calvache, and E. Francisco Caicedo, "Una propuesta de modelos de datos y protocolos de intercambio de información estandarizados aplicables a sistemas de medida centralizada \*," vol. 16, no. 30, pp. 149–167.
- [18] Modbusorg, "MODBUS Application Protocol," 2006.
- [19] J. Suárez de Puga García, "Diseño e implementación de librería funcional para lectura y control remoto de contadores eléctricos de última generación," 2015.
- [20] International, Electrotechnical, and Commission, "Electricity metering-Data exchange for meter reading, tariff and load control-Part 21: Direct local data exchange," Ginebra, Suiza, 2002.
- [21] C. de Antonio and Y. Bladymir, "Estudio de la factibilidad técnica de la implementación de plc (power line communication) en la red de distribución eléctrica de bogotá," 2016.
- [22] BLUSKY, "BSC1141." [Online]. Available:

https://www.blusky.com.tr/en/urun/22/bsc1141. [Accessed: 03-Aug-2019].

- [23] J. Cevallos, "Diseño de un modelo de gestión de procesos para optimizar los servicios del departamento de facturación de la EERSSA," Loja, 2014.
- [24] A. B. M. SERRANO, "Base legal que rige la EERSSA Marzo 2019," Loja, 2019.
- [25] C. T. V. UNED, "Curso de MyOpenLab. Diseño y Simulación en Tiempo Real." [Online]. Available: https://myopenlab.es/. [Accessed: 04-Aug-2019].
- [26] Aliexpress, "Sensor de sonda óptica de RJ-OPUSB-IEC metros inteligentes para todos los medidores IEC lectura óptica USB IEC62056-21 (IEC1107)," 2018. [Online]. Available: https://es.aliexpress.com/item/32999035056.html. [Accessed: 15-Jan-2019].
- [27] D. S. Maxim, "DS3231, Extremely Accurate I2C-Integrated RTC/TCXO/Crystal," 2019.
- [28] MUNICIPIO DE LOJA, "PLAN PARTICIPATIVO DE FORTALECIMIENTO DE LA DEMOCRACIA Y DESARROLLO DEL CANTON LOJA."

#### **11. ANEXOS**

# **ANEXO I: PRUEBAS DE FUNCIONAMIENTO EN SERVIDOR PARTICULAR EMONCSM**

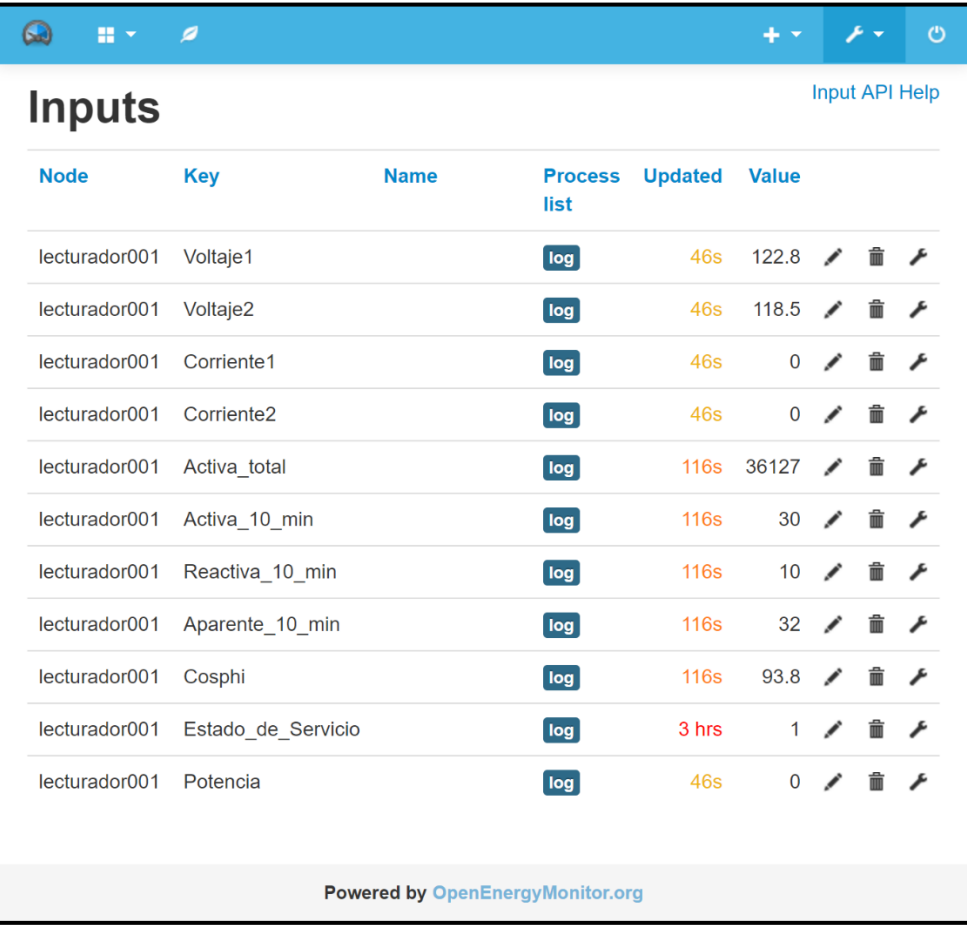

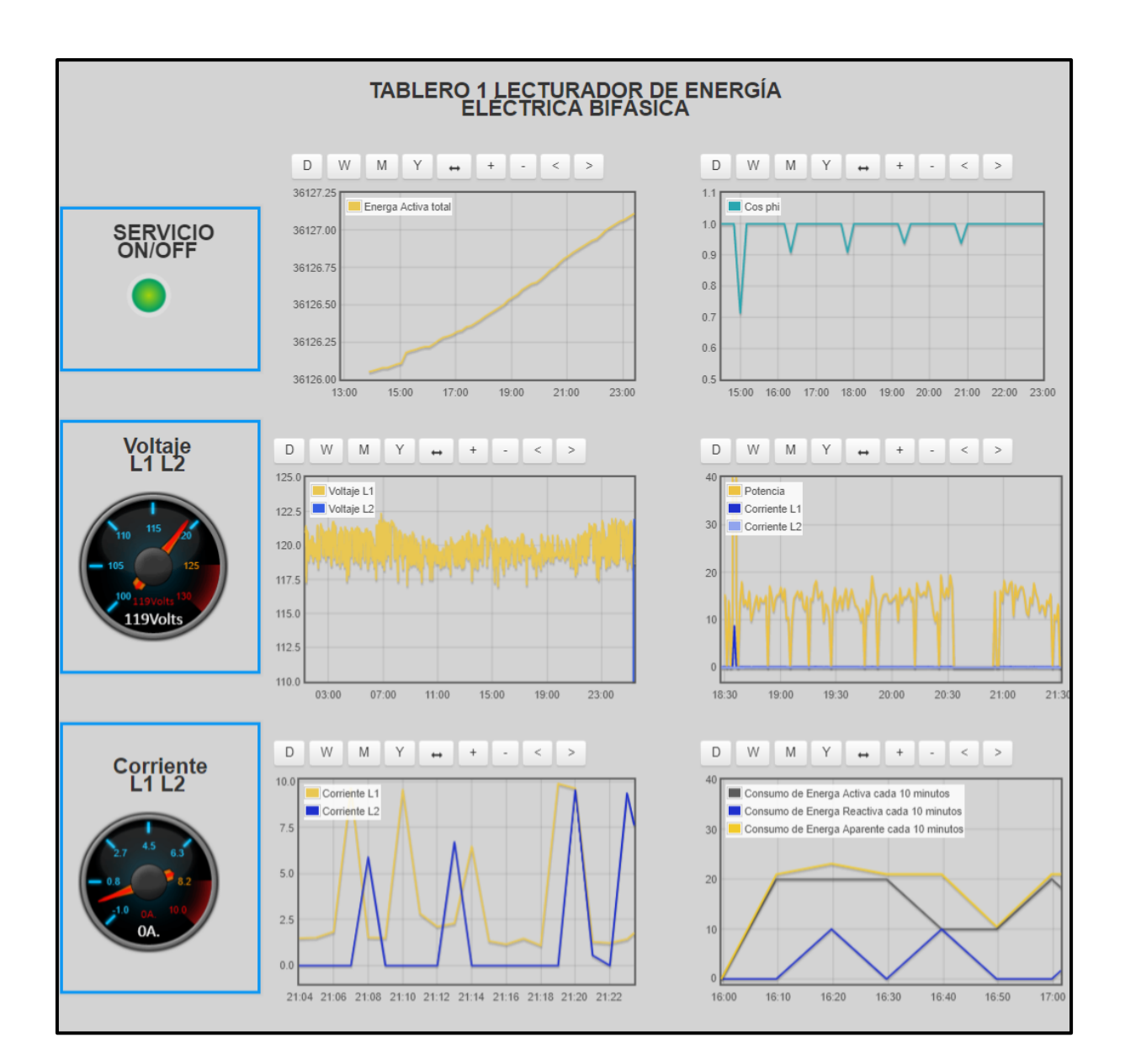

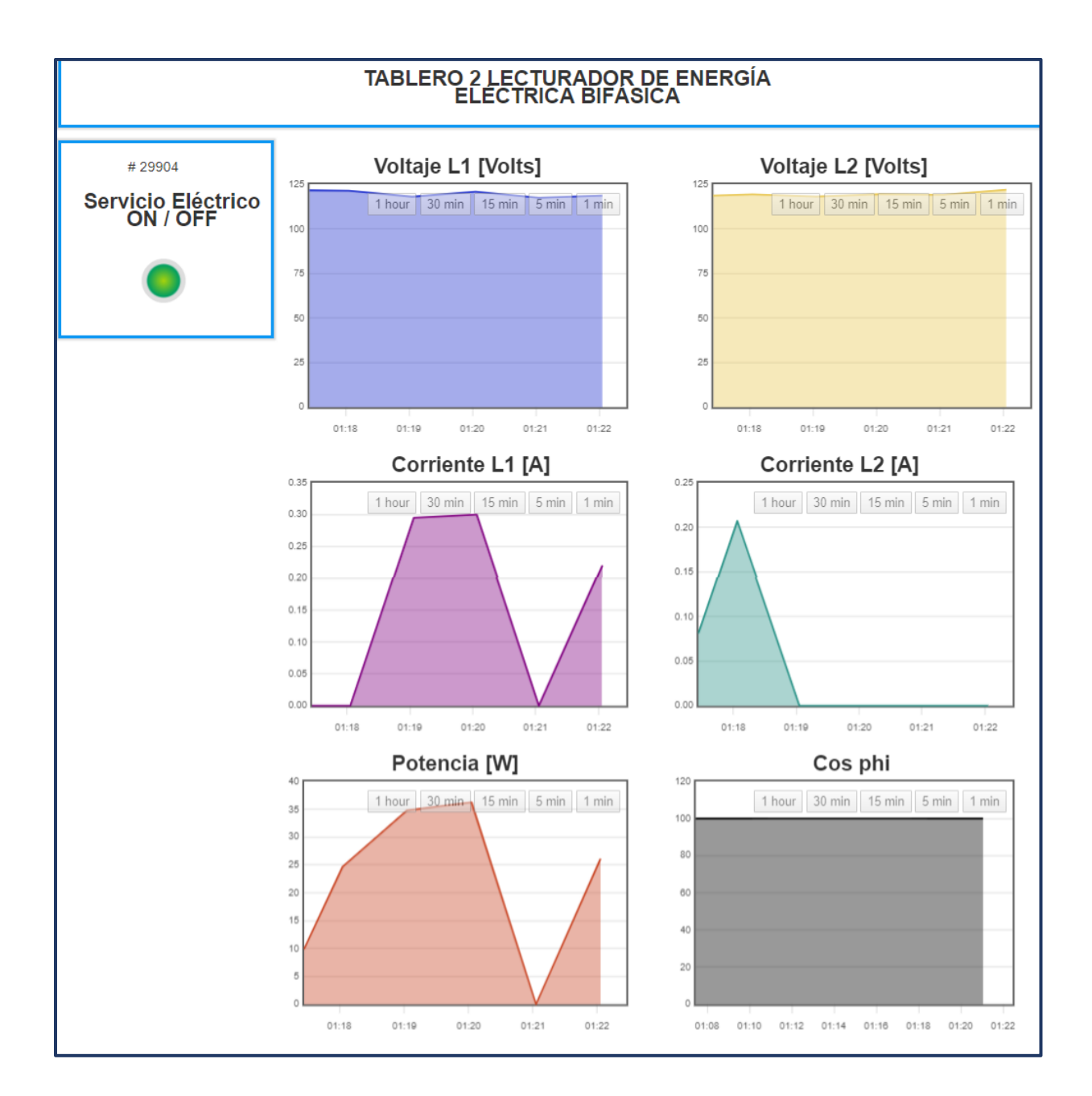

#### **ANEXO II: PROGRAMA DE LECTURA EN PYTHON**

```
# -*- coding: UTF-8 -*-
# encoding: utf-8 -*-
from timeit import timeit
from datetime import datetime
from io import open
from math import sqrt
from calendar import monthrange
import time
import serial
import csv_diego
import archivo_diego
from urllib.request import urlopen
###Defino caracteres de control
# ------------------------------------------------------------------------
#ASCII HEX FUNCIÓN
nul = '\x00' # Carácter Nulo 
soh = '\x01' # (Inicio de encabezado)
stx = '\x02' # (Inicio de texto 
etx = '\x03' # (Fin de texto
eot = '\x04' # (Fin de transmisión)
enq = '\x05' # (enquiry) 
ack = '\x06' # (ack, acuse de recibo)
bel = '\x07' # #'\a' (timbre) 
bs = '\x08' # '\b' (retroceso) 
ht = '\x09' # '\t' (Tab Horozontal) 
lf = '\x0a' # '\n' (nueva linea) 
vt = '\x0b' # '\v' (Tab Horozontal) 
cr = '\x0d' # '\r' (retorno de carro) 
#so = '\x0e' # (shift out) 
#si = '\x0f' # (shift in) 
nak = '\x15' # (data link escape)
esc = '\x1b' # (Escape)
space= '\x20' # (Espacio)
com = "/dev/ttyUSB0" 
z = "0"identificacion = ""
velocidad = 300
star time2 = 0#### Se define una comunicación Serial a 300 Bd y se abre el puerto
ser = serial.Serial(port=com, baudrate=300, bytesize=serial.SEVENBITS,
    parity=serial.PARITY_EVEN, timeout=1.5, stopbits=serial.STOPBITS_ONE)
n = \thetadef inicio():
     global ser
     global identificacion
     global star_time2
     global z 
     global n
    if n == 1 :
         ser = serial.Serial(port=com, baudrate=300, bytesize=serial.SEVENBITS,
        parity=serial.PARITY_EVEN, timeout=1.5, stopbits=serial.STOPBITS_ONE)
    n = 1
```

```
 #### 1. INICIO DE SESIÓN
    print(">>> 1. INICIO DE SESIÓN >>>>>>>>>>>>>>>>>>>>")
    # / ? ! CR LF # IEC62056-21
    #inicio = ("\u002f\u003f\u0021\u000d\u000a") # "/?!\r\n" tipo String 
Unicode
   a = (" /?!")
    inicio = ( a + cr + lf)
    inicio = inicio.encode('utf-8') # Convierte de str Unicode a byte
   time.sleep(0.2) print("\t",inicio)
    inicio = ser.write(inicio) # Escrimimos en el puerto Serial
   star_time1 = time.time() print("\n<<< 2. IDENTIFICACIÓN <<<<<<<<<<<<<<<<<<<<<<<")
    # / X X X Z \ W ID CR LF # IEC62056-
21
    # / A E M 4 TPN2C12710040010 \r \n
    print(time.time() - star_time1)
   time.sleep(0.22 - (time.time() - star_time1)) print("Tiempo1:", time.time() - star_time1)
    identificacion = ser.readline() #Lee ID en bytes
   star time2 = time.time() # 2F41454D3454504E324331323731303034303031305C725C6E #ID Leida en 
Hexadecimal
    #print(identificacion) # b'/AEM4TPN2C12710040010\r\n' 
#ID en byte
    identificacion = identificacion.decode() # Convierte de bytes a str 
Unicode 
    print("\t",identificacion) # /AEM4TPN2C12710040010 en str 
Unicode
    try:
        #string index out of range
        # Seleccion velocidad de comunicación
       z = identification[4] except IndexError:
       print<sup>("Oops! No es válido. Volver a intentar... 02")</sup>
    while True:
        try:
           z int = int(z) break
        except NameError:
            print("Oops! No era válido. Se continuará a 300 Bd_01")
           z int = 0
            break
        except ValueError:
            print("Oops! No era válido. Se continuará a 300 Bd_01")
           z int = 0 break
    global velocidad
   if (z int == \theta):
        velocidad = 300
   elif (z int == 1):
        velocidad = 600
   elif (z_1int == 2):
```

```
 velocidad = 1200
    elif (z_1int == 3):
         velocidad = 2400
    elif (z_1int == 4):
         velocidad = 4800
    elif (z int == 5):
         velocidad = 9600
    elif (z int == 6):
         velocidad = 19200
     else:
         print("\tLa Id no proporciona una velocidad de comunicación, se 
continuará a 300 Bd")
         velocidad = 300
     print("\tSe continuará a ", velocidad, "Baudios")
#DEFINIENDO A LAS FUNCIONES
def modoLectura():
     global star_time2
     print("\tModo Lectura")
    V = "0" #z = "4"
     #z = identificacion[4]
    y = "0"b str = (ack + v + z + y + cr + lf)b str = b str.encode("utf-8")
     print("\n\t",b_str)
time.sleep(0.22 - (time.time() - star_time2)) print("Tiempo2:", time.time() - star_time2)
     opcion = ser.write(b_str)
    star_time3 = time.time()if z = "2":
         ser.write(b_str)
         ser.write(b_str)
         print("Ser Writeee x 2")
    time.sleep(0.29)
     ser.baudrate = velocidad
     print(ser.baudrate)
    print("\n<<< 3 LECTURA de Datos <<<<<<<<<<<<<< ")
     datos_001 = "datos_001.csv"
    encabezado1 = "NUMERO, CODIGO, VALOR"
     archivo_diego.metodo_crear_archivo(datos_001)
    archivo diego.metodo agregarlin en archivo(datos 001, encabezado1)
    if (time.time() - star time3) \langle 0.31:time.sleep(0.31 - (time.time() - star time3))
    hoy = datetime.now()
     año = hoy.year
     año_actual = año - 2017
    mes actual = hoy.monthdia\_actual = hoy.dayhora_actual = hoy.hourhora_actual = hora_actual + 1
```

```
minuto_actual = hoy.minute + 2if minuto actual \leq 10 :
       minuto actual = 10 minuto_str = str(minuto_actual)
    numero actual=minuto str[0]
    numero actual int = int(numero actual)fecha = str(año) +"/"+ str(mes_actual) +"/"+ str(dia actual) +" "+
str(hora_actual-1)+":00"
     serie0=0
     serie1=0
    activa_pos_total=0
     activa_pos_total=0
    activa neg total=0reactiva pos total=0
     reactiva_neg_total=0
     aparente_pos_total=1
    aparente neg total=0cosphi_total=0
    años actual=0
   if ((año\_actual%2)=1):
        años_actual = 1
   if ((año actual%2)==0):
       años_actual = 2 for i in range (1600): 
       datas = ser.readline() print(datos,"\n")
       if datos.count(b"\03") != 1:
            #print(datos.count(b"\03"))
            print("baudrate : ", ser.baudrate)
            print("DATOS")
           datos = datos.decode() #print(type(datos)) # Leemos una linea que debería 
enviar 
 #datos = datos.replace("'b", str(i))
datos = datos.replace(\texttt{"},\texttt{"},\texttt{"},\texttt{"}) datos = datos.replace("(",",")
 datos = datos.replace(")","")
           datos = datos.replace("\\n", "")contact = datos.find("*")if contador \leq 10:
datos = datos.replace("""," "#", 1) datos = datos.replace("*",",")
               datas = datas.replace("#", "**") else:
                datos = datos.replace("*",",",1)
            #datos = datos.replace("*",",")
           datos = (str(i) + "') + datos #print(datos) # 
b'\x01P0\x02(COMUNICA)\x03q'
```

```
 #SE ESCRIBE CADA LÍNEA DE DATOS EN datos_001.csv
 archivo_diego.metodo_agregarlin_en_archivo(datos_001,datos) # 
 #datos = "12,C.1.0,00000000"
 posicion = datos.rfind(",C.1.0,") #serie0
 #print(posicion)
if (posicion > 0):
    series0 = datas[position+7:position+13] print(serie0)
 #datos = "12,C.1.1,02990406"
 posicion = datos.rfind(",C.1.1,") #serie1
 #print(posicion)
if (posicion > 0):
    series1 = datas[position+7:position+13] print(serie1)
 #datos = "12,1.8.0,036077.17,kWh"
 posicion = datos.rfind(",1.8.0,") #activapos
 #print(posicion)
if (posicion > 0):
    activa pos total = float(datos[posicion+7:posicion+16])
     activa_pos_total = round(activa_pos_total,3)
     #activapos = activa_pos_total - activapos
     print(activa_pos_total)
 #datos = "12,2.8.0,000000.04,kWh"
 posicion = datos.rfind(",2.8.0,") #activaneg
 #print(posicion)
if (posicion > 0):
    activa neg total = float(datos[posicion+7:posicion+16])
     activa_neg_total = round(activa_neg_total,3)
     print(activa_neg_total)
 #datos = "12,3.8.0,011000.17,kWh"
 posicion = datos.rfind(",3.8.0,") #reactivapos
 #print(posicion)
if (posicion > 0):
    reactiva pos total = float(datos[posicion+7:posicion+16])
    reactiva pos total = round(reactivea pos total,3)
     print(reactiva_pos_total)
 #datos = "12,4.8.0,000000.17,kWh"
 posicion = datos.rfind(",4.8.0,") #reactivaneg
 #print(posicion)
if (posicion > 0):
    reactiva neg total = float(datos[posicion+7:posicion+16])
    reactiva neg total = round(reactive area,3) print(reactiva_neg_total)
 #datos = "12,9.8.0,043025.69,kWh"
 posicion = datos.rfind(",9.8.0,") #aparentepos
 #print(posicion)
if (posicion > 0):
     aparente_pos_total = float(datos[posicion+7:posicion+16])
     aparente_pos_total = round(aparente_pos_total,3)
```

```
 print(aparente_pos_total)
             #datos = "12,10.8.0,000000.06,kWh"
             posicion = datos.rfind(",10.8.0,") #aparenteneg
             #print(posicion)
            if (posicion > 0):
                aparente neg total = float(datos[posicion+8:posicion+17])
                aparente neg total = round(aparenteneg total,3)
                 print(aparente_neg_total)
             try:
                cosphi\_total =float(activa_pos_total)/float(aparente_pos_total)
                cosphi total = round(cosphi total,5)
             except ZeroDivisionError:
                cosphi total = 1 else:
             print("FIN DATOS")
             break
    star_time4 = time.time() print("\n >>> ESCRIBE ACK >>>>>>>>>>>>>>>>")
    a = ("\u0006") a = a.encode('utf-8') # SOH B0 ETX q
     print("\t",a,"\n")
     print(time.time() - star_time4)
 time.sleep(0.22 - (time.time() - star_time4))
 print("Tiempo4:", time.time() - star_time4,"\n")
   opcion = ser.write(a) ser.write(a)
    time.sleep(0.2)
     ser.write(a)
     ser.close()
    time.sleep(5)
     if (float(serie0)>float(serie1)):
         serie1 = serie0
    actual = (activa_pos\_total + activa_new) activa_total = round(activa_total,3)
    reactiva\_total = (reactiva\_pos\_total + reactive</math>reactiva total = round(reactivea total,3)
    aparente = sqrt(activa total**2 + reactiva total**2)
     aparente = round(aparente,3)
     #encabezado =("numero;año;mes;dia;hora;minuto;serie0;serie1;activa+;activa-
;reactiva+;reactiva-;aparente+;aparente-;cosphi\n")
    with open("historico año anterior.csv","r") as f:
         contenido = f.readlines()
         #f.seek(43)
```

```
 print("Lectura de historico_año_anterior.csv")
 print(contenido[1])
```

```
 historico_año_anterior=contenido[1]
     f.close()
historico año anterior = historico año anterior.split(";")
año anterior h float = []
 for i in historico_año_anterior:
    año anterior h float.append(float(i))
año ant h = año anterior h float[1]\text{active} pos_t_año_ant_h = año_anterior_h_float[2]
\text{active} neg t_año_ant_h = año_anterior_h_float[3]
reactiva pos t año ant h = año anterior h float[4]
reactiva neg t año ant h = año anterior h float[5]
aparente pos t año ant h = año anterior h float[6]
aparente neg t año ant h = año anterior h float[7]
cosphi_t_año_ant_h = año_anterior_h_fload[8]with open("historico mes anterior.csv","r") as f:
     contenido = f.readlines()
     #f.seek(43)
     print("Lectura historico_mes_anterior.csv :")
     print(contenido[1])
    historico mes anterior=contenido[1]
     f.close()
historico mes anterior = historico mes anterior.split(";")
 #mes_anterior_h = historico_mes_anterior[1]
mes anterior h float = []
for i in historico mes anterior:
     mes_anterior_h_float.append(float(i))
 #print(mes_anterior_h_float)
mes ant h = mes anterior h float[1]
activa pos t mes ant h = mes anterior h float[2]
activa neg t mes ant h = mes anterior h float[3]
reactiva pos t mes ant h = mes anterior h float[4]
reactiva neg t mes ant h = mes anterior h float[5]
aparente pos t mes ant h = mes anterior h float[6]
 aparente_neg_t_mes_ant_h = mes_anterior_h_float[7]
cosphi_t_mes_ant_h = mes_anterior_h_float[8] with open("historico_dia_anterior.csv","r") as f:
     contenido = f.readlines()
     #f.seek(43)
     print("Lectura historico_dia_anterior.csv :")
     print(contenido[1])
    historico dia anterior=contenido[1]
     f.close()
historico dia anterior = historico dia anterior.split(";")
dia anterior h float = []
for i in historico dia anterior:
     dia_anterior_h_float.append(float(i))
dia ant h = dia anterior h float[1]
```

```
activa pos t dia ant h = dia anterior h float[2]
activa neg t dia ant h = dia anterior h float[3]
reactiva_pos_t_dia_ant_h = dia_anterior_h_float[4]
reactiva neg t dia ant h = dia anterior h float[5]
aparente pos t dia ant h = dia anterior h float[6]
aparente neg t dia ant h = dia anterior h float[7]
cosphi t dia ant h = dia anterior h float[8]
 with open("historico_hora_anterior.csv","r") as f:
     contenido = f.readlines()
     print("Lectura de historico_hora_anterior.csv :")
     print(contenido[1])
    historico hora anterior=contenido[1] f.close()
 historico_hora_anterior = historico_hora_anterior.split(";")
hora anterior h float = []
for i in historico hora anterior:
    hora anterior h float.append(float(i))
hora_ant_h = hora_anterior_h_float[1]activa pos t hora ant h = hora anterior h float[2]
\text{active} neg t hora ant h = hora anterior h float [3]reactiva pos t hora ant h = hora anterior h float[4]
 reactiva_neg_t_hora_ant_h = hora_anterior_h_float[5]
aparente_pos_t_hora_ant_h = hora_anterior_h_fload[6]aparente_new_t_hora_ant_h = hora_ant_tora_ant_l + 1 cosphi_t_hora_ant_h = hora_anterior_h_float[8]
with open("historico minuto anterior.csv","r") as f:
    control = f.readlines() #f.seek(109)
     print("Lectura de historico_minuto_anterior.csv :")
     print(contenido[1])
     historico_minuto_anterior = contenido[1]
     f.close()
historico minuto anterior = historico minuto anterior.split(";")
 #minuto_anterior_h = historico_minuto_anterior[5] #string
 minuto_anterior_h_float = []
 for i in historico_minuto_anterior:
    minuto anterior h float.append(float(i))
 #print(minuto_anterior_h_float)
numero ant h = minuto anterior h float[0]
año ant h = minuto anterior h float[1]mes\_ant_h = minuto_anterior_h_fload[2]dia_ant_h = minuto_anterior_h_fload[3]hora_ant_h = minuto_anterior_h_float[4]minuto_ant_h = minuto_anterior_h_float[5]\text{activa\_pos_t_minuto\_ant_h = minuto_anterior_h_fload[8]}
```

```
\text{active} neg t minuto ant h = \text{minute} anterior h float [9]
    reactiva pos t minuto ant h = minuto anterior h float[10]
    reactiva_new_t_minuto_ant_h = minuto_antion_t anterior h float[11]
    aparente pos t minuto ant h = minuto anterior h float[12]
    aparente neg t minuto ant h = minuto anterior h float[13]
    cosphi t ant h = minuto anterior h float[14]
     ##Mostramos en pantalla datos totales de la ultima lectura
     encabezado =
("numero;año;mes;dia;hora;minuto;activatotal;serie1;activa+t;activa-
t;reactiva+t;reactiva-t;aparente+t;aparente-t;cosphi-t")
     linea =
str(numero_actual)+";"+str(año)+";"+str(mes_actual)+";"+str(dia_actual)+";"+str
(hora_actual)+";"+str(minuto_actual)+";"+str(activa_total)+";"+str(serie1)+";"+
str(activa_pos_total)+";"+str(activa_neg_total)+";"+str(reactiva_pos_total)+";"
+str(reactiva_neg_total)+";"+str(aparente_pos_total)+";"+str(aparente_neg_total
)+";"+str(cosphi_total)
     print("\nLectura de datos actuales:")
     print(encabezado)
     print(linea)
     print("FIN REGISTRO DATOS ACTUALES \n")
     time.sleep(4)
     ### Leemos archivos por HORAS y reemplazamos contenido por 10 minutos
     print("INICIO REGISTRO 10 MINUTOS ")
     time.sleep(3)
     activa_pos_minuto = round((activa_pos_total -
activa pos t minuto ant h), 3)
     activa_neg_minuto = round((activa_neg_total -
activa_neg_t_minuto_ant_h),3)
     reactiva_pos_minuto = round((reactiva_pos_total -
reactiva pos t minuto ant h), 3)
     reactiva_neg_minuto = round((reactiva_neg_total -
reactiva_neg_t_minuto_ant_h),3)
    aparente_pos_minuto = sqrt((activa_pos_minuto**2) +(reactiva_pos_minuto**2))
    aparente pos minuto = round(aparente pos minuto,3)aparente_neg_minuto = sqrt((activa_neg_minuto**2) +
(reactiva_neg_minuto**2))
     aparente_neg_minuto = round(aparente_neg_minuto,3)
     try:
         cosphi_minuto = activa_pos_minuto / aparente_pos_minuto
         cosphi_minuto = round(cosphi_minuto,3)
     except ZeroDivisionError:
        cosphi minuto = 1 #home = ("C:\\datoscsv\\años\\")
     #directorio = 
home+str(año_actual)+"\\"+str(mes_actual)+"\\"+str(dia_actual)+"\\"+str(hora_ac
tual)+ (".csv")
 home= "/home/pi/Software/datoscsv/años/"
```

```
 directorio 
=home+str(año_actual)+"/"+str(mes_actual)+"/"+str(dia_actual)+"/"+str(hora_actu
al) + ("csv") with open(directorio,"r") as f:
        control = f.readlines() #nueva fila o linea de datos
        linea =str(numero_actual)+";"+str(año_actual)+";"+str(mes_actual)+";"+str(dia_actual)+
";"+str(hora_actual)+";"+str(minuto_actual)+";"+str(activa_total)+";"+str(serie
1)+";"+str(activa_pos_minuto)+";"+str(activa_neg_minuto)+";"+str(reactiva_pos_m
inuto)+";"+str(reactiva_neg_minuto)+";"+str(aparente_pos_minuto)+";"+str(aparen
te neg minuto)+";"+str(cosphi minuto)+"\n"
         f.close()
     ##Se cambia los datos de una fila
     contenido[numero_actual_int] = linea
     #Se concatena las filas
    contenido new = " for i in (contenido):
        contenido new = contenido new + i
     #Se reescribe el archivo
     with open(directorio,"w") as f:
         print("\nNuevo consumo de 10 minutos registrado :")
         print(contenido_new)
         f.write(contenido_new)
         f.close()
     #"Escribimos el historico de los 10 minutos 
     with open("historico_minuto_anterior.csv","w") as f:
         #contenido = f.readlines()
         encabezado =
("numero;año;mes;dia;hora;minuto;activatotal;serie1;activa+t;activa-
t;reactiva+t;reactiva-t;aparente+t;aparente-t;cosphi-t")
         f.write(encabezado)
         linea =
"\n"+str(numero_actual)+";"+str(año_actual)+";"+str(mes_actual)+";"+str(dia_act
ual)+";"+str(hora_actual)+";"+str(minuto_actual)+";"+str(activa_total)+";"+str(
serie1)+";"+str(activa_pos_total)+";"+str(activa_neg_total)+";"+str(reactiva_po
s_total)+";"+str(reactiva_neg_total)+";"+str(aparente_pos_total)+";"+str(aparen
te_neg_total)+";"+str(cosphi_total)
         f.write(linea)
         f.close() 
         print("\nRegistro exitoso en historico_minuto_anterior.csv:")
     print("FIN REGISTRO 10 MINUTOS \n")
    time.sleep(4) ### Leemos archivos por DIAS y reemplazamos contenido por cada hora
     print("INICIO REGISTRO HORA ")
     time.sleep(3)
     activa_pos_hora = round((activa_pos_total - activa_pos_t_hora_ant_h),3)
     activa_neg_hora = round((activa_neg_total - activa_neg_t_hora_ant_h),3)
     reactiva_pos_hora = round((reactiva_pos_total -
reactiva_pos_t_hora_ant_h),3)
```

```
 reactiva_neg_hora = round((reactiva_neg_total -
reactiva neg t hora ant h), 3)
    aparente pos hora = sqrt((activa pos hora**2) + (reactiva pos hora**2))
     aparente_pos_hora = round(aparente_pos_hora,3)
    aparente neg hora = sqrt((activa neg hora**2) + (reactiva neg hora**2))
    aparente neg hora = round(aparenteneg hora,3)
     try:
        cosphi hora = activa pos hora/aparente pos hora
         cosphi_hora = round(cosphi_hora,3)
     except ZeroDivisionError:
        cosphi hora = 1 #home = ("C:\\datoscsv\\años\\")
     #directorio = home +str(año_actual)+"\\"+str(mes_actual)+"\\"+ str 
(dia_actual) + (".csv")
     home= "/home/pi/Software/datoscsv/años/"
     directorio = home + str(año_actual)+"/"+str(mes_actual)+"/"+
str(dia actual) + (".csv") with open(directorio,"r") as f:
         contenido = f.readlines()
         #nueva fila o linea de datos
         #linea = "numero;hora;activa+t;activa-t;reactiva+t;reactiva-
t;aparente+t;aparente-t;cosphi-t"
        linea = str(hora_actual) + "; "+ str(hora_actual) +"; "+
str(activa pos hora)+";"+str(activa neg hora)+";"+
str(reactivea) pos hora)+";"+str(reactiva_neg_hora)+";" + str
(aparente_pos_hora)+";"+str(aparente_neg_hora)+";"+str(cosphi_hora)+"\n"
         f.close()
     ##Se cambia los datos de una fila
    contenido[hora actual] = linea
     #Se concatena las filas
    controlcontenido new = ""
     for i in (contenido):
        contentdo_new = contenido new + i #Se reescribe el archivo
     with open(directorio,"w") as f:
         print("\nNuevo consumo de la hora registrado :")
         print(contenido_new)
         #f.seek(0)
         f.write(contenido_new)
         time.sleep(1)
         f.close()
     #Escribimos el histórico de la hora
    if (minuto actual == 60):
        with open("historico hora anterior.csv","w") as f:
             encabezado = ("numero;hora;activa+t;activa-t;reactiva+t;reactiva-
t;aparente+t;aparente-t;cosphi-t")
             f.write(encabezado)
             #f.seek(77)
             linea = "\n"+str(hora_actual) +";"+ str(hora_actual) +";"+
str(activa_pos_total)+";"+str(activa_neg_total)+";"+
str(reactiva_pos_total)+";"+str(reactiva_neg_total)+";" +
str(aparente_pos_total)+";"+str(aparente_neg_total)+";"+str(cosphi_total)
```

```
 f.write(linea)
             f.close()
             print("\nRegistro exitoso en historico_hora_anterior.csv:")
         ##Datos para Servidor por Horas
         with open("datos.csv","w") as f:
            encabezado =("voltaje1,amperaje1,factor_de_potencia1,energia_activa1,energia_reactiva1,ener
gia aparente1, voltaje2, amperaje2, factor de potencia2, energia activa2, energia re
activa2, energia aparente2, hora fecha lectura, raspberry id")
             f.write(encabezado)
             #nueva fila o linea de datos
            prom corriente hora = (activa pos hora+activa neg hora)/120
            prom corriente hora = round(prom corriente hora, 3)
            linea = "n120" + ","+ str(prom corriente hora) +","+
str(cosphi_hora) + ","+str(activa_pos_hora+activa_neg_hora)+","+
str(reactiva_pos_hora+reactiva_neg_hora)+"," + str(aparente_pos_hora +
aparente_neg_hora)+","+"120,1,1,0,0,0," + str(fecha)+"1" 
             print("\nDatos de la hora para enviar al servidor en datos.csv :")
             print(encabezado)
             print(linea)
             f.write(linea)
             f.close()
     print("FIN REGISTRO HORA \n")
    time.sleep(4) # Creamos archivos por MESES y agregamos contenido por cada día
     print("INICIO REGISTRO DIA ")
     time.sleep(3)
     activa_pos_dia = round((activa_pos_total - activa_pos_t_dia_ant_h),3)
     activa_neg_dia = round((activa_neg_total - activa_neg_t_dia_ant_h),3)
     reactiva_pos_dia = round((reactiva_pos_total - reactiva_pos_t_dia_ant_h),3)
     reactiva_neg_dia = round((reactiva_neg_total - reactiva_neg_t_dia_ant_h),3)
    aparente_pos\_dia = sqrt((activa_pos\_dia**2) + (reactiva_pos\_dia**2))aparente pos dia = round(aparente pos dia,3)aparente neg dia = sqrt((activa neg dia**2) + (reactiva neg dia**2))
    aparente neg dia = round(\text{aparente neg dia},3) try:
        cosphi dia = activa pos dia/aparente pos dia
         cosphi_dia = round(cosphi_dia,3)
     except ZeroDivisionError:
        cosphi\_dia = 1 #home = ("C:\\datoscsv\\años\\")
     #directorio = home +str(año_actual)+"\\"+ str(mes_actual) + (".csv")
     home= "/home/pi/Software/datoscsv/años/"
    directorio = home + str(año_actual)+"/"+ str(mes actual) + (".csv")
    with open(directorio,"r") as f:
         contenido = f.readlines()
         #nueva fila o linea de datos
         #linea = "numero;dia;activa+t;activa-t;reactiva+t;reactiva-
t;aparente+t;aparente-t;cosphi-t"
        linea = str(dia actual) +";"+ str(dia actual) +";"+
str(activa_pos_dia)+";"+str(activa_neg_dia)+";"+
```

```
str(reactiva_pos_dia)+";"+str(reactiva_neg_dia)+";" + str
(aparente pos dia)+";"+str(aparente neg dia)+";"+str(cosphi dia)+"\n"
         f.close()
        time.sleep(1)
     contenido[dia_actual] = linea ##Se cambia los datos de una fila
                                           #Se concatena las filas
     for i in (contenido):
        contenido new = contenido new + i
    with open(directorio,"w") as f: #Se reescribe el archivo
         print("\nNuevo consumo del dia registrado:")
         print(contenido_new)
         f.write(contenido_new)
        f.close()
    if ((minuto_{actual} == 60) & (hora_{actual} == 24)):
        with open("historico dia anterior.csv","w") as f:
             encabezado = ("numero;dia;activa+t;activa-t;reactiva+t;reactiva-
t;aparente+t;aparente-t;cosphi-t")
            f.write(encabezado)
             #f.seek(77)
            linea = "\n"+str(dia actual) +";"+ str(dia actual) +";"+
str(activa pos total)+";"+str(activa neg total)+";"+
str(reactiva_pos_total)+";"+str(reactiva_neg_total)+";" + str
(aparente_pos_total)+";"+str(aparente_neg_total)+";"+str(cosphi_total)
             f.write(linea)
             f.close()
             print("\nRegistro exitoso en historico_dia_anterior.csv:")
     print("FIN REGISTRO DIA \n")
    time.sleep(4)
     # Calculamos los días del mes actual
     dias_del_mes = monthrange(año,mes_actual)
    dias del mes = dias del mes[1] ### Creamos archivos por AÑO y agregamos contenido por cada mes
     print("INICIO REGISTRO MES ")
     time.sleep(3)
    activa pos mes = round((activa pos total - activa pos tmesant h),3) activa_neg_mes = round((activa_neg_total - activa_neg_t_mes_ant_h),3)
     reactiva_pos_mes = round((reactiva_pos_total - reactiva_pos_t_mes_ant_h),3)
     reactiva_neg_mes = round((reactiva_neg_total - reactiva_neg_t_mes_ant_h),3)
    aparente_pos_mes = sqrt((activa_pos_mes**2) + (reactiva_pos_mes**2))
    aparente pos mes = round(aparente pos mes,3)
    aparente_neg_mes = sqrt((activa_neg_mes**2) + (reactiva_neg_mes**2))
    aparente neg mes = round(aparente negmes,3) try:
        cosphi mes = activa pos mes/aparente pos mes
        cosphi mes = round(cosphi mes, 3)
     except ZeroDivisionError:
        cosphi mes = 1 home = ("/home/pi/Software/datoscsv/años/") #directorio 
     directorio = home + str(año_actual)+(".csv")
    with open(directorio,"r") as f:
        contenido = f.readlines()
```

```
 #nueva fila o linea de datos
         #linea = "numero;mes;activa+t;activa-t;reactiva+t;reactiva-
t;aparente+t;aparente-t;cosphi-t"
        linea = str(mes actual) +";"+ str(mes actual) +";"+
str(activa pos mes)+";"+str(activa neg mes)+";"+
str(reactivea) pos mes)+";"+str(reactiva_neg_mes)+";" + str
(aparente pos mes)+";"+str(aparente neg mes)+";"+str(cosphi mes)+"\n"
         f.close()
     contenido[mes_actual] = linea ##Se cambia los datos de una fila
     contenido_new = "" #Se concatena las filas
     for i in (contenido):
        contenido new = contenido new + i
     #Se reescribe el archivo
     with open(directorio,"w") as f:
         print("\nNuevo consumo del mes registrado:")
         print(contenido_new)
         f.write(contenido_new)
         f.close()
     # Escribimos el historico del mes
    if((minuto_actual == 60) & (hora_actual == 24) & (dia_actual ==dias del mes)):
        with open("historico mes anterior.csv","w") as f:
             encabezado = ("numero;mes;activa+t;activa-t;reactiva+t;reactiva-
t;aparente+t;aparente-t;cosphi-t")
             f.write(encabezado)
             #f.seek(77)
            linea = "\n" + str(mes actual) +"; " + str(mes_actual) +";str(activa_pos_total)+";"+str(activa_neg_total)+";"+
str(reactiva_pos_total)+";"+str(reactiva_neg_total)+";" + str
(aparente pos total)+";"+str(aparente neg total)+";"+str(cosphi total)
             f.write(linea)
             f.close()
             print("\nRegistro exitoso en historico_mes_anterior.csv:")
     print("FIN REGISTRO MES \n")
     time.sleep(4)
     ### Creamos archivos por AÑOSs y agregamos contenido por cada año
     print("INICIO REGISTRO AÑO ")
     time.sleep(3)
     activa_pos_año = round((activa_pos_total - activa_pos_t_año_ant_h),3)
     activa_neg_año = round((activa_neg_total - activa_neg_t_año_ant_h),3)
    reactiva pos año = round((reactiva pos total - reactiva pos t año ant h),3)
     reactiva_neg_año = round((reactiva_neg_total - reactiva_neg_t_año_ant_h),3)
    aparente pos año = sqrt((activa pos año**2) + (reactiva pos año**2))
     aparente_pos_año = round(aparente_pos_año,3)
    aparente_neg_año = sqrt((activa_neg_año**2) + (reactiva_neg_año**2)) aparente_neg_año = round(aparente_neg_año,3)
     try:
         cosphi_año = activa_pos_año / aparente_pos_año
         cosphi_año = round(cosphi_año,3)
     except ZeroDivisionError:
        cosphi_año = 1
```
```
 #directorio = "C:\\datoscsv\\" + "años.csv"
     directorio = "/home/pi/Software/datoscsv/"+ "años.csv"
     with open(directorio,"r") as f:
         contenido = f.readlines()
         #nueva fila o linea de datos
         #linea = "numero;ano;activa+t;activa-t;reactiva+t;reactiva-
t;aparente+t;aparente-t;cosphi-t"
        linea = str(año actual) +";"+ str(año actual) +";"+
str(activa_pos_año)+";"+str(activa_neg_año)+";"+
str(reactiva_pos_año)+";"+str(reactiva_neg_año)+";" + str
(aparente<sub>p</sub>os<sub>a</sub>ño)+";"+(str(aparente neg_año))+";"+str(cosphi_año)+"\n"
         f.close()
     ##Se cambia los datos de una fila
     contenido[año_actual] = linea
     #Se concatena las filas
    contenido new = "
     for i in (contenido):
         contenido_new = contenido_new + i
     #Se reescribe el archivo
    with open(directorio,"w") as f:
         print("\nNuevo consumo del año registrado:")
         print(contenido_new)
         f.write(contenido_new)
         f.close()
     # Escribimos el historico del año
    if((minuto actual == 60) &(hora actual == 24) & (dia actual ==
dias del mes) & mes actual==12):
        with open("historico año anterior.csv","w") as f:
             encabezado = ("numero;año;activa+t;activa-t;reactiva+t;reactiva-
t;aparente+t;aparente-t;cosphi-t")
             f.write(encabezado)
            linea = "\n"+str(año actual) +";"+ str(año actual) +";"+
str(activa pos total)+";"+str(activa neg total)+";"+
str(reactiva_pos_total)+";"+str(reactiva_neg_total)+";" + str
(aparente_pos_total)+";"+str(aparente_neg_total)+";"+str(cosphi_total)
             f.write(linea)
             f.close()
             print("\nRegistro exitoso en historico_año_anterior.csv:")
     print("FIN REGISTRO AÑO ")
     time.sleep(10)
     #Calculo del valor de consumo en dolares del mes actual
    valor mes actual = int(activa posmes + activa negmes)valor mes actual = (((valor mes actual*0.095)+1.41)*1.1)*1.15
     valor_mes_actual = round(valor_mes_actual,2)
     #Mes espanol
    if (mes_actual==1):
         full_mes = "Enero"
    elif(mes actual==2):
        full_mes = "Fefrero"
```

```
 elif(mes_actual==3):
         full_mes = "Marzo"
    elif(mes actual==4):
         full_mes = "Abril"
    elif(mes_actual==5):
         full_mes = "Mayo"
    elif(mes actual==6):
        full mes = "Junio"
    elif(mes actual==7):
         full_mes = "Julio"
     elif(mes_actual==8):
         full_mes = "Agosto"
     elif(mes_actual==9):
         full_mes = "Septiembre"
    elif(mes actual==10):
         full_mes = "Octubre"
     elif(mes_actual==11):
        full_mes = "Noviembre"
     elif(mes_actual==12):
         full_mes = "Diciembre"
     #Escribimos archivo texto para lectura del valor a pagar
     with open("valor_mes_actual.txt","w") as f:
         #full_mes = hoy.strftime("%B")
         texto_saludo= "Hóla, buenos días.\n"
         texto_activa_total= "La lectura total de su medidor es 
"+str(activa total) + ".\n"
         texto_activa_mes= "El consumo de energía del mes de " + full_mes + " es 
" + str(round(activa_pos_mes+activa_neg_mes,3)) + " Kilo Vatios hora.\n"
         texto_valor= "El valor aproximado a pagar es: " + str(valor_mes_actual)
+ " dólares"
        linea = texto saludo + texto activa total + texto activa mes +
texto_valor
         print("\nRegistro de consumo exitoso")
         f.write(linea)
         f.close()
     ##Datos para Servidor EMONCMS.org
     lecturador = "lecturador001"
     apikey= "3558e44ca37a13aa6af8fb55bd0d7640"
     encabezado = "http://emoncms.org/input/post?node=" + lecturador +
"&fulljson={"
     input1 = """"Activa_total":"""+str(activa_total)
    input2 = """, "Activa_10_min": """ +
str((activa_pos_minuto+activa_neg_minuto)*1000)
    input3 = """, "Reactiva_10_min": """ +
str((reactiva pos minuto+reactiva neg minuto)*1000)
    input4 = """, "Aparente 10 min": """ +
str((aparente pos minuto+aparente neg minuto)*1000)
    input5 = ""","Cosphi": """ + str(cosphi_matrix fin = "}&apikey=" + apikey
    url = encabezado + input1 + input2 + input3 + input3 + input4 + input5 + fin print(url) 
     urlopen(url)
```
#### PROGRAMA DE INTERFAZ GRÁFICA EN MYOPENLAB **ANEXO III:**

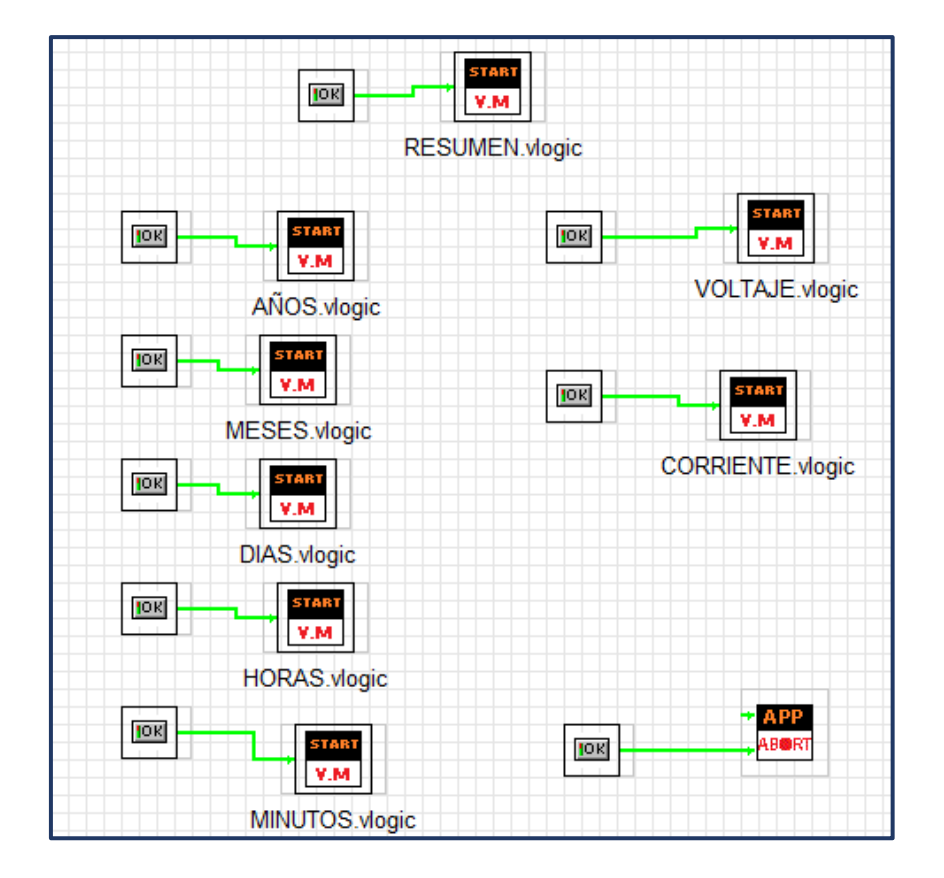

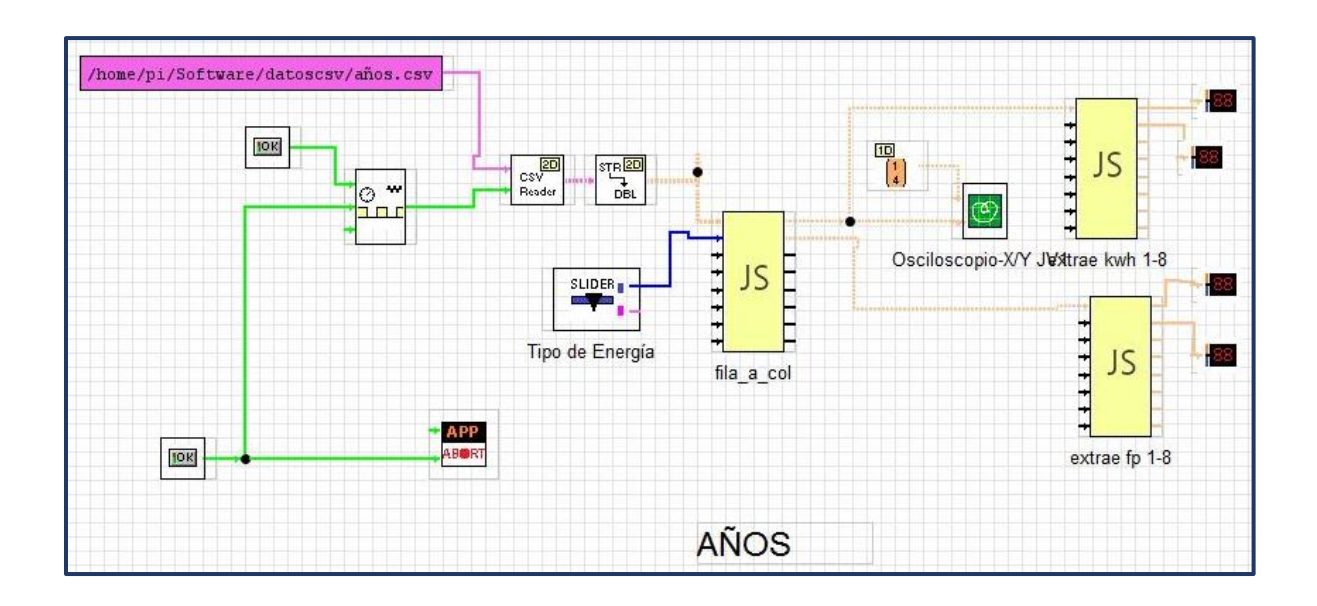

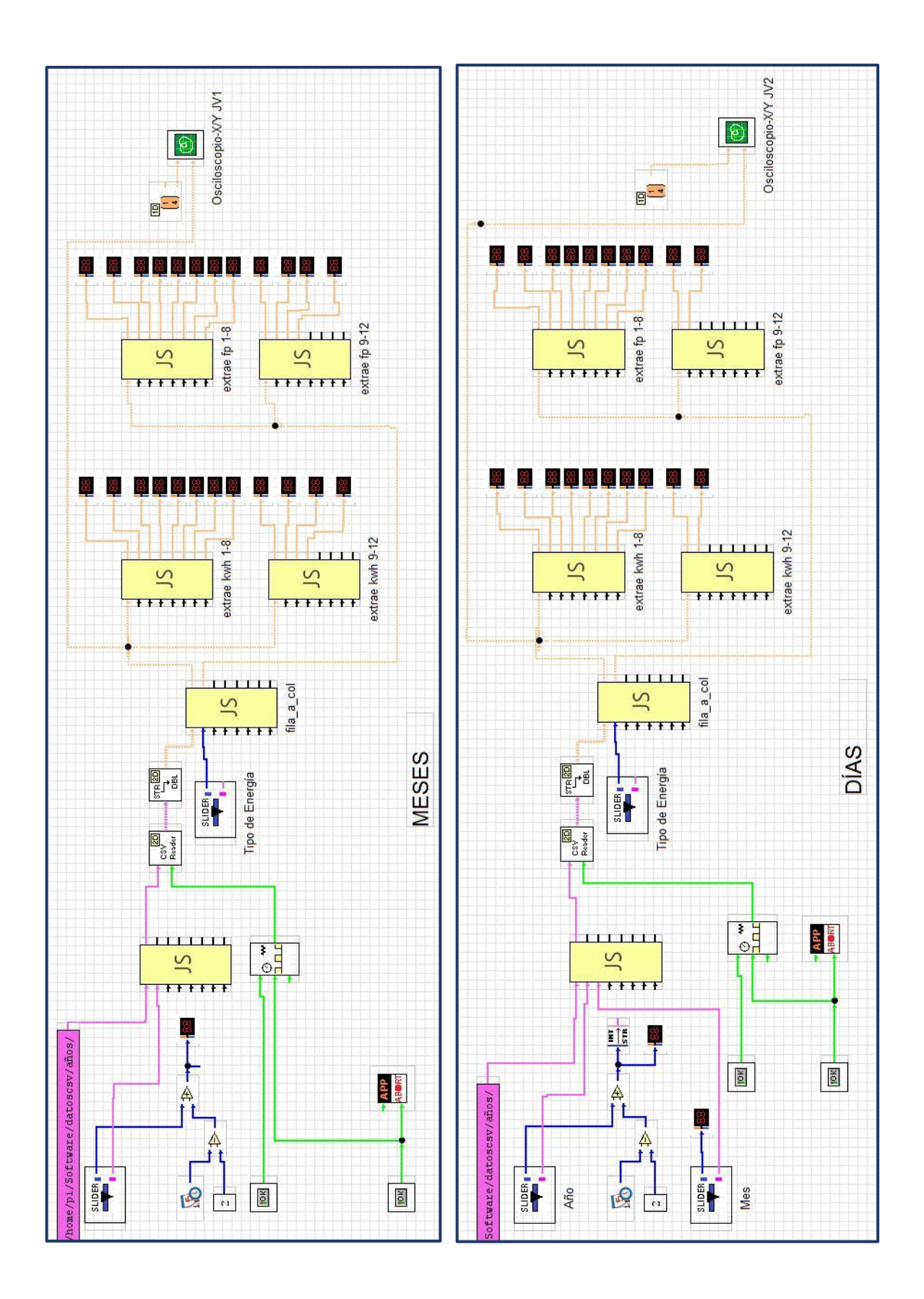

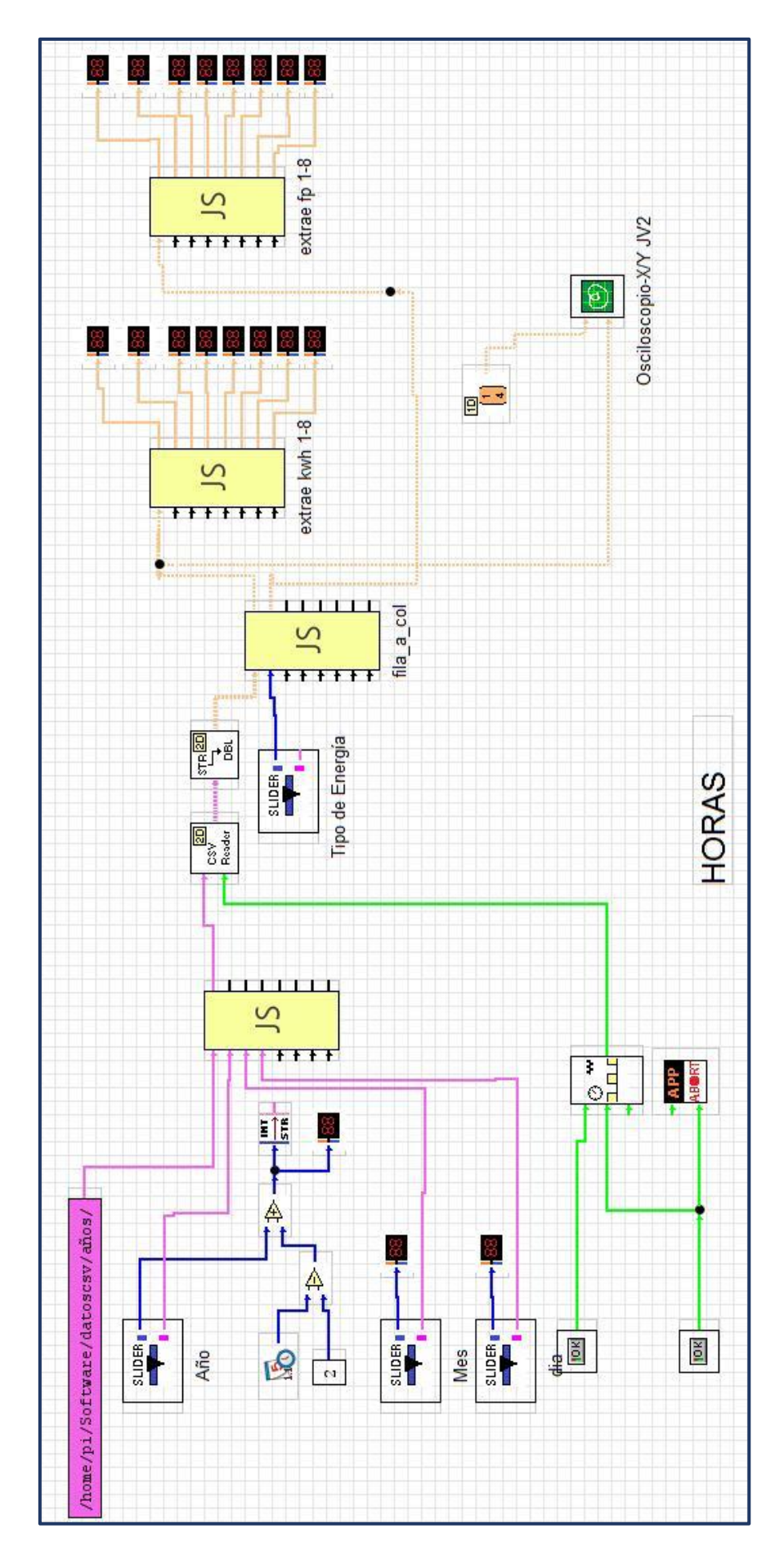

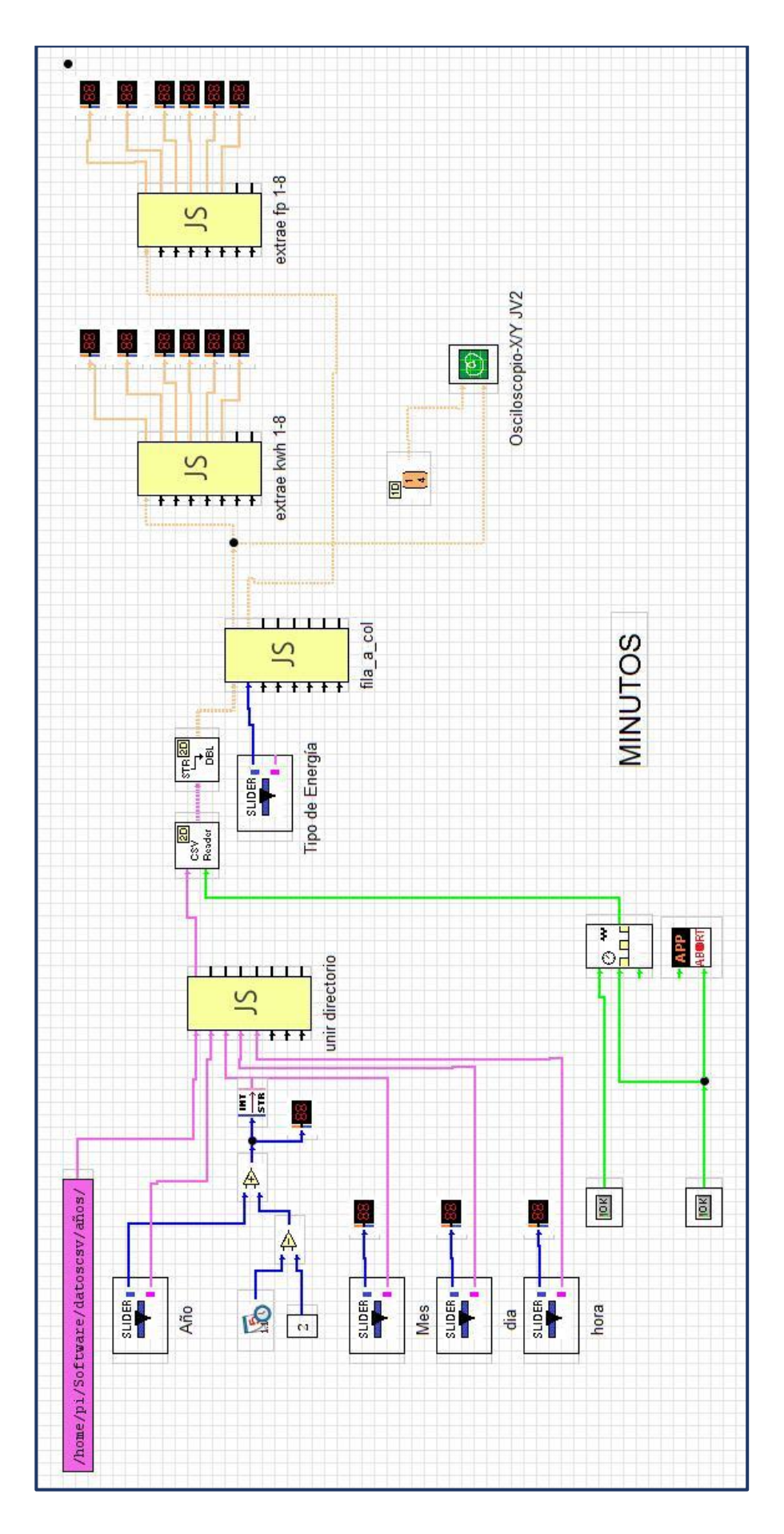

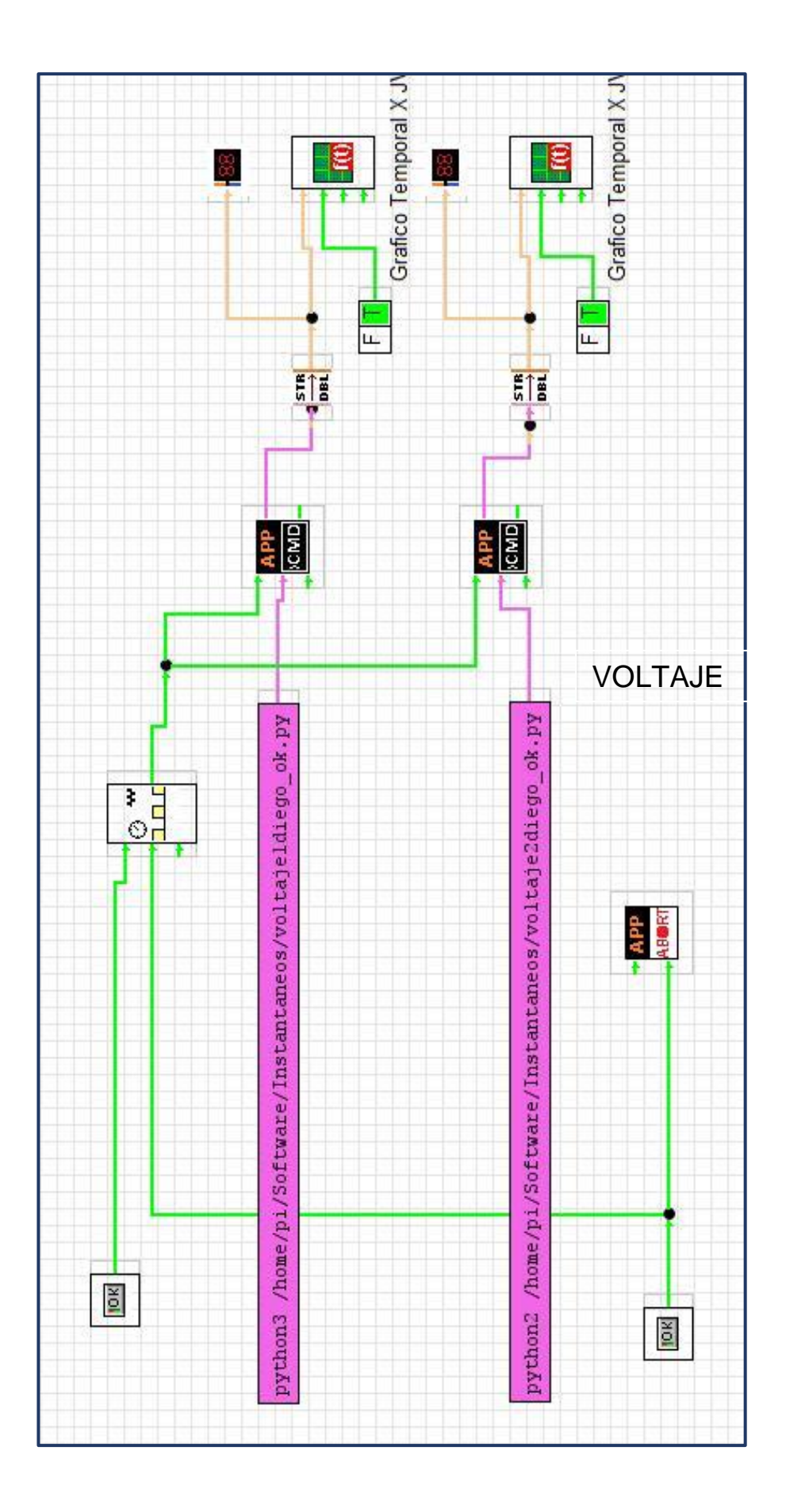

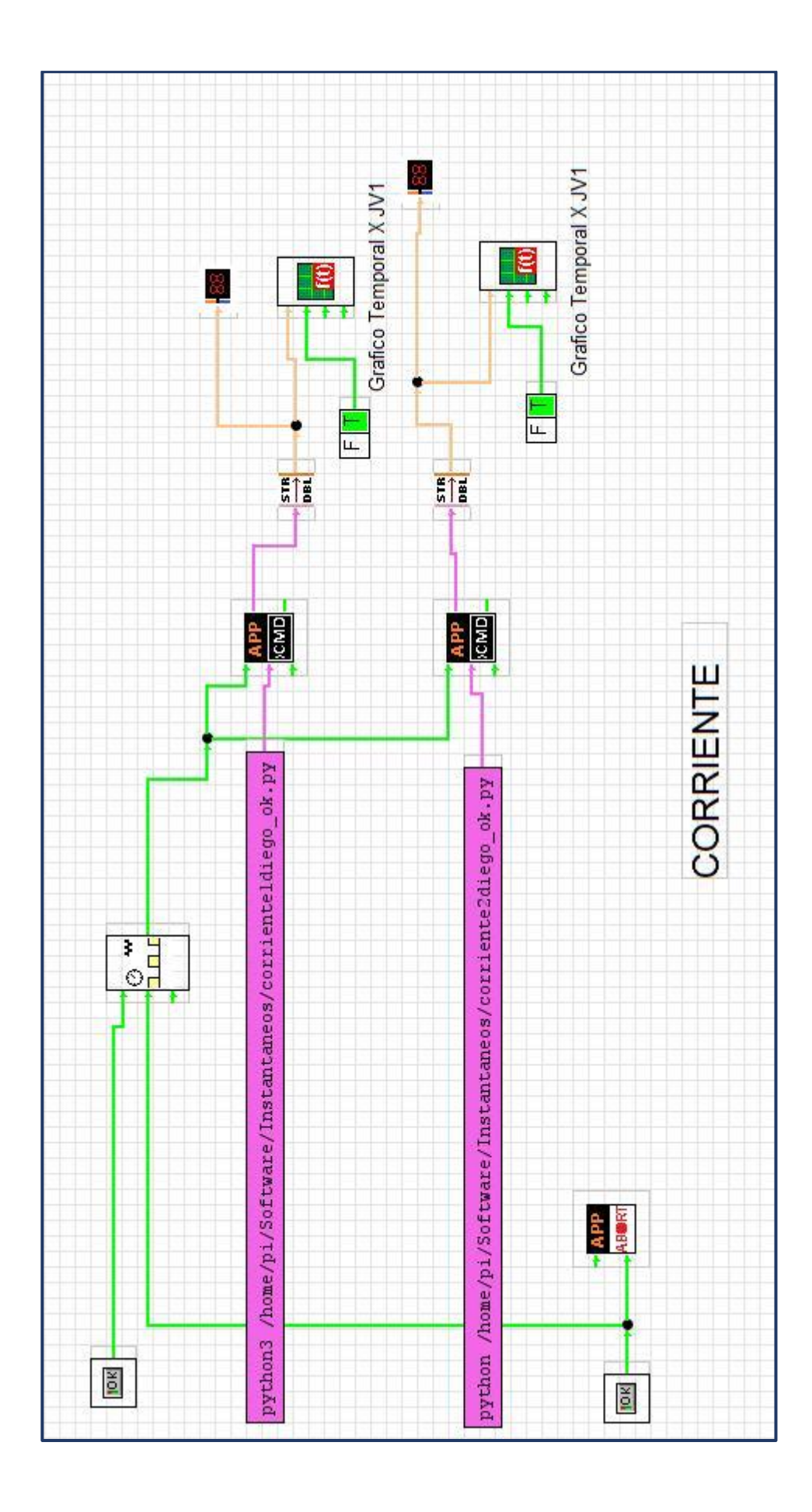

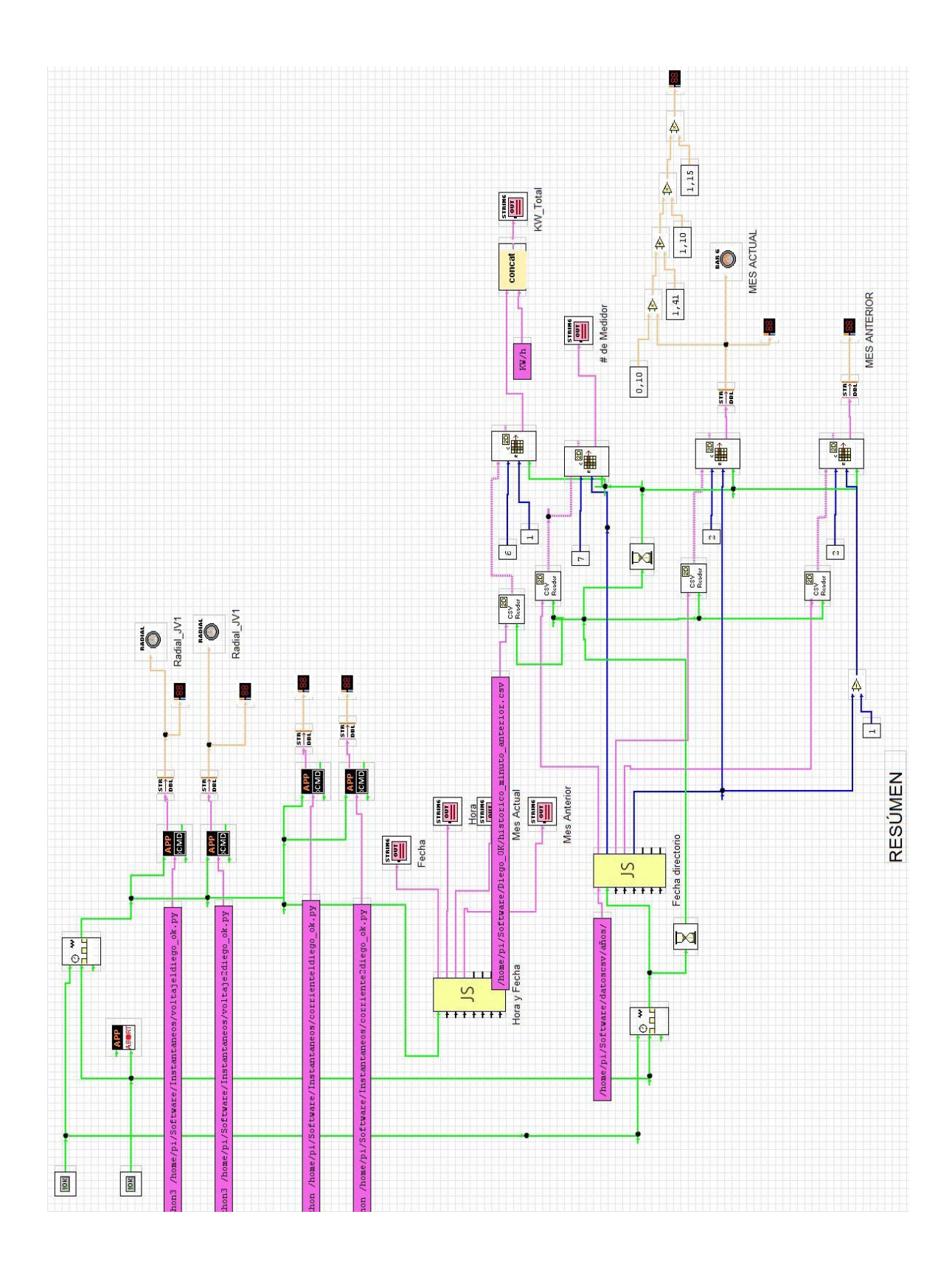

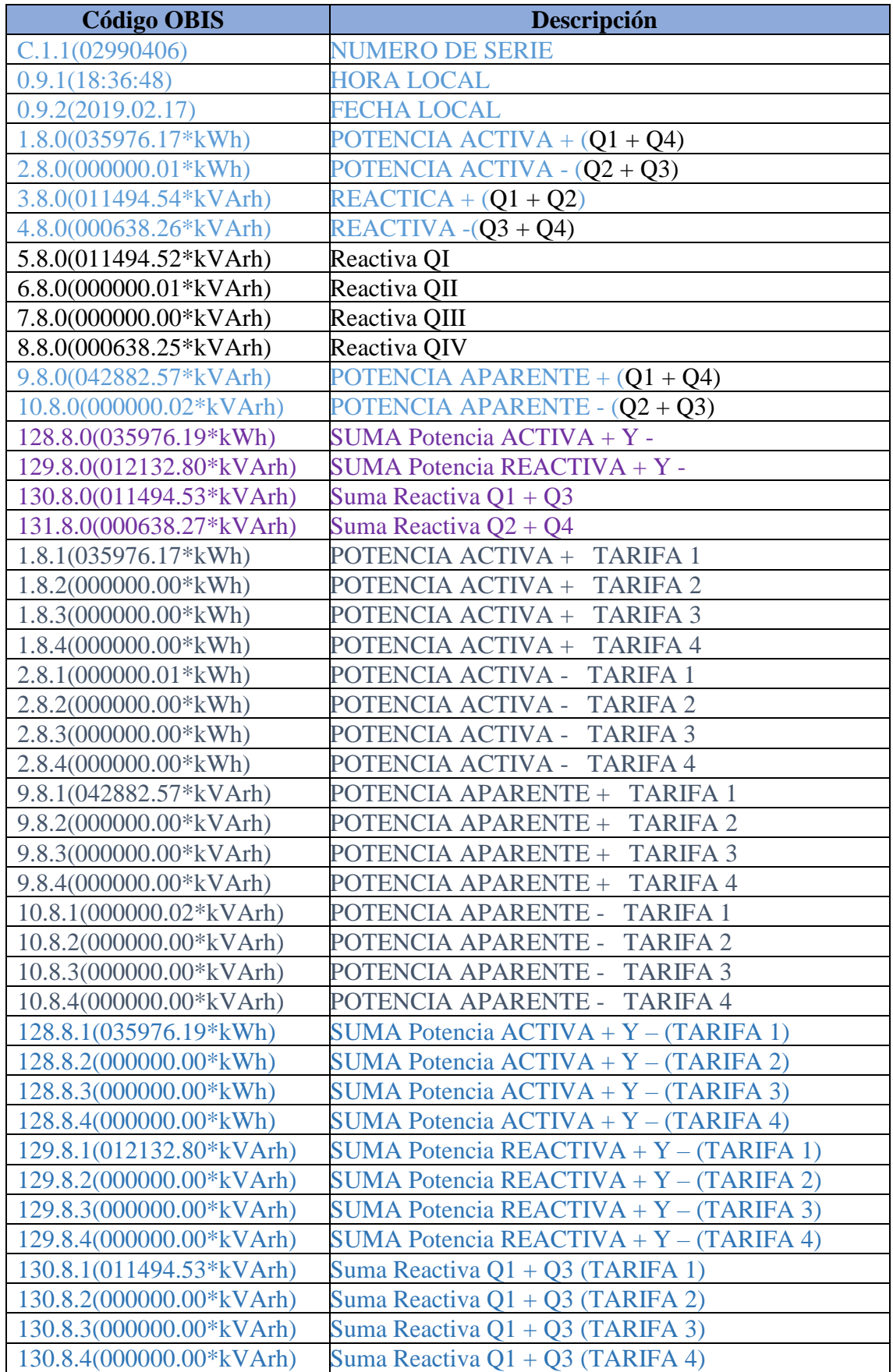

# **ANEXO IV: RESUMEN DE CÓDIGOS OBIS PARA ELECTRICIDAD**

#### ENCUESTA A LA CIUDADANÍA **ANEXO V:**

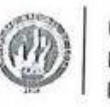

UNIVERSIDAD **NACIONAL** DETOU

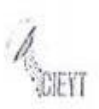

## **ENCUESTA - (A LA CIUDADANIA)**

Sr. /Sra. /Srta.:

Con motivo de continuar con el desarrollo del tema de tesis: DISEÑO E IMPLEMENTACIÓN DE UN PROTOTIPO DE LECTURADOR INTELIGENTE DE PARÁMETROS ELÉCTRICOS, PARA SU INTEGRACIÓN EN MEDIDORES DE ENERGÍA BIFÁSICOS DE LA CIUDAD DE LOJA.

Se le solicita y agradece su colaboración y me permito indicarle que los resultados serán de forma confidencial.

Objetivo: Conocer información necesaria y opiniones de la ciudadanía sobre la implementación de medidores de consumo eléctrico con tele gestión en la ciudad de Loja.

## PREGUNTAS:

1. ¿Sabía usted que la lectura de consumo eléctrico y el servicio de corte y reconexión se realiza de forma manual?

 $Si \times$ 

 $N<sub>o</sub>$ 

2. ¿Le resulta fácil determinar directamente es su medidor el consumo de energía eléctrica sea en dólares o en KW/h (Kilovatios/hora)?

 $Si$   $\Box$ 

- No  $\boxtimes$ , ¿Porqué? Porque el valor del medidor es un consumo total
- 3. En su vivienda, ¿Ah tenido algún tipo de problema referente al precio a pagar de su planilla de consumo eléctrico?
	- $\overline{\text{Si}}$   $\overline{\text{O}}$ , ¿Cuál?

 $N_0$   $\boxtimes$ 

4. ¿Ah escuchado hablar sobre los medidores de energía inteligentes o con tele-gestión que ofrecen entre sus características principales, la lecturación, corte y reconexión remota del servicio de energía eléctrica?

 $Si \ \n\boxtimes$ 

 $N<sub>0</sub>$   $\Box$ 

5. ¿Considera importante que se implemente un sistema de reconexión del servicio de energía eléctrica de manera remota?

ويستبطئ كالمتحافظ المتعادل المناسبة

 $Si \ \boxtimes$ 

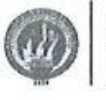

6. ¿Le gustaría que se implemente es su vivienda un sistema de medidor de energía eléctrica con tele-gestión?  $Si \ \n\boxtimes$ 

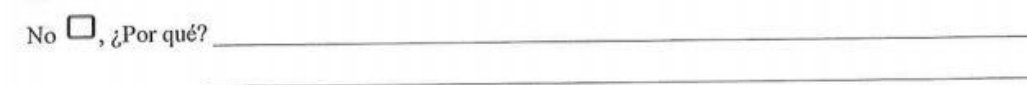

7. ¿Le parece útil que los valores de consumo de energía de su vivienda se visualicen en el medidor eléctrico?  $\Box$ 

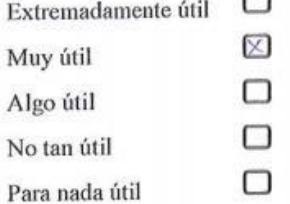

- 8. ¿Considera que la implementación de la tele-gestión para el servicio de energía eléctrica de su domicilio le puede traer algún inconveniente?
	- Si  $\boxtimes$ , Indique, Caído del sistema, daño en aquipos, envies de lectura

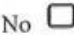

- 9. Conociendo que el valor de su medidor actual fue de aproximadamente \$120, ¿Hasta qué valor estaría dispuesto a cancelar por implementar en su medidor un dispositivo adicional que lo convierta en un medidor con tele-gestión?
	- $\boxtimes$  $$10 - $20$  $\Box$  $$20 - $50$  $\Box$  $$50 - $150$  $\Box$ Mayor a \$150
- 10. ¿Cree usted que la implementación de medidores inteligentes contribuya en alguna medida a concientizar a la ciudadanía sobre el ahorro de energía?

and a control of the state of the state of the state of the state of the state of the state of the state of the

 $Si \n2$ 

**FIRMA** 

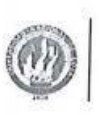

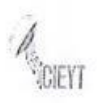

### ENCUESTA - (A LA CIUDADANIA)

Sr. /Sra. /Srta.:

Con motivo de continuar con el desarrollo del tema de tesis: DISEÑO E IMPLEMENTACIÓN DE UN PROTOTIPO DE LECTURADOR INTELIGENTE DE PARÁMETROS ELÉCTRICOS, PARA SU INTEGRACIÓN EN MEDIDORES DE ENERGÍA BIFÁSICOS DE LA CIUDAD DE LOJA.

Se le solicita y agradece su colaboración y me permito indicarle que los resultados serán de forma confidencial.

Objetivo: Conocer información necesaria y opiniones de la ciudadanía sobre la implementación de medidores de consumo eléctrico con tele gestión en la ciudad de Loja.

### PREGUNTAS:

1. ¿Sabía usted que la lectura de consumo eléctrico y el servicio de corte y reconexión se realiza de forma manual?

 $Si \n\n<sup>D</sup>$ 

 $N<sub>o</sub>$ 

2. ¿Le resulta fácil determinar directamente es su medidor el consumo de energía eléctrica sea en dólares o en KW/h (Kilovatios/hora)?

 $Si$   $\neg$ 

- No  $\Box$ , ¿Por qué?
- 3. En su vivienda, ¿Ah tenido algún tipo de problema referente al precio a pagar de su planilla de consumo eléctrico?
	- si D, icuáir Pague demosiado porque no Indian realizado la loctura del
- 4. ¿Ah escuchado hablar sobre los medidores de energía inteligentes o con tele-gestión que ofrecen entre sus características principales, la lecturación, corte y reconexión remota del servicio de energía eléctrica?

 $Si$   $\Box$ 

 $N<sub>0</sub>$ 

5. ¿Considera importante que se implemente un sistema de reconexión del servicio de energía eléctrica de manera remota?

Si  $\square$ 

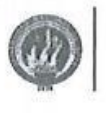

- IFVT
- 6. ¿Le gustaría que se implemente es su vivienda un sistema de medidor de energía eléctrica con tele-gestión?  $Si<sub>2</sub>$

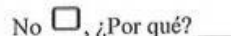

¿Le parece útil que los valores de consumo de energía de su vivienda se visualicen en el medidor eléctrico? 7.  $\Box$ 

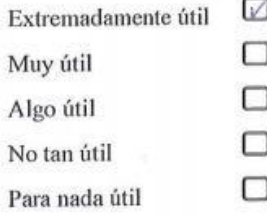

- 8. ¿Considera que la implementación de la tele-gestión para el servicio de energía eléctrica de su domicilio le puede traer algún inconveniente?
	- $Si$   $\Box$ , Indique,
	- $No$ <sup> $\Box$ </sup>
- 9. Conociendo que el valor de su medidor actual fue de aproximadamente \$120, ¿Hasta qué valor estaría dispuesto a cancelar por implementar en su medidor un dispositivo adicional que lo convierta en un medidor con tele-gestión?

 $\triangledown$  $$10 - $20$  $\Box$  $$20 - $50$ □  $$50 - $150$  $\Box$ Mayor a \$150

10. ¿Cree usted que la implementación de medidores inteligentes contribuya en alguna medida a concientizar a la ciudadanía sobre el ahorro de energía?

<u>JULIUS MULA JA HAIJI LEED L</u>

 $Si$   $\Box$ 

**FIRMA** 

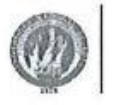

UNIVERSIDAD<br>NACIONAL

- **CIEYT**
- 5. ¿A las empresas o trabajadores encargadas de la lectura de medidores les establecen algún tipo de sanción o multas por errores y/o retrasos en las tomas de lectura?

 $\overline{\text{Si}}$   $\overline{\text{O}}$ , ¿Cuáles? de tipo emponions  $N_0$ 

6. ¿Le gustaría que se implemente en los medidores un sistema inalámbrico que le permita hacer una lectura de consumo eléctrico a varios metros de distancia y sin tener que ingresar al predio?

 $\mathbf{S}$ i  $\Box$ 

No D, ¿Porqué? Serva un adelanto técnico

7. ¿Cuántos medidores de energía eléctrica aproximadamente le encargan leer a un lecturador en un día, en la zona urbana de la ciudad de Loja?

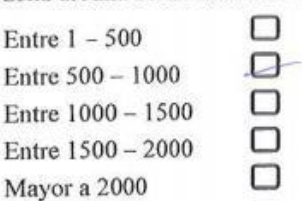

8. ¿Cuántos medidores de energía eléctrica aproximadamente le encargan leer a un lecturador en un día, en las zonas rurales de la ciudad de Loja?

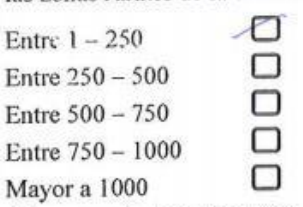

9. ¿Cree que la implementación de medidores inteligentes puede poner en riesgo su estabilidad laboral o económica?

Si  $\Box$  Por qué?

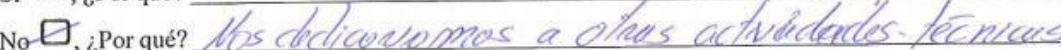

Rural

10. ¿Conoce cuántos cortes o reconexiones del servicio de energía, aproximadamente realiza una cuadrilla en las zonas urbana y rural de Loja en un día?

Urbana

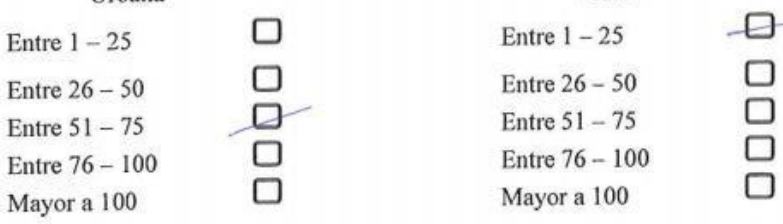

## ENCUESTA A LOS AGENTES DE LECTURACIÓN DE LA **ANEXO VI: EERSSA**

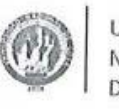

UNIVERSIDAD NACIONAL DE LOJA

### ENCUESTA - (A PERSONAL DE LECTURACIÓN)

Sr. /Sra. /Srta.:

Con motivo de continuar con el desarrollo del tema de tesis: DISEÑO E IMPLEMENTACIÓN DE UN PROTOTIPO DE LECTURADOR INTELIGENTE DE PARÁMETROS ELÉCTRICOS, PARA SU INTEGRACIÓN EN MEDIDORES DE ENERGÍA BIFÁSICOS DE LA CIUDAD DE LOJA.

Se le solicita y agradece su colaboración y me permito indicarle que los resultados serán de forma confidencial.

Objetivo: Conocer información necesaria y opiniones de personal inmerso en temas de lectura de medidores de consumo eléctrico.

## PREGUNTAS:

1. ¿Con qué frecuencia considera que su integridad física se pone en riesgo durante el trabajo de lectura de consumo eléctrico?

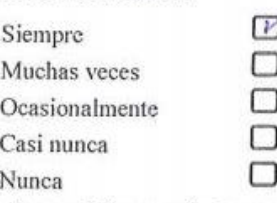

2. ¿Con qué frecuencia tiene algún tipo de impedimento o dificultad para la toma de lecturas de consumo eléctrico?

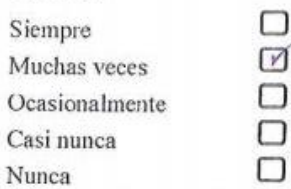

3. ¿Cree usted que en lugares de difícil acceso para lecturación muchas veces se realizan estimaciones aproximadas de consumo?

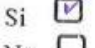

- $No$   $\Box$
- 4. Según su experiencia práctica, ¿En predios de difícil acceso, con qué intervalos se realizan tomas reales de lectura del consumo eléctrico?

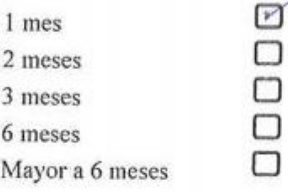

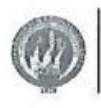

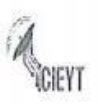

5. ¿A las empresas o trabajadores encargadas de la lectura de medidores les establecen algún tipo de sanción o multas por errores y/o retrasos en las tomas de lectura?

Si  $\Box$ , ¿Cuáles?

 $N_0$ 

6. ¿Le gustaría que se implemente en los medidores un sistema inalámbrico que le permita hacer una lectura de consumo eléctrico a varios metros de distancia y sin tener que ingresar al predio?

 $Si$   $\Box$ 

- No  $\Box$ , ¿Por qué?
- 7. ¿Cuántos medidores de energía eléctrica aproximadamente le encargan leer a un lecturador en un día, en la zona urbana de la ciudad de Loja?

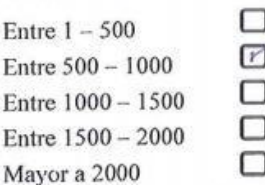

8. ¿Cuántos medidores de energía eléctrica aproximadamente le encargan leer a un lecturador en un día, en las zonas rurales de la ciudad de Loja?

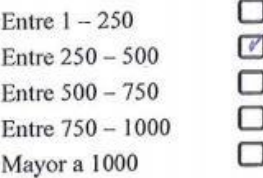

9. ¿Cree que la implementación de medidores inteligentes puede poner en riesgo su estabilidad laboral o económica?

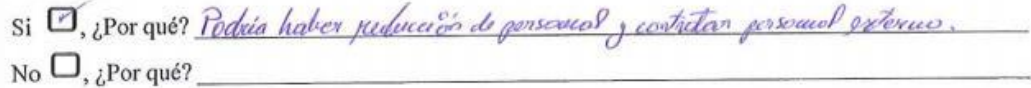

10. ¿Conoce cuántos cortes o reconexiones del servicio de energía, aproximadamente realiza una cuadrilla en las zonas urbana y rural de Loja en un día?

−

□

□

□

⊓

Urbana

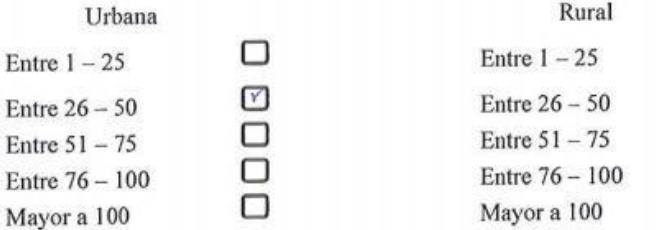

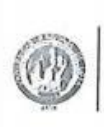

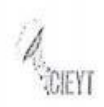

## ENCUESTA - (A PERSONAL DE LECTURACIÓN)

## Sr. /Sra. /Srta.:

Con motivo de continuar con el desarrollo del tema de tesis: DISEÑO E IMPLEMENTACIÓN DE UN PROTOTIPO DE LECTURADOR INTELIGENTE DE PARÁMETROS ELÉCTRICOS, PARA SU INTEGRACIÓN EN MEDIDORES DE ENERGÍA BIFÁSICOS DE LA CIUDAD DE LOJA.

Se le solicita y agradece su colaboración y me permito indicarle que los resultados serán de forma confidencial.

Objetivo: Conocer información necesaria y opiniones de personal inmerso en temas de lectura de medidores de consumo eléctrico.

### PREGUNTAS:

1. ¿Con qué frecuencia considera que su integridad física se pone en riesgo durante el trabajo de lectura de

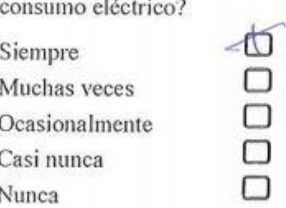

**Cardinal and Cardinal** 

2. ¿Con qué frecuencia tiene algún tipo de impedimento o dificultad para la toma de lecturas de consumo eléctrico?

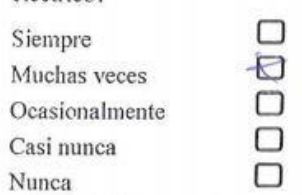

- 3. ¿Cree usted que en lugares de difícil acceso para lecturación muchas veces se realizan estimaciones aproximadas de consumo?
	- $Si$   $\Box$  $No -<sup>1</sup>$
- 4. Según su experiencia práctica, ¿En predios de difícil acceso, con qué intervalos se realizan tomas reales de lectura del consumo eléctrico?

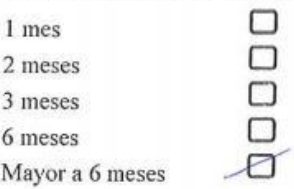

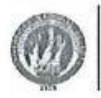

- **CIEVT**
- 5. ¿A las empresas o trabajadores encargadas de la lectura de medidores les establecen algún tipo de sanción o multas por errores y/o retrasos en las tomas de lectura?

si D, ¿Cuáles? de fino economices

 $N_0$ 

6. ¿Le gustaría que se implemente en los medidores un sistema inalámbrico que le permita hacer una lectura de consumo eléctrico a varios metros de distancia y sin tener que ingresar al predio?

 $\mathsf{Si} \ \mathsf{\Box}$ No D, ¿Porquez Serva un adelanto técnico

7. ¿Cuántos medidores de energía eléctrica aproximadamente le encargan leer a un lecturador en un día, en la zona urbana de la ciudad de Loja?

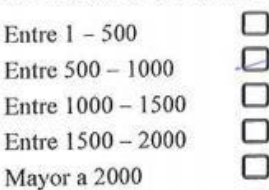

8. ¿Cuántos medidores de energía eléctrica aproximadamente le encargan leer a un lecturador en un día, en las zonas rurales de la ciudad de Loja?

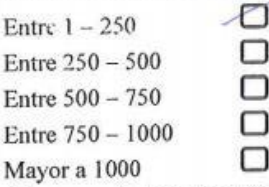

9. ¿Cree que la implementación de medidores inteligentes puede poner en riesgo su estabilidad laboral o económica?

 $Si$   $\Box$  *; Por qué?* 

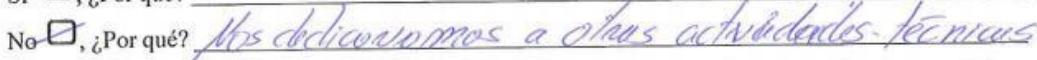

10. ¿Conoce cuántos cortes o reconexiones del servicio de energía, aproximadamente realiza una cuadrilla en las zonas urbana y rural de Loja en un día?

Urbana

⊓

Entre  $1 - 25$ Entre  $26 - 50$ Entre  $51 - 75$ Entre  $76 - 100$ Mayor a 100

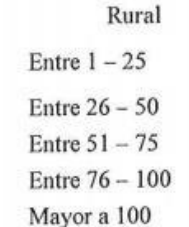

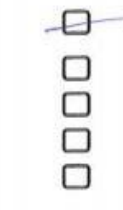

# **ANEXO VII: ENTREVISTA AL ING. LUIS ALBERTO CHICAIZA, JEFE DE FACTURACIÓN DE LA EERSSA**

Ing. Luis Alberto Chicaiza

# **JEFE DE FACTURACIÓN DE LA ERRSSA**

Con motivo de continuar con el desarrollo del tema de tesis: **DISEÑO E IMPLEMENTACIÓN DE UN PROTOTIPO DE LECTURADOR INTELIGENTE DE PARÁMETROS ELÉCTRICOS, PARA SU INTEGRACIÓN EN MEDIDORES DE ENERGÍA BIFÁSICOS DE LA CIUDAD DE LOJA.**

Se le solicita y agradece su colaboración y me permito indicarle que los resultados se utilizarán exclusivamente con fines de estudio.

**Objetivo:** Conocer información necesaria del personal de la EERSSA sobre temas referentes a medidores de consumo eléctrico.

# **PREGUNTAS:**

**1. ¿Cuántos usuarios aproximadamente tiene la EERSSA en su área de concesión y particularmente en la ciudad de Loja?**

En toda la red de concesión se tiene 205.000 clientes y en el Cantón Loja aproximadamente 77.000

**2. De manera general, ¿Cómo es el proceso de facturación ejecuta la EERSSA en el que se incluya a su vez la lectura de consumo eléctrico?**

Primero, la compañía que nos está lecturando hace la recolección de la información, es decir, la toma de lecturas en sitio, esas lecturas nos las envían a través de medios informáticos hacia nuestro servidor, a través de este mecanismo hacemos una validación de la información que se llaman "talleres de las lecturas", luego de esta revisión los señores que hacen las veces de asistentes de facturación revisan estos talleres ven si es susceptible de verificación o validación de estas lecturas con gente de la misma compañía que les esta lecturando, después de esto revisan un tema de cálculo de la emisión mensual pero eso lo hacen a través de un servidor en Cuenca eso es automático acá disparan la orden, si la orden dispone que grupo queremos emitir y allá en el servidor en la noche entre las 10pm a 8am se disparan los procesos y queda automáticamente calculado para el próximo día el cálculo del consumo mensual de energía eléctrica

# **¿Qué cantidad de personal la ejecuta las lecturas de consumo eléctrico?**

100 personas

# **¿La ejecuta empresas privadas?**

Sí, la compañía Servicios y Comercios SEICO de los hermanos TOPON

# **¿Qué tiempo se demoran en ejecutar la totalidad de lecturas refrentes a un mes de consumo?**

Se tiene un calendario de lecturas del 15 al 2 de cada mes, 17 días aproximadamente

**3. ¿Cree usted que en lugares de difícil acceso para lecturación muchas veces se realizan estimaciones aproximadas de consumo?**

Si, se hace un promedio del consumo de los meses anteriores; aunque ha traído inconvenientes cuando ya se realizan las lecturas reales y se genera reclamos por parte de los clientes.

# **4. ¿Cuáles son los aspectos principales que consideran mejorar en el proceso de toma de lecturas?**

Lo que estamos buscando mejorar ahora fundamentalmente es la estructura de las rutas de lectura, es decir, los recorridos que tenemos establecidos, sobre todo en los Cantones de la provincia de Loja en Catamayo, Chaguarpamba, Zapotillo, Macará para el lado del Oriente tenemos Zamora, Yanzatza, El Pangui, los recorridos que están diseñados por ahora en nuestras rutas de lectura falta por estructurarse de una mejor manera que sean más eficientes y hacer una estructura por densidad de ruta, dependiendo de qué cantidad hay en cada ruta también establecer incluso parámetros de precio y costo para el pago a quien haga la toma de lectura, eso estamos trabajando bastante fuerte porque necesitamos hacerlo lo más pronto posible eso nos permite mejorar en el tema de calidad de la lectura, de los recorridos, tiempos y todo lo demás.

# **¿Conoce usted un porcentaje que tengan errores en la toma de lectura por lo que ahora las realizan manualmente?**

Ahora no tenemos ese inconveniente, estamos trabajando con la compañía se le ha establecido un 2% de margen de error, es decir, tiene que entregarnos en 98%, si se salen de esos parámetros se empieza a sancionar.

**5. En la casa abierta brindada por la EERSSA, dieron a conocer medidores con tecnología de vanguardia. ¿La EERSSA tiene o pretende implementar medidores avanzados o mecanismos tecnológicos para mejorar el proceso de toma de lecturas?**

Instalados no disponemos, pero si es una opción que se está manejando a nivel de Presidencia Ejecutiva incluso hay un presupuesto cerca de \$700.000 para la implementación de medidores con tecnología AMI, en la costa ya tienen implementado en algunas distribuidoras de la Sierra también, lo que se quiere es implementar este tipo de tecnologías y sobre todo lo que se pretende con los \$700.000 es implementar alrededor de 3000 a 5000 medidores que estarían dentro del proyecto y eso se pretende instalar en la regeneración urbana por el tema de la opción para lecturar, cortar y reconectar y todo ese tipo de gestión sobre el sistema de medición.

**6. Los medidores con tele-gestión tienen beneficios como el monitoreo de energía, la lecturación, el corte y la reconexión remota del servicio de energía eléctrica. ¿Qué opina sobre ello?**

El beneficio desde la gestión como tal, es decir, yo puedo lecturar desde mi servidor, hacer cortes, reconexiones, puedo observar la curva de carga, en base a eso yo puedo sacar información del estado del medidor. En tema costo - beneficio me ahorraría ese rubro de cortes y reconexiones que pagamos a otra compañía para que ejecute ese tipo de actividades

**7. ¿Qué porcentaje aproximadamente de medidores con tele-gestión ha implementado la EERSSA?**

La EERSSA, no tiene implementado medidores con tele - gestión

**8. Muchos medidores digitales que tiene la EERSSA y especialmente los implementados en la regeneración urbana tienen comunicación óptica conocida como FLAG (IEC-62056-21 anterior IEC61107). ¿Qué porcentaje aproximadamente de medidores en la ciudad de Loja tienen este tipo de comunicación?**

En la ciudad de Loja, existen medidores netamente bifásicos, se pretende reemplazarlos por medidores de tecnología AMI.

**9. ¿Considerando que los medidores inteligentes y el costo del sistema en su totalidad es elevado, cree que la EERSSA consideraría implementar un sistema que se acople a los medidores actuales y que brinde las principales características de los medidores Smart como son la lecturación, el corte y reconexión remota del servicio de energía?**

Dependería del tema sobre todo costo - beneficio, y que tan factible incluso en el tema de comunicación hacia nuestro centro de control y el tema de la implementación de los dispositivos,

**10. ¿De qué manera cree que la implementación de medidores inteligentes contribuya a concientizar a la ciudadanía sobre el ahorro energético?** Ahí sobre el tema de ahorro energético no creo que tenga influencia, ya que el

cliente solo les interesa el servicio, no se percata en llevar un registro de las lecturas de su medidor.

# ANEXO VIII: HOJA DE DATOS MEDIDOR AEM-ENERLUX-T

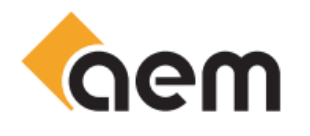

# **THREE-PHASE ELECTRICITY ELECTRONIC METER ENERLUX T**

ENERLUX T meters belong to the category of the work measuring means and are meant for active and reactive electric energy metering for residential consumers and commercial and industrial agents that use multi-tariff systems for electric energy billing on low, medium and high voltage networks. The instrument enables electric energy metering in both directions of energy circulation.

connection

connection 50 Hz or 60 Hz

 $-40 + 60^{\circ}$ C

L1L1L2L2L3L3NN

1000/5000/10000

45...65

### **TECHNICAL CHARACTERISTICS:**

### **Rated values:**

- Rated voltage Un (V):
- Rated current In (A):
- Base current lb (A): - Maximum current Imax (A):
- 

- Rated frequency fn (Hz):

- Frequency range (Hz):
- Meter constant (imp/kWh):

#### \* Other variants available on request.

#### Accuracy characteristics and influences:

- class 0.2S, 0.5 S, for active energy, according to IEC 62052-22;
- class 1, 2, for active energy, according to IEC 62052-21;
- class 2, 3, for reactive energy, according to IEC 62052-23
- Time base accuracy: max.±0.5s/24h according to IEC 1038

#### **Climatic characteristics:**

#### - Operating temperature range:

- Transport and storage temperature: -40...+80°C

#### Mechanical and constructive characteristics:

- according to figure 1, 2
- Overall dimensions: - Display: - Wiring diagram:
- Optical port and current loop: - Protection degree:
- Meter testing device:

#### **Equipment options:**

- A Auxiliary supply voltage;
- D<sup>\*</sup> Sealable maximum demand reset button;
- 
- N RS485 port for remote reading:
- Mg GSM-GPRS modem included
- S\* Sealable button for blocking the parameters changing

### \* options D and S can not be chosen together for the same meter

The 3 auxiliary outputs (G and R equipment options) can be configured as: - pulse generators:

- signalling relays:

The electrical characteristics of the auxiliary outputs:

- voltage max. 40 V;
- current max. 100 mA;
- pulse length for the pulse generator: min. 30 ms

#### **Operational characteristics:**

· Energy metering, as presented below:

a). 3 registers of active imported, exported, and active unidirectional energy (W+, W-,  $W++W-)$ :

b). 9 registers of active energy in quadrants I, II, III, IV imported (I+II), exported (III+IV), inductive (I+III), capacitive (II+IV), total reactive (I+II+III+IV);

c). 2 registers of apparent imported and exported energy.

Eight of the energy types, as per clauses a)...c) (programmable) can be metered in up to 4 time zones.

active and reactive energy metering in<br>dials, class 0.2S; 0.5S; 1 (IEC 62052-2<br>IEC 62052-21; IEC 62052-23)<br>demand registering<br>communication possibilities (IEC 62056-21) **DLMS/COSEM** compliant

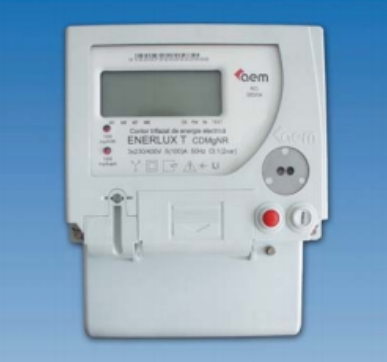

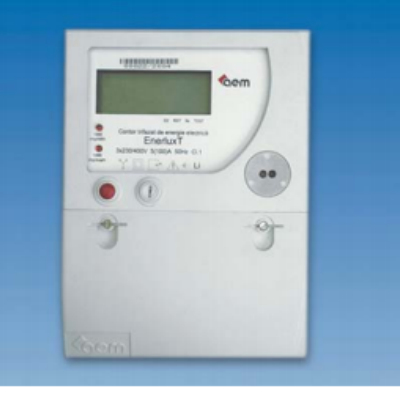

according to IEC 62056-21

C - Load profile memory;

LCD custom design 80x30 mm according to fig. 3

3x58/100 V...3x240/416 V; 3x100 V...3x416 V

5.A 10.A for the meter with direct connection - 6 A, 10 A, 20 A for the meter with transformer

1 A, 5 A for the meter with transformer connection

- 40 A, 60 A, 80 A, 100 A for the meter with direct

LED for imp/kWh + LED for imp/kvarh

G - Pulse generator; R - Signalling relays;

IP 51

M - RS232 port for remote reading;

### • Demand registering

#### The meter is provided with: -8 registers for 8 demands

- 8 cumulative registers corresponding to the 8 demands Each of the 8 demands can be programmed to be calculated from each of energy types, according to clauses a), b), c).

The programmable time interval with 5, 10, 15, 20, 30, 60 min, using block or sliding window method

The demand registering functions can be suspended for some time after the supply breakdown and its resuming. The time interval will be programmable from 0 to 60 minutes with one minute resolution.

For each of the 8 demands a threshold can be programmed; if the threshold is exceeded by the calculated demands for demand registering, the meter detects and stores these exceeding values as an event, and signals them out as relay contact outputs.

#### • Clock-calendar

The meter is provided with the clock-calendar function and the observance of leap years. The meter clock-calendar function enables the automatic change of the summer/winter hour according to "last Sunday in March/October" rule, with programmable changing hour and direction, and with the possibility of disabling this function.

#### • Tariff programs

The meter enables tariffying the energy in up to 4 time zones. Up to 8 of the measured energy types, as per clauses a), b), c) can be configured to be tariffyed in time zones

There can be defined two independent tariffying sequences in the tariffying program for time - the measured value, displayed on up to 8 digits; zones.

The time zones metering program is annual. There can be defined up to 12 seasons in a year. Within each season, the weekly program will be defined, it being made up of 7 types of days chosen from the 24 types of days which can be defined. Every day there can be defined up to 12 switchings for each of the two sequences of the daily program. The programming resolution is of 30 minutes.

There can also be defined 64 more holidays groups within the tariffying program. The time length of a holidays group can be programmed for an interval of 1 to 4 days. Each holidays group of days can be defined with or without annual repetition.

#### . Meter self-reading (for billing purposes)

The meter self-reading enables the following:

- energy indexes memorizing (46 registers);
- registered demands memorizing;
- demands summing up in cumulative registers: - demand registers with automatic reset;
- billing time interval.
- 
- The meter memorizes the self-read values of the last 12 self-readings.

#### • Load profile (optional)

The load profile memorizing capacity ensures a channel of 235 days time length for the 15 min acquisition period.

The number of the load profile channels is programmable from 1 to 8. The load profile acquisition period is programmable with 1...60 min. The load profile registers absolute energy values (not differences), and time markers for any acquisition.

#### • Events

The list of events contains 500 events.

- Types of events:
- 1). Supply voltage drop
- 2). Restored supply voltage
- 3). Voltage drop on phase R
- 4). Restored voltage on phase R 5). Voltage drop on phase S
- 
- 6). Restored voltage on phase S
- 7). Voltage drop on phase T
- 8). Restored voltage on phase T 9). M1 power threshold exceeding
- 10). Restored power under M1 threshold
- 11). M2 power threshold exceeding
- 12). Restored power under M2 threshold
- 13). M3 power threshold exceeding
- 
- 14). Restored power under M3 threshold
- 15). M4 power threshold exceeding
- 16). Restored power under M4 threshold
- 17). M5 power threshold exceeding
- 

## **SYMBOLS:**

ENERLUX T - A, C, D, G, M, Mg, N, R, S (option) 3x230/400 V, 1(6) A, 50 Hz, cl. 0.5S

- 19). M6 power threshold exceeding
- 20). Restored power under M6 threshold
- 21). M7 power threshold exceeding
- 22). Restored power under M7 threshold
- 23). M8 power threshold exceeding
- 24). Restored power under M8 threshold 25). Frequency exceeds -6%...+4% fn range, limits according to SR EN 50160
- 26). Energy direction reversing
- 27). Positive energy direction
- 28). RTS phases succession (fault)
- 29). RST phases succession (normal)
- 30). Meter programming (without clock)
- 31). Meter clock programming
- 32). Low battery
- 33). Measuring circuit error
- 34). Different energy directions per phase
- 18). Restored power under M5 threshold 35). Normal energy direction per phase restored

L1 L2 L3 T1 T2 T3 T4 M1 M2 M3 M4 8888888 M5 M6 M7 M8 D2 Rst 9s TEST Fig. 3

#### · Display

According to figure 2, the LCD displays the folowing: - voltage on each phase L1, L2, L3;

- active tariff (T1, T2, T3, T4);

- the programmed demand which is calculated as per programming (M1, M2, M3, M4, M5, M6, M7, M8, as per fig. 2); code of displayed quantity according to IEC 62056-61 Electricity metering - Data exchange for meter reading, tarrif and load control - Part 61 - OBIS Object Identification System; - measuring units for active, reactive, apparent energies and powers, voltages, currents, with k, M, G multiples; - quantities measured by the meter (active power in one or two directions +P si -P and/or reactive power in one or two directions

 $+O$  and  $-O$ ): momentary directions of active and reactive measured energy: active imported energy - >, active exported

-, reactive imported energy 1, reactive exported energy  $\triangleleft$ energy  $\downarrow$ ;

- annunciators which indicate the following:
	- · meter operation with the second display sequence, "D2 annunciator":
	- demands reset and the meter self-reading. "RST annunciator":
	- the last 9 seconds for the demand calculation time interval, "9S annunciator";
	- test mode meter operation, "TEST annunciator".

Meter display modes: two programmable sequences, that can be scrolled manually or automatically.

#### **· Errors and warnings diagnosis**

The meter is provided with self-diagnosis facilities for the measuring circuit, and thus when the error is detected, "Err dSP" message is displayed. The following warning messages can also be displayed:

- "lo batt" indicates low battery;

- "oLo xxxx" indicates the programmed power threshold exceeding, where x=1, 2, 3, 4, 5, 6, 7, 8.

#### **• Communication**

Through the optical port and current loop, according to IEC 62056-21: Direct local data exchange (3rd edition of IEC 62056- $21$ ).

For modem communication or other possibilities, according to IEC dedicated (optional), the meter is provided with RS232 port or RS485 port.

The meter (optional) is provided with GSM GPRS modem.

The billing and load profile data could be sending by the meter under dims protocol.

### · Supplementary functions

- Three configurable auxiliary outputs:
	- 2 pulse generators outputs that can be configured for active and reactive energy (optional);
	- 3 relay outputs (optional) that can be configured for:
	- signalling out the power threshold exceeding; signalling out the interval end; load control.
- facilities concerning the energy quality, according to EN 50160:
- time metering with fn outside fn±1% range;
- time metering with Un outside Un±10% range;
- event generation at fn outside fn -6%...+4% range.

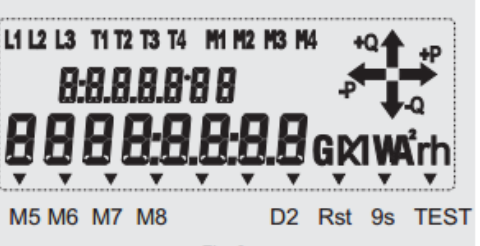

# **OVERALL AND FIXING DIMENSIONS, SEALS:**

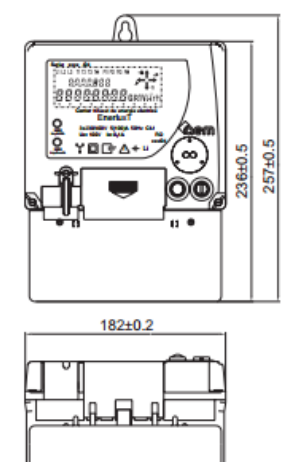

Fig. 1

 $103,5{\pm}0.5$ 

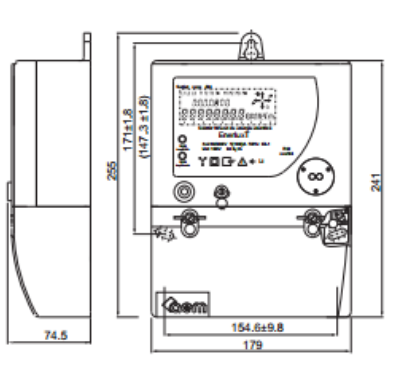

# WIRING DIAGRAM:

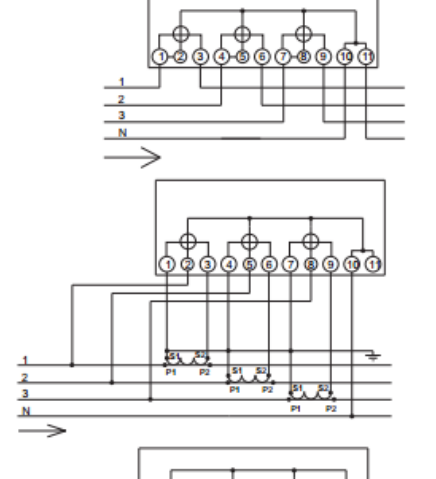

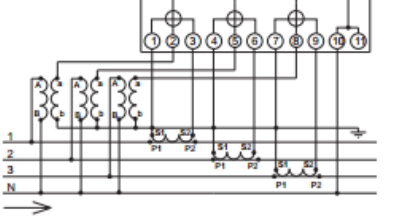

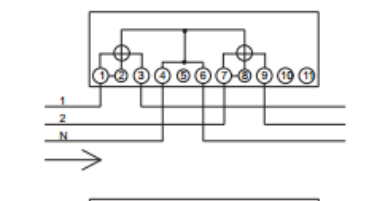

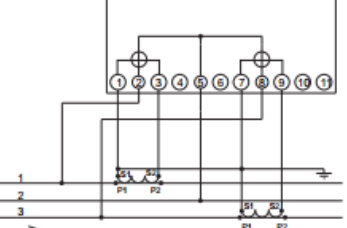

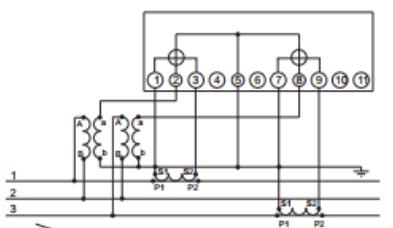

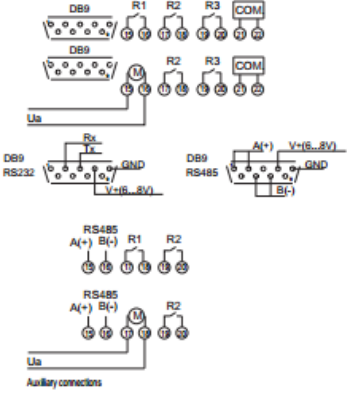

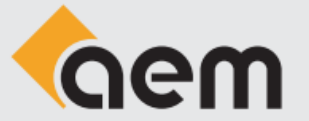

S.C. AEM S.A. Timisoara<br>Calea Buziasului nr. 26<br>300693, Timisoara<br>Tel: 0256-222200; Fax: 0256-490928<br>E-mail: sales@aem.ro<br>Internet: http://www.aem.ro

**Quality management system<br>ISO 9001 certified by KEMA** 

 $v.07.2009$ 

# ANEXO IX: PLACA DE CIRCUITO IMPRESO

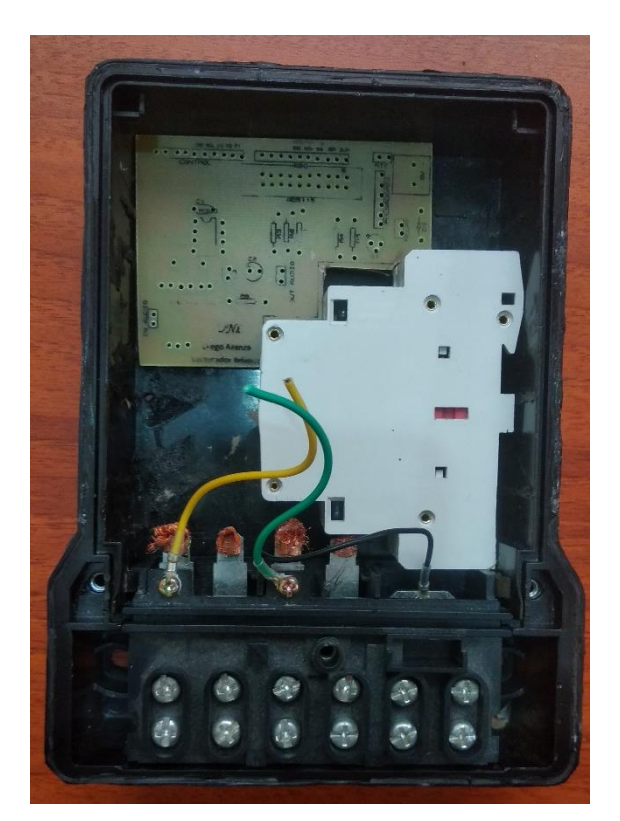

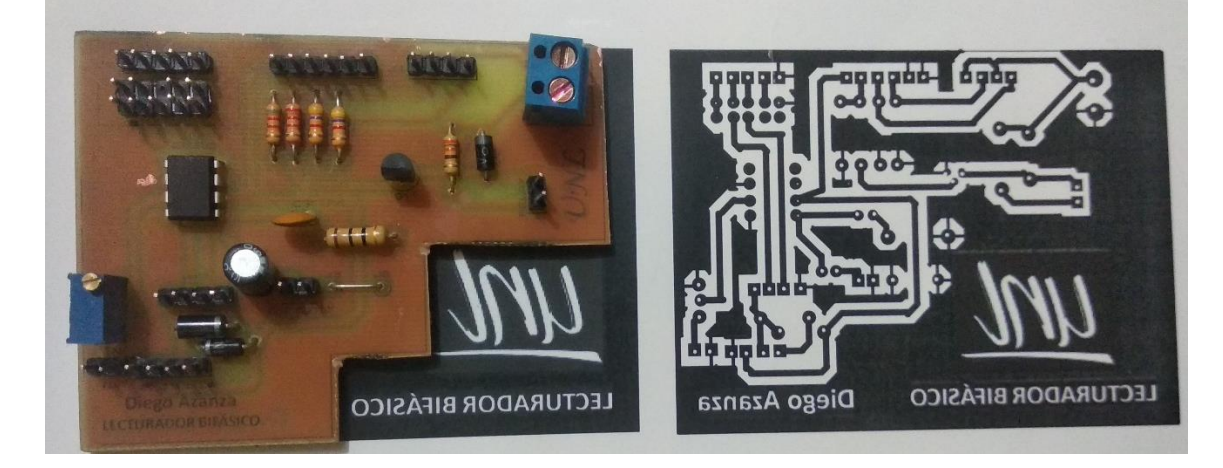

# **ANEXO X: OFICIO EERSSA**

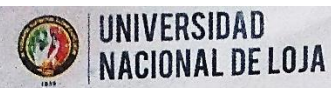

# FEIRNNR

CARRERA DE ELECTRÓNICA Y TELECOMUNICACIONES

Of. No. 197-CIEYT-FEIRNNR-UNL Loja, 15 de abril de 2019

Ing. Alfredo Zuñiga Tinizaray PRESIDENTE EJECUTIVO DE LA EMPRESA ELÉCTRICA REGIONAL DEL SUR S.A. Ciudad. -

De mi consideración:

El señor Diego Fernando Azanza Ordoñez, titula de la Ci: 1104093560, egresado de la carrera Ingeniería en Electrónica y Telecomunicaciones, se encuentra desarrollando su Trabajo de Titulación denominado: "DISEÑO E IMPLEMENTACIÓN DE UN PROTOTIPO DE LECTURADOR INTELIGENTE DE PARÁMETROS ELÉCTRICOS, PARA SU INTEGRACIÓN EN MEDIDORES DE ENERGÍA BIFÁSICOS DE LA CIUDAD DE LOJA", bajo la dirección del Ing. Andy Vega León, docente de la facultad.

Con este antecedente solicito a usted se sirva autorizar a quien corresponda, para que se permita al señor Azanza Ordoñez tener acceso a la información acerca ce temas referentes a los medidores de consumo eléctrico, lo cual servirá para el desarrollo de su trabajo de titulación.

Por la atención que se sirva dar a este pedido le anticipo mi agradecimiento.

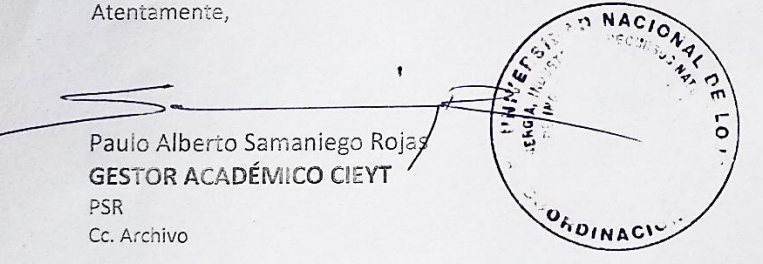

Rec

EWARESA ELECTRICA REGIONAL DEL GN Documentation V Archiva<br>RECEPCION NO THEOPMENTAL  $\mathbf{I}$  $F_{c01c}/6 - 04 - 19$ Cz Ačješ<sub>nim</sub>

Ciudad Universitaria "Guillermo Falconí Espinosa" Casilla letra "S" Teléfono: 2545 - 689 Ext. 133 direccion.ciet@unl.edu.ec www.telecomunicaciones.edu.ec